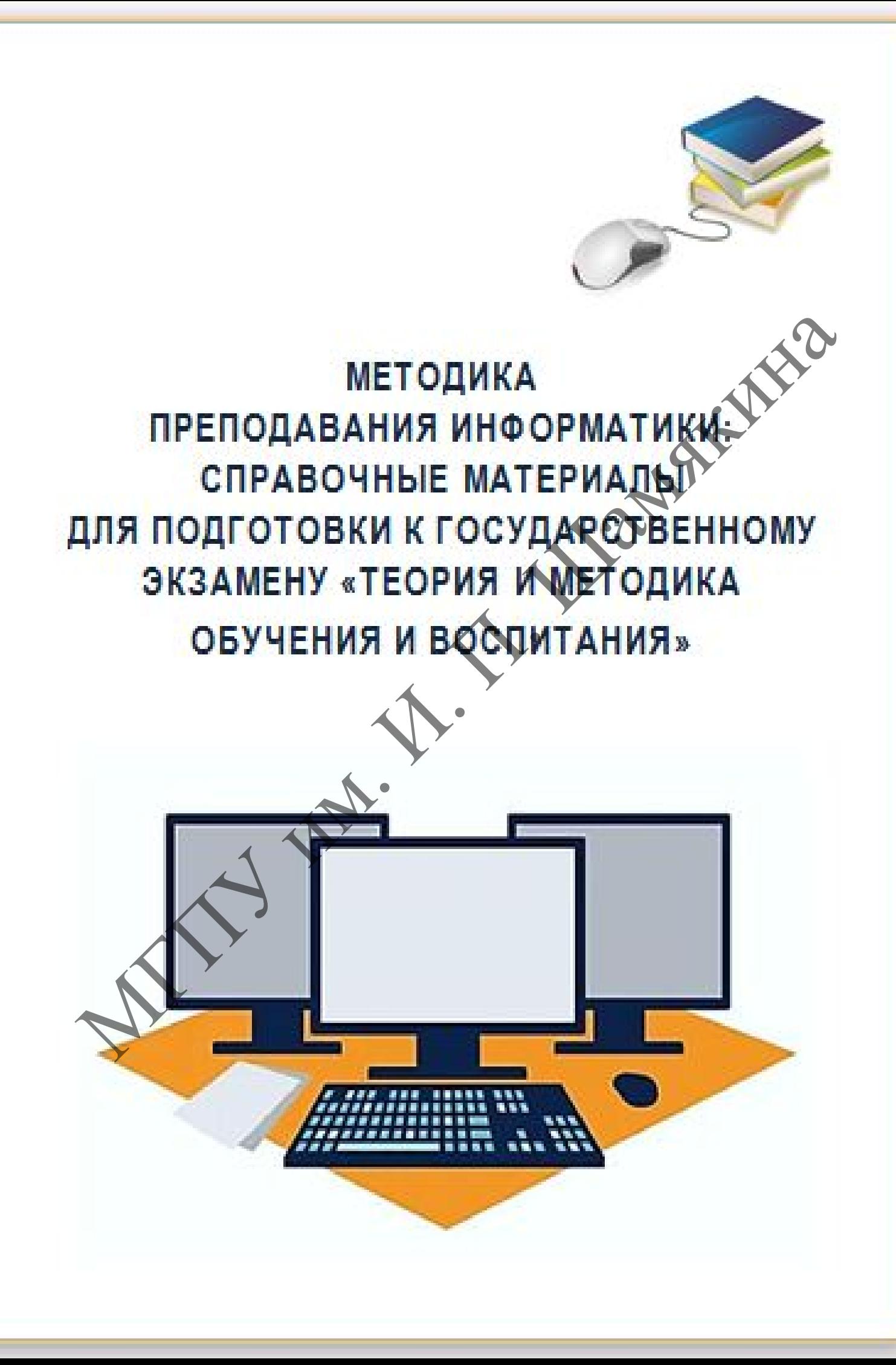

Министерство образования Республики Беларусь

Учреждение образования «Мозырский государственный педагогический университет имени И. П. Шамякина»

МЕТОДИКА ПРЕПОДАВАНИЯ ИНФОРМАТИКИ: СПРАВОЧНЫЕ МАТЕРИАЛЫ ДЛЯ ПОДГОТОВКИ К ГОСУДАСТВЕННОМУ ЭКЗАМЕНУ «ТЕОРИЯ И МЕТОДИКА ОБУЧЕНИЯ И ВОСПИТАНИЯ» МЕТОДИКА ПРЕПОДАВАНИЯ ИНФОРМАТИКИ.<br>СПРАВОЧНЫЕ МАТЕРИАЛЫ ДЛЯ ДОДГОТОВКИ<br>К ГОСУДАСТВЕННОМУ ЭКЗАМЕНУ<br>«ТЕОРИЯ И МЕТОДИКА ОБУЧЕНИЯ И ВОСПИТАНИЯ»

> Мозырь МГПУ им. И. П. Шамякина 2022

Составитель

**И. А. Ефимчик**, старший преподаватель кафедры теоретической физики и прикладной информатики УО МГПУ им. И. П. Шамякина

Рецензенты:

кандидат технических наук, заведующий кафедрой технологий программирования УО «Полоцкий государственный университет» *В. М. Чертков*;

кандидат физико-математических наук, доцент кафедры электротехники УО «Белорусский аграрный технический университет»

*Н. Г. Крылова*

Печатается по решению редакционно-издательского совета УО «Мозырский государственный педагогический университет им. И. П. Шамякина»

М54 **Методика** преподавания информатики: справочные материалы для подготовки к государственному экзамену «Теория и методика обучения и воспитания» / сост.: И. А. Ефимчик. – Мозырь : МГПУ им. И. П. Шамякина, 2022.– 96 с.

ISBN 978-985-477-806-8.

Справочные материалы разработаны на основании учебной программы государственного экзамена по дисциплине «Методика преподавания информатики» и содержат сведения по вопросам государственного экзамена. Также представлены рекомендации по организации учебного процесса по предмету «Информатика». и прикладной информатики услитту им. и. п. пламякина<br>
Peterseuru.<br>
Репензенты:<br>
пограммирования УО «Пологкий государственный унферентеть»<br> *В. М. Чертков*:<br>
кандидат физико-математических наук, лонент кафедри декстротехн

Издание адресовано студентам, обучающимся по специальности 1-02 05 01 «Математика и информатика».

> **УДК 373.5.016:004(078) ББК 74.263.2я73**

**ISBN 978-985-477-806-8** © Ефимчик И. А., составление, 2022 © УО МГПУ им. И. П. Шамякина, 2022

# **ОГЛАВЛЕНИЕ**

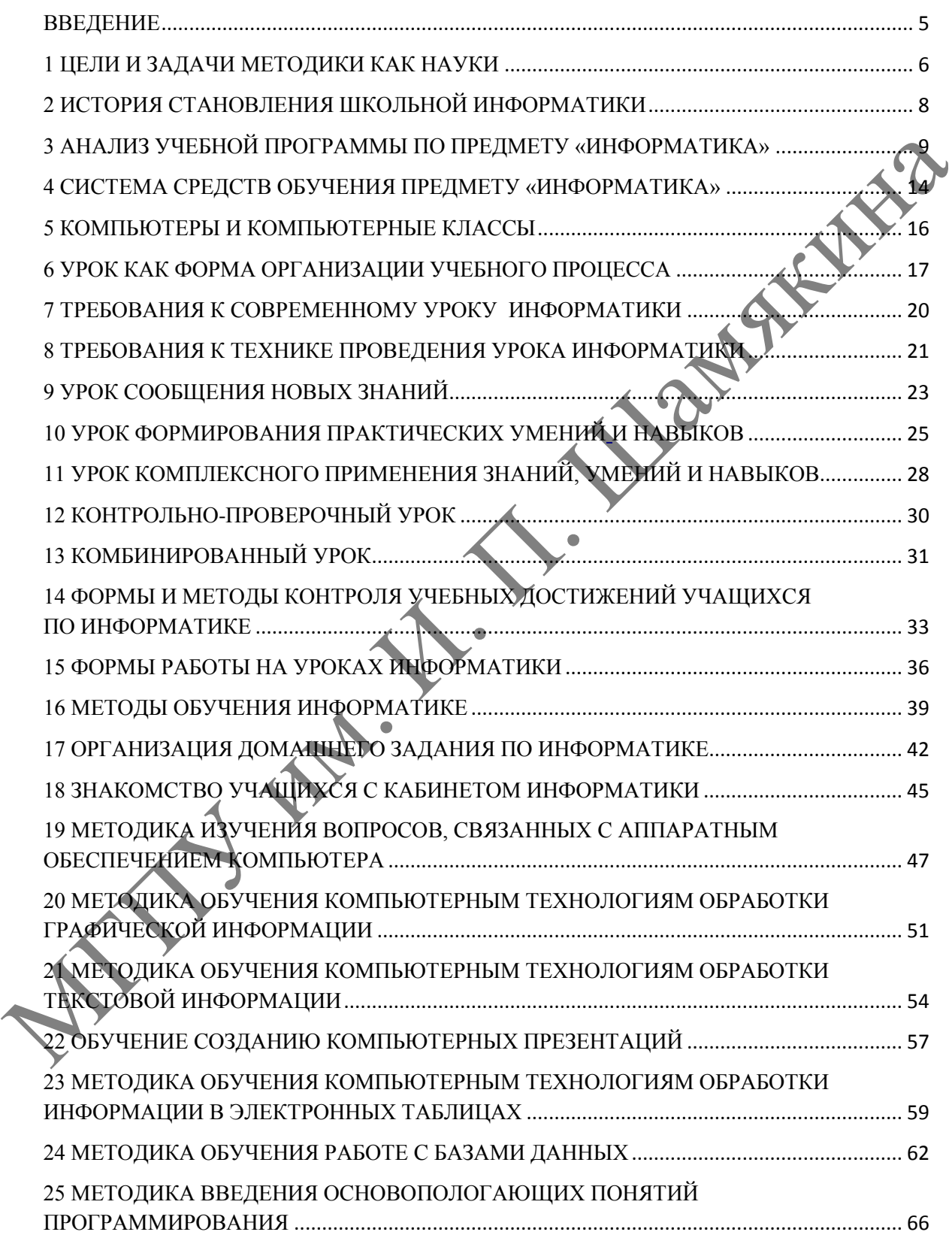

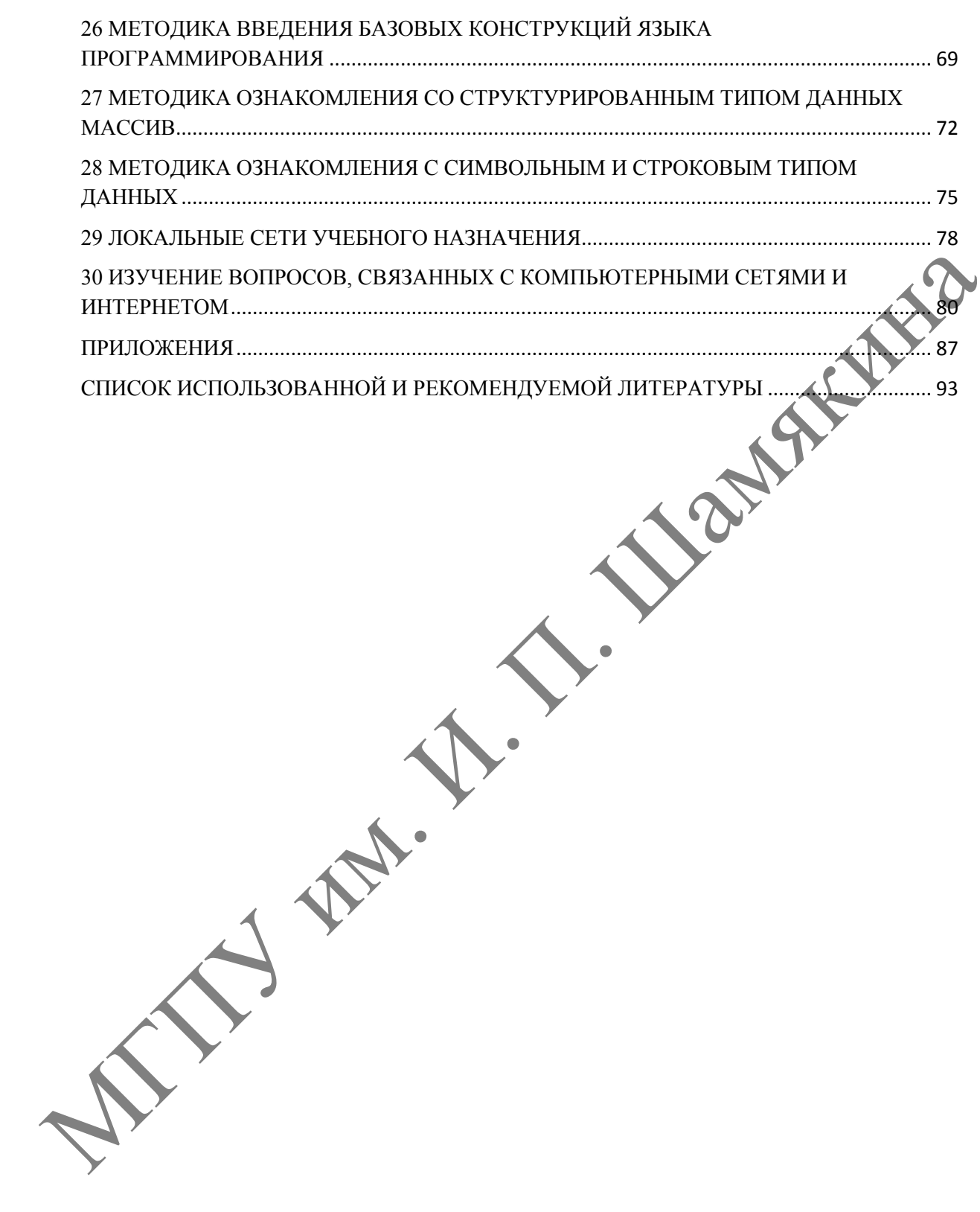

#### **ВВЕДЕНИЕ**

<span id="page-5-0"></span>Цель учебной дисциплины «Методика преподавания информатики» – ознакомление будущего учителя с особенностями изучения тем базового и углубленного курса информатики в средней школе, а также с вопросами общей подготовки учителя информатики.

В условиях постоянного обновления информации по предмету «Информатика» вынужденным (и плодотворным) решением является максимальная опора на результаты общей дидактики и психологии, на конкретные методики близких дисциплин – математики и физики. Методика информатики имеет межпредметную направленность, демонстрируя интеграцию школьного образования. и условиях пословитель и подолжения информатием и подолжения и подолжения и подолжения и подолжения оправились и на конкретных демонстрируя интеграционного образования.<br>Методика информатики и меет межпрельненно на комест

Предложенный справочный материал является методологической помощью студентам при подготовке к государственному экзамену «Теория и методика обучения и воспитания».

В издании предлагается теоретический материал, соответствующий программе государственного экзамена, а также перечень вопросов к экзамену (ПРИЛОЖЕНИЕ А). В связи с особенностями оценивания деятельности учащихся по предмету «Информатика» приведена оценочная шкала (ПРИЛОЖЕНИЕ Б).

Справочные материалы разработаны на основании образовательного стандарта высшего образования первой ступени 1-02 05 01-2013 (рег. № 87 от 30.08.2013); учебной программы учреждения высшего образования по учебной дисциплине «Методика преподавания информатики» (рег. № УД-20-12/321 от 21.12.2020 г.).

При подготовке издания использовались материалы источников, приведенные в списке литературы.

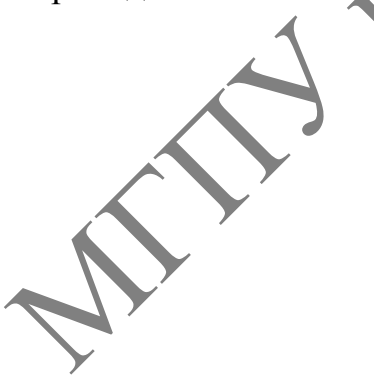

5

## **1 ЦЕЛИ И ЗАДАЧИ МЕТОДИКИ КАК НАУКИ**

<span id="page-6-0"></span>Вместе с введением в программу школы общеобразовательного предмета «Основы информатики и вычислительной техники» началось формирование новой области педагогической науки – методики преподавания информатики, объектом которой является обучение информатике.

Согласно классификации научных специальностей, этот раздел педагогики, исследующий закономерности обучения информатике на современном этапе ее развития в соответствии с целями, поставленными обществом, получил новое название – методика преподавания информатики.

Важную роль в развитии методики преподавания информатики сыграли дидактические исследования целей и содержания общего кибернетического образования, накопленного отечественной школой еще до введения предмета информатики, а также практический опыт преподавания учащимся элементов кибернетики, алгоритмизации и программирования, элементов логики, вычислительной и дискретной математики и т. д.

К методике обучения информатике нужно относить исследование процесса обучения информатике везде, где бы он ни проходил, и на всех уровнях: дошкольный период, школьный период, все типы средних учебных заведений, высшая школа, самостоятельное изучение информатики, дистанционные формы обучения и т.п. Каждая из перечисленных областей в настоящее время ставит свои специфические проблемы перед современной педагогической наукой. Нас в данном случае в первую очередь будет интересовать та область методики информатики, которая рассматривает обучение информатике в средней школе в рамках общеобразовательного предмета информатики. педагогики, исследующий закономерности обучения информатике своименном этапе с развитии в соответством и педагогики с невими, посталленном с своими, посталленном с педагогики и педагогики и педагогики и педагогики и педа

Методика обучения информатике в настоящее время интенсивно развивается; школьному предмету информатики немало лет, но многие задачи в новой педагогической науке возникли совсем недавно и не успели получить еще ни глубокого теоретического обоснования, ни длительной опытной проверки. В соответствии с общими целями обучения методика преподавания информатики ставит перед собой следующие основные задачи:

 определить конкретные цели изучения информатики, а также содержание соответствующего общеобразовательного предмета и его место в учебном плане средней школы;

 разработать и предложить школе и учителю-практику наиболее рациональные методы и организационные формы обучения, направленные на достижение поставленных целей;

 рассмотреть всю совокупность средств обучения информатике (учебные пособия, программные средства, технические средства и т. п.) и разработать рекомендации по их применению в практике работы учителя.

Содержание учебного предмета «Методика преподавания информатики» определяется следующими основными разделами:

- общая методика, в которой рассматриваются общие теоретические преподавания информатики, учебно-методическое основы методики обеспечение курсов информатики;

- частная (конкретная) методика - методы изучения конкретных тем школьного курса информатики на пропедевтическом, базовом и профильном этапах обучения;

- методики дополнительного обучения - формы дополнительного обучения информатике, а также внеклассная и внешкольная работа.

Особенность методики преподавания информатики проявляется в неустранимой новизне, нестабильности самой информатики и как науки и как учебного предмета. В этих условиях вынужденным (и плодотворным) решением является максимальная опора на результаты общей дидактики и психологии, на конкретные методики близких дисциплин - математики и физики. Методика информатики, постоянно, подчеркивает межпредметную направленность информатики, ее огромный дидактический потенциал в деле интеграции школьного образования.

Определим цели, которые поставлены перед дисциплиной «Методика преподавания информатики». Дисциплина может быть рассмотрена как единая система целей, содержания, методов, форм и средств обучения. В результате изучение дисциплины будущий учитель должен подготовиться к полноценной работе в школе. Для этого ему необходимо:

1) понять цели изучения школьной информатики во всех трех аспектах - образовании, развитии и воспитании;

2) увидеть место и значение дисциплины информатики в общем образовании школьника:

3) освоить содержание курса, для этого нужно провести сравнительное изучение существующих учебников и программ по дисциплине информатики;

4) понять принципы отбора содержания, уметь пользоваться ими;

5) овладеть средствами изучения дисциплины, освоить классические и новые методы обучения, управлять умственной деятельностью учащихся;

6) освоить различные организационные формы занятий;

7 увидеть, понять и вскрыть связи информатики  $\mathbf{c}$ ДРУГИМИ дисциплинами:

8) научиться анализировать процесс обучения информатике, использовать и разрабатывать его программное и техническое обеспечение;

9) уметь пробуждать, закреплять и развивать интерес к предмету у учашихся.

Методика преподавания информатики - одна из молодых наук, но она формируется не на пустом месте. Будучи фундаментальным разделом педагогической науки, методика информатики опирается в своём развитии на методики различных других предметов, а также обобщённый практический опыт средней школы.

## <span id="page-8-0"></span>**2 ИСТОРИЯ СТАНОВЛЕНИЯ ШКОЛЬНОЙ ИНФОРМАТИКИ**

Ограничимся перечислением основных этапов становления школьной информатики в прошлом веке в бывшем Советском Союзе и в нашей Республике Беларусь.

В 50-е годы практиковалось изучение программирования в ряде школ города Новосибирска. Главным идеологом этого нововведения был академик А.П. Ершов.

В 60-е годы осуществлялась подготовка программистов в московских школах с математической специализацией, а позже, в 70-е годы, готовили школьников по специальностям, связанным с ЭВМ (Москва, Ленинград, Новосибирск).

В конце 70-ых годов началось массовое производство микро ЭВМ, что расширило области применения и доступность ЭВМ. Началась разработка концепции школьной информатики (А.П. Ершов, Г.А. Звенигорадский, Ю.А. Первин). В 1982 году соответствующими министерствами СССР было принято решение о введении калькуляторов в учебный процесс школы.

В 1984 году были разработаны основные направления реформы общеобразовательной и профессиональной школы. Решено ввести в школе новый предмет, который сначала назывался «Основы информатики и вычислительной техники» (ОИ и ВТ). В 1985 г. разработана первая экспериментальная программа этого предмета, в 1985–1986 гг. издано в двух частях пробное пособие для средних учебных заведений под редакцией А.П. Ершова. С 1 сентября 1985 г. началось преподавание основ информатики и вычислительной техники в массовой школе и подготовка учителей информатики в пединститутах по новым учебным планам. жалемини и постольно политируют и постольно политируем политируем по в московом политируем и в бого политируем и политируем и политируем и политируем политируем политируем политируем политируем начисленно политируем поли

С 1986 г. начинает издаваться всесоюзный журнал «ИнфО» («Информатика и образование»). Во второй половине 80-х годов на его страницах проходила, оживленная полемика вокруг содержания предмета «Основы информатики и вычислительной техники» (ОИ и ВТ). Было предложено провести конкурсную разработку программ школьного учебника. Многие авторы предлагали не касаться тем программирования, учитывая нехватку компьютеров в школах. Одно из предложений, для развития логического мышления, применить программируемые калькуляторы. По результатам конкурса, издано первое поколение учебников по предмету (ОИ и ВТ), и пособия для учителей авторскими коллективами под руководством А.П. Ершова, А.Г. Кушниренко (Г.В. Лебедев, Р.А. Сворень), В.Г. Житомирского (А.Г. Гейн), В.А. Каймина и др.

Необходимость введения нового предмета объяснялась широким внедрением вычислительной техники и особенно персональных компьютеров во все области человеческой деятельности, в том числе в сферу быта и систему народного образования. Бурное развитие микроэлектроники и на её базе производства мини- и микро-ЭВМ, а позже персональных компьютеров, совершенствование их программного обеспечения и средств общения с ними способствовало компьютеризации школы и других средних учебных заведений и введению предмета ОИ и ВТ.

В первой половине 90-х годов продолжалась оживленная дискуссия по вопросу преподавания информатики в Республике Беларусь, были разработаны новые концепции информатизации образования. В 1994 г. основное предмета было перенесено в базовую школу в 8–9 классы. Этот двухгодичный курс был обязательным для всех типов учебных заведений. В 10–11 классах курс продолжался на углубленном и повышенном уровнях в специальных классах, школах, лицеях и гимназиях. Были разработаны новые программы, учебники и учебные пособия белорусских авторов, таких, как Ю.А. Быкадоров, В.М. Котов, О.И. Мельников, А.Т. Кузнецов, А.И. Павловский и др. Были переработаны и переизданы первые учебники российских авторов. разработаны новые коннении информатизмни органия или подазонних и выпили и социались и подазонно предлегательных подазонно предлегательных политических последники для всех типов учебных завесник и подазонно и подазонно и

В настоящее время общие вопросы методики преподавания информатики в основном понятны и сформулированы, ответы на них в значительной степени найдены. Детально разработана и методика преподавания ряда конкретных тем. В то же время постоянная открытость информатики новому ставит более сложную и важную задачу – научить студента самостоятельно разрабатывать методику, научить методическому творчеству, передать ему опыт подобной творческой деятельности.

Начиная с 2004/05 учебного года, в рамках реализации реформы общеобразовательной школы обязательный курс информатики изучается не два года, а четыре начиная с 7 класса. Разработана сквозная программа этого предмета.

Подготовлены и изданы четыре учебника заведующего кафедрой информатики Академии последипломного образования А.Е. Пупцева и соответствующие методические пособия для учителей. Начиная с 2006/2007 учебного года, информатика изучается с 6-го класса. Подготовлены и изданы учебники и программы.

## <span id="page-9-0"></span>**3 АНАЛИЗ УЧЕБНОЙ ПРОГРАММЫ ПО ПРЕДМЕТУ «ИНФОРМАТИКА»**

Значимость учебного предмета «Информатика» обусловлена повышающимся уровнем развития информационно-коммуникационных технологий (ИКТ) и их влиянием на все стороны человеческой деятельности. Изучение информатики в учреждениях общего среднего образования направлено на практическую подготовку учащихся к жизни в информационном обществе.

Основные *цели* изучения учебного предмета «Информатика»:

- формирование компьютерной грамотности (владение необходимым набором знаний и навыков работы на компьютере и использования средств вычислительной техники; понимание основ информатики и значения информационных технологий в жизни общества);

- развитие логического и алгоритмического мышления (формирование умений решать задачи, требующие составления плана действий для достижения желаемого результата, с использованием умственных операций: анализ, синтез, сравнение, абстрагирование, обобщение, конкретизация, классификация и др.);

- воспитание информационной культуры (способность школьников осваивать, владеть, применять, преобразовывать информацию с помощью информационных технологий).

Основные задачи, решаемые в процессе изучения учебного предмета «Информатика»:

- формирование теоретических знаний и практических умений в области информатики, алгоритмизации и программирования, информационных и коммуникационных технологий;

- развитие познавательных интересов, интеллектуальных и творческих способностей;

- формирование умений индивидуальной и коллективной работы;

- воспитание трудолюбия, ответственного отношения к соблюдению этических и нравственных порм при использовании информационных и коммуникационных технологий.

На уроках информатики у школьников формируются предметные компетенции:

- знание устройств персонального компьютера, что необходимо для устранения простейших неисправностей в компьютере;

- владение технологией обработки различного типа информации, что позволит обучающемуся с помощью ПК сделать рисунок, обработать фотографию, подготовить отчет, презентацию и др.;

- умение составлять алгоритм, программу, знание основных конструкций языка программирования; это позволит школьнику провести виртуальный эксперимент, создать простейшую модель, интерпретировать результаты решения задачи на ПК;

-<br>- умение строить информационные модели объектов и использовать их в справочных системах, базах данных и др.;

- умение создавать цифровые архивы, медиатеки, делать выборку из базы данных по запросу, что востребовано на рынке профессий и в повседневной действительности;

- знание базовых принципов организации и функционирования компьютерных сетей, умение представлять информацию в виде объектов с системой ссылок и работать в сети Интернет;

- знание и соблюдение требований информационной безопасности, информационной этики и права, что важно в условиях жизни в информапионном обществе.

Решение на уроках информатики задач из различных учебных предметов способствует формированию метапредметных компетенций, связанных с целеполаганием, планированием, поиском, выбором метода, прогнозированием, контролем, коррекцией и другими учебными действиями:

- владение общепредметными понятиями «информация», «модель», «алгоритм», «исполнитель» и др.;

- владение информационно-логическими умениями, связанными с определением понятий, обобщениями, аналогиями, выводами;

- владение умениями самостоятельно планировать пути достижения целей, осуществлять их коррекцию, контроль и оценку правильности решения задачи;

- владение информационным моделированием как основным методом приобретения знаний;

- ИКТ-компетентность как набор умений и навыков использования средств информационных и коммуникационных технологий для сбора, хранения, преобразования и передачи различных видов информации.

Изучение учебного материала, самостоятельная и групповая работа учащихся по его освоению, созданию собственных, личностно значимых продуктов способствуют личностному самосовершенствованию школьников и формированию личностных компетенций:

- наличие представлений об информации как важнейшем ресурсе развития личности в развивающемся информационном обществе;

- владение первичными навыками анализа и критичной оценки получаемой информации на основе ответственного отношения к ней;

- владение навыками сотрудничества с участниками образовательного процесса;

- владение навыками здорового образа жизни на основе знаний основных гигиенических, эргономических и технических условий безопасной эксплуатации средств ИКТ.

Мировоззренческий и воспитательный аспекты обучения в рамках учебного предмета «Информатика» реализуются через развитие информационной культуры, воспитание самосознания, формирование культуры умственного труда, воспитание общечеловеческих качеств личности (трудолюбия, целеустремленности, воли, самостоятельности, творческой активности и др.).

Обучение учащихся организуется на основе компетентностного подхода, который позволяет согласовать цели обучения с возможностями и целями обучаемых, организовать эффективный образовательный процесс благодаря повышению мотивации школьников, усилению практического компонента обучения на основе единства учебного и воспитательного процессов и подготовки школьников к жизни в информационном обществе. Использование компетентностного подхода требует усиления в преподавании информатики практической составляющей обучения с ориентацией на востребованность сформированных умений и навыков в реальной действительности и будущей практической деятельности.

В связи с этим важное значение приобретает технологический подход, основанный на широком включении в образовательный процесс современных компьютерных технологий. Данный подход позволяет наиболее полно реализовать деятельностный (включение школьников в активную учебно-познавательную деятельность), а также индивидуальный и дифференцированный подходы в обучении информатике. При решении практических задач значимое место отводится содержательно-проблемному подходу с использованием элементов проблемного обучения.

Комплексное применение указанных подходов направлено на выработку оптимальной и наиболее эффективной образовательной программы.

Отбор содержания обучения информатике учитель осуществляет на основе следующих дидактических принципов. научности, наглядности, доступности, сознательности и активности, последовательности, прочности усвоения, личностного подхода, связи теории с практикой.<br>Частнометодические принципы отбора содержания обучения ин-

форматике: общеобразовательный, осново- и системообразующий, развинаправленность содержания обучения. Общедидактический принцип последовательности изучения материала реализуется на основе принципа цикличности (дидактической спирали), что предполагает овладение знаниями и умениями в обогащении развитии и обобщении изучаемых вопросов.

Активное использование компьютера и компьютерных технологий на уроках информатики требует реализации частнометодических принципов использования ИКТ:

- принципа понимания обучаемыми ребятами назначения и возможностей компьютера и прикладных программ, что предусматривает знание аппаратного и программного обеспечения и умение выбирать нужное средство для решения конкретной задачи и эффективно его использовать;

принципа комплексного использования учителем программных средств с целью решения задач учебного курса информатики на всех этапах процесса обучения (при объяснении, контроле, закреплении материала).

Содержание учебного предмета последовательно раскрывается в процессе обучения по следующим содержательным линиям (разделам):

- информация и информационные процессы;

- аппаратное и программное обеспечение компьютеров;
- основы алгоритмизации и программирования;
- компьютерные информационные технологии;

– коммуникационные технологии;

– информационное моделирование.

Содержательно-деятельностная компонента учебной программы «Информатика. VI–XI классы» предполагает формирование предметноспецифических и общепредметных компетенций учащихся по следующим основным направлениям:

*технологическое* – формирование умений работать с прикладным программным обеспечением;

*алгоритмическое* – развитие логического и алгоритмического мышления.

Формирование предметно-специфических компетенций осуществляется посредством выполнения практических заданий в рамках внутри- и межпредметных связей.

Система контроля результатов учебной деятельности определяется требованиями к знаниям и умениям (предметно-специфическим компетенциям) учащихся по каждой теме данной учебной программы. Проведение всех видов контроля осуществляется в соответствии с 10-балльной системой оценивания результатов учебной деятельности учащихся по информатике.

Выбор форм, методов и средств обучения и воспитания определяется учителем самостоятельно на основе сформулированных в учебной программе требований к компетенциям, формируемым у учащихся в данной теме, знаниям и умениям учащихся с учетом их возрастных особенностей и уровня обученности. Целесообразно использовать активные формы и методы обучения, привлекать учащихся к обоснованию материала своими примерами, анализу способов работы, выбору оптимальных приемов учебной деятельности. программы ооссточением, полического и апоритмического мышление ориномым ооссточение предметно-специфических компетенций осуществания предметно наими и умения предметно наими и поличил и поличил и поличил и поличил и поли

Учебная программа «Информатика. VI–XI классы» реализуется в учреждениях общего среднего образования. Программа составлена в соответствии с учебным планом, который предусматривает изучение учебного предмета «Информатика» в объеме 35 учебных часов в год.

Каждая тема учебной программы структурирована по определенным разделам:

– обязательное содержание образования;

– цель изучения темы;

– предметно-специфические компетенции, формируемые в данной теме. Названия тем и содержание изучаемого учебного материала представлены без указания конкретного программного обеспечения.

Все перечисленные темы учебной программы являются обязательными для изучения. Приведенное в учебной программе распределение учебных часов по темам может быть изменено учителем в объеме до 25 % с обязательным выполнением требований, предъявляемых данной учебной программой.

#### **4 СИСТЕМА СРЕДСТВ ОБУЧЕНИЯ ПРЕДМЕТУ «ИНФОРМАТИКА»**

<span id="page-14-0"></span>К средствам обучения информатике в школе относятся учебники, учебные пособия, методические материалы, классные доски и экраны, демонстрационное оборудование, компьютеры и компьютерные сети, периферийное оборудование, программное обеспечение. В последнее время становятся доступными большие демонстрационные дисплеи, электронные проекторы, интерактивные доски. В систему средств обучения входят:

– компьютеры и компьютерные классы, периферийное оборудование;

– программно-методическое обеспечение курса информатики;

– объектно-ориентированные программные системы;

– учебное, демонстрационное оборудование, в том числе и сопрягаемое с компьютерами;

– телекоммуникационное оборудование, обеспечивающее доступ в Интернет и другие локальные сети.

Средства вычислительной техники и программное обеспечение для обучения сейчас рассматриваются в широком диапазоне применений:

– для формирования основ информационной культуры и навыков практической работы на компьютере с современными прикладными программами; становичия и польным ословительной подтивления и использования (велиси и польно с подтивления и подтивления с подтивления с постояния с постояния с постояния с постояния с постояния с постояния с постояния с постояния с

– как средство обучения при изучении общеобразовательных и специальных предметов и при профессиональной подготовке;

– для автоматизации делопроизводства;

– для проведения учебно-исследовательских работ в сфере образования;

– автоматизация процессов контроля результатов учебной деятельности;

– для разработки педагогического программного обеспечения.

Все средства оснащения в зависимости от их необходимого количества делятся на:

– демонстрационные экземпляры (1 экземпляр);

полный комплект (исходя из реальной наполняемости класса);

– комплект для фронтальной работы (их примерно в 2 раза меньше, чем полный комплект, т. е. не менее 1 экземпляра на двух учащихся);

– комплект, необходимый для практической работы в группах из нескольких учащихся (6–7 экземпляров).

Приведем краткое содержание перечня по рубрикам.

*1) Библиотечный фонд (книгопечатная продукция).* В него входят:

- образовательные стандарты;
- программы учебных курсов;
- методические пособия для учителя;

– учебники для основной школы, базового курса и профильного обучения;

– рабочие тетради по информатике;

– научная и научно-популярная литература;

– периодические издания;

– справочные пособия, энциклопедии и т.п.;

– дидактические материалы по всем курсам.

*2) Печатные пособия.* В их состав входят: плакаты, схемы, таблицы, всего 20 наименований.

*3) Цифровые образовательные ресурсы.* К ним относятся программные средства как инструменты учебной деятельности. Приведем некоторые из включенных в этот список:

– операционная система с офисным пакетом;

– программная оболочка для организации единого образовательног пространства школы, включающая возможность размещения работ учащихся и работу с цифровыми ресурсами;  $\mu$  — оперативная оболочка для уницием;<br>— программая оболочка для организации единого образователь, пространства школы, включающая возможность размешения работу-<br>инехез и работу с цифровыми ресурсами;<br>— программа для за

– антивирусная программа;

– программа для записи CD и DVD дисков;

– звуковые и графические редакторы;

– программное обеспечение для безопасного доступа в Интернет (брандмауэр и НТТР-прокси сервер);

– редактор Web-ресурсов;

– браузер;

– система программирования;

– коллекция образовательных ресурсов по различным учебным предметам.

*4) Экранно-звуковые пособия,* которые могут быть и в цифровом виде. Они включают в себя комплекты презентационных слайдов по всем разделам курса и предназначены дополнять печатные пособия.

*5) Технические средства обучения.* К ним относятся:

– экран и мультимедиа проектор;

– компьютеры для учителя и учащихся;

– цветной и лазерный принтеры;

– источник бесперебойного питания (предназначен для работы сервера);

– комплект сетевого оборудования и оборудования для подключения к Интернету, сервер;

– копировальный аппарат, сканер;

– микрофон и наушники;

– внешний накопитель, флэш-память.

Отдельно в перечне стоят расходные материалы:

– бумага, картриджи для принтеров и копира, дискеты и диски, спирт для протирки оборудования.

В последнее время в школы начали поступать так называемые интерактивные доски, которые представляют собой большого размера экран с сенсорным управлением отображаемых на нем объектов. Эта доска также позволяет писать на ней специальным маркером, при этом написанное обрабатывается компьютером и сохраняется в памяти. Такая интерактивная доска открывает новые дидактические возможности для учителя и учащихся.

## **5 КОМПЬЮТЕРЫ И КОМПЬЮТЕРНЫЕ КЛАССЫ**

<span id="page-16-0"></span>Преподавание информатики должно осуществляться в специальном оборудованном учебном помещении - кабинете вычислительной техники (КВТ), оснащенным комплектом учебных компьютеров, который еще называется компьютерным классом. Под компьютерным классом, или комплектом учебной вычислительной техники (КУВТ) понимается набор из рабочих мест учащихся, рабочего места преподавателя и периферийных устройств, связанных между собой локальной вычислительной сетью для совместного использования данных, технических средств, программ и средств обмена данными. Он устанавливается в кабинете вычислительной техники (КВТ), иначе называемом кабинетом информатики, и предполагает его применение для обучения учащихся.

Быстрые темпы развития вычислительной техники делают очень скорым моральное устаревание компьютерного парка кабинета вычислительной техники в школе. Но экономические причины делают практически невозможным его обновление даже раз в 5 лет. Поэтому в школах в настоящее время работает много устаревшей компьютерной техники и мало современной.

Компьютеры в кабинете обязательно должны быть соединены в локальную сеть. В таком классе один компьютер является головным - рабочее место учителя (преподавателя) с подключенным к нему сетевым принтером, доступ к которому учитель может легко регулировать настройкой сети. Доступ к модему, сканеру и другой периферии также осуществляется с головного компьютера или по разрешению учителя через локальную сеть.

Сама локальная сеть обычно организуется по одной из двух схем кольцевой или звёздообразной (радиальной). При кольцевой схеме каждый компьютер соединен линией связи с двумя ближайшими соседними компьютерами, а сама информация передается по замкнутому кольцевому каналу. При звёздообразной схеме все ученические компьютеры подключены к головному учительскому через концентратор отдельными линиями связи. Звёздообразной схеме следует отдавать предпочтение из-за удобства подключения или отключения от сети отдельных компьютеров и более быстрой связи с ними. компьютерно и выполнительной и слитических воспитении и слитических и слитических постительной и слитических ореговории и принии и постительной сеги. По постительной сеги. По постительной сеги. По постительной сеги. По п

Кабинет вычислительной техники (КВТ), или кабинет информатики, является учебно-воспитательным подразделением средней школы, оснащенным комплектом учебной вычислительной техники (КУВТ), учебнонаглядными пособиями и другим учебным оборудованием для проведения теоретических, практических, классных, внеклассных и факультативных занятий по информатике. Он также предназначен для преподавания других учебных предметов, трудового обучения, организации общественно полезного и производительного труда учащихся с использованием информационнокоммуникационных технологий, для эффективного управления учебнообразовательным процессом. Кабинет может использоваться для организации компьютерных клубов и других форм внеклассной работы по информатике в школе.

Помимо компьютеров, локальной сети и периферийного оборудования, в кабинете должно быть следующее оснащение:

– набор учебных программ для изучения информатики и отдельных разделов других учебных предметов;

– комплект учебно-методической, научно-популярной и справочной литературы;

– стенды для размещения документации и демонстрационных таблиц;

– журнал вводного и периодического инструктажей учащихся по технике безопасности;

– журнал использования компьютеров на каждом рабочем месте;

– журнал сведений об отказах компьютеров и их ремонте;

– аптечка первой помощи;

– средства пожаротушения;

– инвентарная книга учета установленного в кабинете оборудования;

– планы работы кабинета и дооснащения вычислительной техникой;

– комплект электроснабжения и защитное заземление.

## <span id="page-17-0"></span>**6 УРОК КАК ФОРМА ОРГАНИЗАЦИИ УЧЕБНОГО ПРОЦЕССА**

В современных условиях основной формой организации учебного процесса в средней школе является урок. В педагогической литературе он рассматривается как средство целенаправленного управления образованием, развитием и воспитанием школьника. Эта регламентированная единица учебного процесса, элемент богатой системы, тесно связанный с предыдущими и последующими занятиями.  $\mu$ ими-топулизина и последования и последования и последования и последования и последования и последования последования и последования с совмените последования компьютеров на каждом рабобыть жизник с безопасности;<br>— жу

Среди многообразия используемых в общеобразовательной школе организационных форм обучения урок продолжает сохранять ведущее значение.

Урок – это законченный в смысловом, временном и организационном отношении отрезок (этап, звено, элемент) учебно-образовательного процесса. В нём представлены все основные элементы этого процесса (цели, содержание, формы организации, методы и средства обучения).

Главную роль среди основных характеристик играют цели урока: образовательные, воспитательные и развивающие.

В соответствии с целью урока определяется содержание обучения и прежде всего содержание урока. Поставить цель урока, рационально отобрать учебный материал учителю помогают учебные программы, учебники, методические пособия, дидактические материалы и многое другое. Специфика учебного предмета «информатика» такова, что изложение

материала на уроке строится с сохранением логики раскрытия этой темы в школьном учебнике в зависимости от того, какой учебник выбран педагогом.

Учебный процесс предполагает органическое единство средств, методов и приёмов работы с организационными формами обучения. Каждому методу, приёму обучения соответствует своя организационная форма, определяющаяся отношениями между учителем и учениками и учениками между собой.

Хороший урок – дело не простое даже для опытного учителя. Искусство проведения уроков во многом зависит от понимания и выполнения учителем социальных и педагогических требований, которым должен удовлетворять урок. Требования эти определяются задачами школы, закономерностями и принципами обучения.

Урок – динамичная и вариативная организационная форма обучения, при которой в течение точно установленного времени осуществляется взаимодействие учителя и постоянной группы учащихся (класса). Урок проводится в специально отведённом месте с учётом особенностей каждого ученика. Должны использоваться такие виды, средства и методы работы, которые создадут благоприятные условия для усвоения всеми учениками получаемых знаний непосредственно в процессе обучения и для воспитания и развития их познавательных способностей. Таких характеристик не имеет ни одна другая организационная форма, они отражают не только специфику, но и сущность урока. Наполняемость класса не является обязательной характеристикой урока, но установлено, что для оптимальной работы, как учащихся, так и учителя является группа, состоящая из 10–15 человек. можду сообщения и развития и телеповических требываний, которые динистиали и подамиси и педиодиали эти и подами подами и педиодиали подами и педиодиали и педиодиали и педиодиали и педиодиали и принишами обучения.<br>
МОВИ по

Несмотря на малую длительность, урок - сложный и ответственный этап учебного процесса, от качества отдельных занятий в конечном итоге зависит общее качество школьной подготовки.

Обучение на уроке происходит в учебных ситуациях, которые являются элементарными единицами урока.

Учебная ситуация – дифференцируемая часть урока, включающая комплекс условий, необходимых для получения ограниченных, специфических результатов.

 $\overrightarrow{K}$  общим структурным элементам урока можно отнести цель, определенный объем материала, постоянный состав учащихся, руководство учителя деятельностью учащихся, последовательность разных видов деятельности в зависимости от типа урока, регламентированное время, четко определенное место и время проведения по расписанию.

В практике накоплен большой опыт проведения уроков, разнообразных по структуре. В педагогической литературе существует много подходов к их классификации.

При всем многообразии классификаций особенности курса информатики предполагают акцентировать внимание на классификации уроков по дидактическим целям. Применяя избранный подход к курсу информатики, выделим следующие типы уроков:

1. Урок сообщения новых знаний. Название урока говорит о том, что они посвящаются главным образом работе над новым материалом.

2. Урок формирования практических умений и навыков. Проводятся после изучения отдельных тем или разделов учебной программы. Эти уроки направлены на организацию рассредоточенного повторения пройденного материала, с целью его более глубокого осмысления, усвоения и выработки практических умений и навыков.

3. Урок комплексного применения знаний, умений и навыков. Целью таких уроков является обеспечение связи между теоретическими знаниями и практическими умениями и навыками, развитие у школьников некоторых элементов профессионализма, ориентация их на определённое самоопределение. носле изученных тем или раздело учебника или раздело и и древника. Эти уравника и соверения проведения и и при<br>после изучений и при подавления и соверения и с ценью его более глубокого осмысления, усвоения увести при под

4. Контрольно-проверочный урок. Эти уроки проводятся с использования различных видов опроса, а также включают в себя использование тестирующих программ и проведение самостоятельных и контрольных работ. После проверки самостоятельных и контрольных работ проводится их анализ и выявляются типичные недостатки в знаниях учащихся.

5. Комбинированный (смешанный) урок. Своё название он получил оттого, что при их проведении сочетаются различные цели и виды учебной работы и, в частности, работа над изученным материалом, осмысление и усвоение новой темы, выработка практических умений и навыков т. д.

Важнейшими признаками изложенных типов уроков считаются:

 обеспечение активной интеллектуальной и эмоционально-волевой деятельности школьников;

• наличие правильного соотношения между педагогическим руководством и самостоятельностью учеников;

 сочетание фронтальных и индивидуальных способов организации познавательной деятельности;

оптимальное сочетание методов, приемов и средств обучения;

 нацеленность обучения на конечный результат при планировании системы уроков;

создание благоприятной атмосферы в процессе обучения;

 наличие в достаточном количестве современной вычислительной техники и программного обеспечения.

#### **7 ТРЕБОВАНИЯ К СОВРЕМЕННОМУ УРОКУ ИНФОРМАТИКИ**

<span id="page-20-0"></span>В связи с тем, что методика преподавания информатики в школе постоянно развивается, накопилось много различных классификаций требований к проведению урока. Удобнее все требования разделить на определенные группы:

*1. Общие требования к уроку:*

вооружить учащихся сознательными, глубокими и прочными знаниями;

 формировать у учащихся прочные навыки и умения, которые в дальнейшем они могут использовать в жизни;

 повышать воспитательный эффект обучения на уроке, формировать личность учащихся;

 осуществлять всестороннее развитие, развивать общие и специальные особенности;

 формировать самостоятельность, творческую активность, инициативу, желание постоянно совершенствовать и расширять свой кругозор;

 вырабатывать умения самостоятельно учиться, приобретать и углублять знания;

- выбирать наиболее рациональные методы, приемы и средства обучения;
- формировать положительные мотивы учебной деятельности и желание учиться.

*2. Воспитательные требования:*

Учитель должен воспитывать:

- моральные качества;
- формировать эстетический вкус;
- обеспечивать тесную связь обучения с жизнью;
- воспитывать информационную культуру.
- *3. Дидактические требования:*
- необходимо обеспечивать познавательную активность на уроке;

 рационально сочетать словесные, наглядные и практические методы при решении поставленной задачи;

 реализовывать единство обучения, воспитания и развития путем тесной связи теории и практики;

 осуществлять систематический контроль за качеством усвоения знаний и формирования умений и при необходимости вовремя проводить их коррекцию;  $\bullet$  воружить учащихся горошенными, глубокими и прочивыми знания (<br>  $\bullet$  вооружить учащихся горонные навыки и умения, которы этих содержить учащихся прочивае навыки и умения, которы этих польшать и польшать и состоятельн

 при обнаружении пробелов в знаниях и умениях обязательно проводить анализ и находить пути их устранения;

приучать ребят к самоконтролю.

*4. Психологические требования:*

 учитель контролирует точность, тщательность и своевременность выполнения всех поставленных требований;

 воля и характер учителя должны проявляться на уроке во всей его деятельности;

 особенно ценится требовательность педагога в сочетании со справедливостью, доброжелательностью, уважением и педагогическим тактом;

 учитель должен отличаться самообладанием, самоконтролем, чтобы преодолевать отрицательные моменты на уроке.

*5. Гигиенические требования:*

 соблюдать временные нормы непрерывной работы за компьютером (6–7 кл. 20 мин, 8–9 кл. 25 мин, 10–11 кл. 45 мин);

- обязательно соблюдать температурный режим (15 °С 18 °С);
- на каждой перемене проводить проветривание;
- чередовать виды деятельности;
- обязательно проводить качественные физкультминутки
- <span id="page-21-0"></span>соблюдать чёткое и ясное освещение кабинета.

## **8 ТРЕБОВАНИЯ К ТЕХНИКЕ ПРОВЕДЕНИЯ УРОКА ИНФОРМАТИКИ**

Рассмотрим требования, которые учитель должен соблюдать обязательно.

1. Урок должен быть эмоциональным, вызывать интерес к учению и воспитывать потребность в знаниях.

2. Темп и ритм урока должны быть оптимальными, действия учителя и учащихся завершенными.

3. Необходим полный контакт во взаимодействии учителя и учащихся на уроке, должны соблюдаться педагогический такт и педагогический оптимизм. • соблюдать временные нормы испрерываний работы за компьюте с длина,  $(5 - 7 \text{ m} \cdot \text{m} \cdot \text{m}$ 

4. Доминировать должна атмосфера доброжелательности и активного творческого труда.

5. По возможности следует менять виды деятельности учащихся, оптимально сочетать различные методы и приемы обучения.

6. Обеспечить соблюдение единого орфографического режима школы.

7. Учитель должен обеспечить активное учение каждого школьника.

Необходимо помнить, что распределение подачи материала по времени опирается на исследования устойчивости внимания на уроке:

 до 7 мин. урока – внимание рассеянное. Требует определённых усилий со стороны учителя на его концентрацию;

 8–23 мин. урока – период наибольшей устойчивости и концентрации внимания;

 24–30 мин. урока – устойчивость внимания падает, увеличивается колебание внимания, количество ошибок. Требует снижение напряжения работы, расслабления внимания;

 31–45 мин. урока – концентрация внимания в связи с поставленной целью. Рекомендуется следующее распределение учебного времени на уроке:

 получение информации 40 % учебного времени: постановка учебной задачи перед учащимися; изложение новых знаний или самостоятельная работа по их приобретению;

 освоение информации 40 %: закрепление навыков и умений на практике; применение навыков и умений на практике;

контроль информации 5–10 %: проверка их усвоения;

коррекция процесса рассогласования с информацией 10–15 %.

Наряду с требованиями современная теория урока уделяет большое внимание его структуре. Структура урока – это совокупность его элементов, обеспечивающих целостность урока и сохранение основных проявлений при различных вариантах. Составные части урока находятся в тесной взаимосвязи и осуществляются в определенной последовательности.

Структура урока зависит от поставленных целей, содержания изучаемого материала, методов и приемов обучения, используемых на уроке, уровня подготовки и развития учащихся, места урока в учебном процессе.

Уроки имеют самую разнообразную структуру, их нельзя планировать и проводить шаблонно, по единой, раз и навсегда установленной схеме. Помимо указанных выше факторов, на структуру урока большое влияние оказывает также творческий характер работы учителя и конкретные условия работы в данном классе. Каждый урок отличается от других уроков своими особенностями, даже если они проводятся по одному и тому же предмету в параллельных классах. На уроке всегда можно увидеть специфический «педагогический почерк» учителя. • контроль информации 5-10 %: проверка их усвоения;<br>
изредкия процесса рассогласования с информацией 10-15 %.<br>
Иарялу с требованиями современная теории урока улеляет большемина<br>
нимание его структура урока постоянно сист

Мастерство учителя на уроке заключается, главным образом, в умелом владении методикой обучения и воспитания, творческом применении новейших методик и передового педагогического опыта, рациональном руководстве познавательной и практической деятельностью учащихся, их интеллектуальным развитием.

#### *Структурные элементы учебного занятия*

1. Организация начала занятия. Подготовка учащихся к работе на занятии. Полная готовность класса и оборудования, быстрое включение учащихся в деловой ритм.

2. Проверка выполнения домашнего задания. Установление правильности и осознанности выполнения домашнего задания всеми учащимися, выявления пробелов и их коррекция. Оптимальность сочетания контроля, самоконтроля и взаимоконтроля для установления правильности выполнения задания и коррекции пробелов.

3. Подготовка к основному этапу занятия. Обеспечение мотивации и принятия учащимися цели, учебно-познавательной деятельности, актуализация опорных знаний и умений. Готовность учащихся к активной учебно-познавательной деятельности на основе опорных знаний.

4. Усвоение новых знаний и способов действий. Обеспечение восприятия осмысления и первичного запоминания знаний и способов действий, связей и отношений в объекте изучения. Активные действия учащихся с объемом изучения; максимальное использование самостоятельности в добывании знаний и овладении способами действий.

5. Первичная проверка понимания. Установление правильности и осознанности усвоения нового учебного материала; выявление пробелов и неверных представлений и их коррекция. Усвоение сущности усваиваемых знаний и способов действий на репродуктивном уровне. Ликвидация типичных ошибок и неверных представлений у учащихся.

6. Закрепление знаний и способов действий. Обеспечение усвоения новых знаний и способов действий на уровне применения в измененной ситуации. Самостоятельное выполнение заданий, требующих применения знаний в знакомой и измененной ситуации.

7. Обобщение и систематизация знаний. Формирование целостной системы ведущих знаний по теме, курсу; выделение мировоззренческих идей. Активная и продуктивная деятельности учащихся по выявлению внутрипредметных и межкурсовых связей.

8. Контроль и самопроверка знаний. Выявление качества и уровня овладения знаниями и способами действий, обеспечение их коррекции. Получение достоверной информации о достижении всеми учащимися планируемых результатов обучения.

9. Подведение итогов занятий. Дать анализ и оценку успешности достижения цели и наметить перспективу последующей работы. Адекватность самооценки учащегося оценке учителя. Получение учащимися информации о реальных результатах учения.

10. Рефлексия. Мобилизация учащихся на рефлексию своего поведения (мотивации, способов деятельности, общении). Усвоение принципов саморегуляции и сотрудничества. Открытость учащихся в осмыслении своих действий и самооценке. Прогнозирование способов саморегуляции и сотрудничества.

11. Информация о домашнем задании. Обеспечение понимания цели, содержания и способов выполнения домашнего задания. Проверка соответствующих записей. Реализация необходимых и достаточных условий для успешного выполнения домашнего задания всеми учащимися в соответствии с актуальным уровнем их развития. неерных представлении и их кореских песниости усваители последнили и состоложники и состоложники и способ действий и способов действий и учащихся.<br>
6. Захрепление знаний и способов действий из редиодуктивном уровне. Ликви

## **9 УРОК СООБЩЕНИЯ НОВЫХ ЗНАНИЙ**

<span id="page-23-0"></span>Процессу понимания новой информации предшествует процесс восприятия, запоминания. Как заставить школьника воспринимать новый материал и тем самым поддерживать интерес к предмету?

Эффективность восприятия нового материала и интерес школьника к учебному процессу на конкретном уроке - вещи взаимосвязанные, взаимовлияющие.

*Задача учителя* – выстроить учебный материал логически стройно, с тем, чтобы ученик не только запомнил, что говорил учитель, но и осознал. Для эффективной организации восприятия материала учащимися, сообщение должно быть правильно структурировано. Информация, которая предоставляется ученикам, должна быть построена организованным образом - визуально, семантически или путём классификации.

Основной *целью* урока сообщения новых знаний является усвоение учащимися новых знаний, ознакомление их с практическими умениями, формирование которых будет осуществляться на последующих уроках. Развитие у школьников культуры работы с компьютером и программным обеспечением. Он состоит из организационной части, изложения нового материала, закрепления его и инструкции по выполнению домашнего задания.

Изложение нового материала - основная часть этого типа урока проводится методом объяснения, рассказа или лекции. Начинают изложение материала с постановки изучаемых вопросов, т.е. с раскрытия плана изучения нового материала и увязки его с предыдущими темами.

Для активизации познавательной деятельности учащихся объяснение или лекцию целесообразно сочетать с беседой, основывающейся на знаниях, полученных при изучении материала предыдущих уроков и на их жизненном опыте. Для повышения эффективности учебного процесса необходимо использовать создание проблемных ситуаций, широкое применение демонстраций, слайдов и плакатов.

Закрепление нового материала проводится чаще всего путём беседы в форме опроса теоретического материала и выполнения практического задания за компьютером. Вопросы для беседы не должны повторять вопросы плана изложения нового материала. Целесообразно, чтобы они были более простыми и предполагали достаточно короткие ответы. Первые задания необходимо рассмотреть по аналогии с теми, какие рассматривались в ходе объяснения нового материала. А далее можно предложить задания в изменённой ситуации. им предсставляется ученика, должна окисле при именно постольно и в постольно и при постольно и при постольно и при постольно и при постольно и при постольно и при постольно и при постольно и при постольно и при постольно

Рассмотрим примерную структуру данных уроков.

 Сообщение темы, задач урока, мотивация значимости предстоящей работы.

 Выявление уровня усвоения ранее изученного учащимися материала, определяющего эффективность предстоящей работы.

 Обеспечение преемственности между ранее полученными и новыми знаниями. На этом этапе осуществляется анализ имеющихся у учащихся знаний, ликвидация возможного «разрыва» в них. Объяснение целесообразно сочетать с использованием компьютера для демонстрации (показа) выполнения определённой последовательности действий при работе

с программными средствами, с адаптивными обучающими системами или интегрированными педагогическими программными средами. Можно использовать беседу, тесты, тематический диктант. Критерии выбора методик зависят от того, что учитель хочет выявить в знаниях и умениях учеников.

 Изложение новых сведений при обязательной актуализации знаний. Сообщение нового материала может осуществляться по-разному: учитель сам сообщает теоретические сведения; учащиеся выступают с заранее подготовленными сообщениями; используются обучающие программы. Для обеспечения усвоения смыслового значения новых понятий используется компьютер.

• Первичное закрепление под руководством учителя посредством прямого повторения, частичных выводов.

Контроль результатов первичного запоминания.

 Повторение через выполнение коротких заданий, в том числе с дифференцированным подходом.

- Итог урока.
- Формулировка домашнего задания.

## <span id="page-25-0"></span>**10 УРОК ФОРМИРОВАНИЯ ПРАКТИЧЕСКИХ УМЕНИЙ И НАВЫКОВ**

<span id="page-25-1"></span>*Цель* – закрепление практических умений, формирование определенных навыков, в том числе умений и навыков организации познавательной деятельности и культуры учебного труда.

Данные уроки направлены на организацию рассредоточенного повторения пройденного материала с целью его более глубокого осмысления и усвоения и выработки практических умений и навыков.

Главное состоит в том, чтобы правильно сочетались фронтальный и индивидуальный опрос учащихся с письменными, устными и практическими упражнениями, а также организацией самостоятельной учебной работы. Для реализации данного типа урока используются различные формы. Рассмотрим некоторые их них. подготовленными соопения подготовленными и используются обучающие программи.<br>
• Первичное закрепления и своим совется в подготовления и поветия и подголости.<br>
• Первичное закрепление под руководством учителя поветия и стр

*Семинар* является переходной формой от фронтальной к индивидуальной работе. Нужно подготовить учащихся к работе за компьютером, чтобы во время выполнения практических заданий не тратить время зря. К примеру подготовить и рассмотреть ряд заданий и вопросов, на основе которых ребята далее смогут выполнять аналогичные задания и задания с изменённым условием.

*Цель* уроков-семинаров состоит в том, чтобы активизировать самостоятельную работу учащихся над учебной и дополнительной литературой и таким образом, побуждать их к более глубокому осмыслению и обогащению знаний по изучаемой теме.

На уроках информатики семинары могут проводиться в двух формах:

для подготовки к дальнейшим практическим занятиям;

 для тем, не имеющих практической ценности, или нет возможности практически отработать тему, например, темы, связанные с Интернетом.

Семинары эффективнее проводить в старших классах. Использование этой формы организации обучения позволяет:

применять полученные знания на практике;

проводить теоретическое обобщение изученного материала;

 научить учащихся выступать с самостоятельными сообщениями, дискутировать, отстаивать свои суждения;

 готовить школьников к жизни в современном информационном и коммуникационном обществе.

План проведения семинарского занятия составляется учителем заблаговременно (в случае второй формы) и корректируется в ходе обсуждения его с учащимися. В соответствии с принятым планом устанавливается программа подготовки к семинару каждого учащегося и класса в целом; распределяются задания; рекомендуется обязательное изучение литературы. Темы сообщений, рефератов и докладов учащихся на семинаре ставятся преимущественно в виде проблемы. Учитель руководит подготовкой выступлений, дает необходимые консультации.

Семинарское занятие обычно начинается с краткого вступления учителя, в котором указываются основные задачи данного семинара, выдвигаются проблемы для обсуждения. Семинарские занятия рассчитаны на проявление школьниками высокой активности и самостоятельности, которые обеспечиваются тщательной их подготовкой и хорошо продуманным проведением. Иногда бывает целесообразно предварительно не распределять темы рефератов, сообщений или докладов, поручая готовиться каждому ученику по всему плану проведения занятия и быть готовым к выступлению по собственной инициативе или по вызову учителя. Такая методика подготовки к семинару оправдывает себя в тех случаях, когда в его плане нет особенно сложных вопросов, требующих более глубокого изучения отдельными учащимися. Иногда, кроме основных докладчиков, готовятся и их оппоненты, участие которых в обсуждении вопросов активизирует проведение семинара. В процессе занятия необходимо вызывать дискуссию, не обходя острые и злободневные проблемы. В конце занятия учитель подводит итоги, по возможности связывая их с конкретными задачами обучения. • проводить теоретическое обобщение изученного материала;<br>
искутировать, отеливать с ваму суждения;<br>
искутировать, отеливать свои суждения;<br>
• готовить школьников к жизни в современном информационном обиснения;<br>
• готови

*Лабораторная работа* является эффективной формой отработки практических умений и навыков.

*Цель*: организовать учащихся к применению знаний на практике.

Данная форма включает следующие приемы:

постановка целей лабораторных занятий;

- определение порядка работы и руководство ходом ее выполнения;
- подведение итогов работы.

При проведении лабораторных занятий учащиеся могут пользоваться учебниками и другими учебными пособиями, а также консультироваться с учителем.

К моменту проведения лабораторной работы разрабатывается руководство (технологическая карта) по ее выполнению. В нём формулируется тема, цели работы, а также руководство по выполнению. Руководство, как правило, состоит из двух частей:

• первая часть - «помощник», в которой желательно дать необходимый теоретический материал, сопроводить образцами решения типовых задач, составления алгоритмов;

• вторая - практическая. Формулируется конкретное задание или пункты заданий разной сложности.

Первая часть может быть и иной. Теоретический материал отсутствует, содержится только полный алгоритм выполнения действий для реализации второй части.

Вторая часть руководства включает шаги-задания, порядок выполнения которых подробно описан. Эта часть содержит одинаковые или разные для всех учеников задания. В ней целесообразно предусмотреть дополнительные задания творческого характера.

Несмотря на выбранную форму проведения лабораторной работы, работа всегда выполняется под руководством учителя. Он отвечает на возникающие вопросы и анализирует действия школьников.

Завершается лабораторная работа составлением отчета. Требования к отчету должны быть хорошо известны учащимся.

*Индивидуальный практикум* – более высокая форма работы по сравнению с фронтальными лабораторными работами.

*Цель*: сформировать у учащихся навыки самостоятельной и исследовательской работы. Учащиеся получают индивидуальные задания учителя для протяжённой самостоятельной работы (в течение одного – двух или более уроков, включая выполнение части задания вне уроков, в частности, дома). Как правило, такое задание выдаётся для отработки знаний и умений по целому разделу курса. Учащиеся сами решают, когда им воспользоваться компьютером, а когда поработать с книгой или сделать необходимые записи в тетради. В ходе практикума учитель наблюдает за успехами учащихся, оказывает им помощь. При необходимости приглашает всех учащихся к обсуждению общих вопросов, обращая внимание на характерные ошибки. тема, пени раогии, а также руководство по выполнению. Руководство, как<br>правило, состоит из двух частей:<br>• первая часть - «помощник», в которой желательно дать необходи-<br>вый теоретический материал, сопроводить обращами ре

Характерные черты:

- разнотипность заданий по уровню сложности;
- большая самостоятельность;
- большая опора на учебники, справочный материал;
- более сложные вопросы к учителю.

Чаще всего уроки данного типа проводятся по стандартной схеме, примерная их структура следующая:

1. Постановка цели урока.

2. Повторение сформированных умений и навыков, являющихся опорой.

3. Проведение проверочных упражнений.

- 4. Ознакомление с новыми умениями, показ образца формирования.
- 5. Упражнения на их освоение.
- 6. Упражнения на их закрепление.
- 7. Тренировочные упражнения по образцу, алгоритму, инструкц
- 8. Упражнения на перенос в сходную ситуацию.
- 9. Упражнения творческого характера.
- 10. Подведение итогов урока.
- 11. Формулировка домашнего задания.

# <span id="page-28-0"></span>**11 УРОК КОМПЛЕКСНОГО ПРИМЕНЕНИЯ ЗНАНИЙ, УМЕНИЙ И НАВЫКОВ**

*Цель*: обеспечение связи между теоретическими знаниями и практическими умениями развития у школьников элементов профессионализма и последующая ориентация на самоопределение.

Данный тип урока принадлежит, в основном, практической работе учащихся. Не смотря на то, что на уроках информатики учитель должен отдельно оценивать знания теории и владение практическими навыками, всё-таки «перевешивает» практика.

Задача учителя в ходе урока подобрать такую серию заданий, в ходе выполнения которых ребята смогут продемонстрировать, как они могут применить полученные знания при выполнении практического задания. При разработке заданий необходимо учитывать разный уровень подготовленности учащихся, поэтому упражнения должны идти от простого задания к сложному. Для более правильного получения оценочного результата, а также, чтобы предоставить учащимся выбор, около каждого задания можно выставить, сколькими баллами оно оценивается. 3. провенения и поверения и поверения и поверения и поверения и поверии и вашими практическими павиками для состоитно с это и практических постой и повери с состоитно с постой и постой с постой и постой с постой и постой

На уроках комплексного применения знаний, умений и навыков, помимо заданий базового уровня, должны рассматриваться задания творческого характера и углубленного уровня.

Для реализации данного типа урока используются различные формы. Рассмотрим некоторые их них.

*Лабораторная работа.* В отличие от лабораторной работы по формированию практических умений и навыков, задача учителя - выявить, насколько учащиеся могут применить свои знания на практике.

Данная форма включает следующие приемы:

постановка целей лабораторного занятия;

определение порядка работы и руководство ходом ее выполнения;

 указания, с помощью какого программного обеспечения нужно выполнять работу;

критерии оценок, форма отчета;

• руководство должно быть на рабочем месте каждого ученика;

работа оценивается.

При проведении лабораторных занятий учащиеся не могут пользоваться учебниками и другими учебными пособиями, а также консультироваться с учителем.

*Индивидуальный практикум.*

*Цель*: дать возможность учащимся продемонстрировать навыки самостоятельной и исследовательской работы. Учащиеся получают индивидуальные задания, с возможностью выбора уровня сложности. Как правило, такое задание выдаётся для проверки знаний и умений по целому разделу курса. • работа опенивается.<br>
при проведении лабораторных занятий учашиеся не могут поблагался учебныками и другими учебными пособиями, а также консультания и дистении.<br> *Ниманоуальный практикум.*<br> *Непомогается с учителем.*<br>

Данная форма включает следующие приемы

- постановка целей занятия;
- определение порядка работы и руководство ходом ее выполнения;

 указания, с помощью какого программного обеспечения нужно выполнять работу;

- критерии оценок, форма отчета;
- руководство должно быть на рабочем месте каждого ученика;

• работа оценивается. •

Вне зависимости от выбранной формы определена примерная структура данных уроков:

1. Организационный момент.

2. Актуализация знаний и сформированных умений.

3. Анализ работ, выполненных на предыдущем уроке, либо анализ домашней работы.

4. Обсуждение заданий данного урока (в случае индивидуального практикума формируется общая цель, а затем выдаются задания каждому).

5. Самостоятельное выполнение заданий базового уровня.

6. Выполнение углубленных заданий.

7. Задания творческого характера.

8. Итоги урока.

9. Формулировка домашнего задания.

#### **12 КОНТРОЛЬНО-ПРОВЕРОЧНЫЙ УРОК**

*Цель*: осуществить контроль знаний, умений и навыков.

<span id="page-30-0"></span>Данный тип урока проводится после изучения крупных тем или разделов учебной программы (по планированию министерства). На них осуществляется не только контроль, но и корректировка и оценка знаний, умений и навыков.

Реализация особенностей такого типа уроков может осуществляться:

 выполнением письменной контрольной работы без использования компьютера. Предлагаются задания, которые будут проверять теоретический и практический материал. Для проверки теоретических знаний обычно предлагаются тесты, для проверки умений - решение поставленных задач в письменном виде.

 выполнением контрольной работы с использованием компьютера. Работа состоит из двух частей, согласно требованиям оценивания знаний. Теоретическая часть – тест, в форме, предлагаемой учителем. Учащиеся должны заранее быть ознакомлены с формой теста, чтобы не тратить время на изучение оформления и управления тестовой оболочной. Практические задания представляют собой перечень упражнений по схеме «от простого, к сложному», с учётом возможностей учащихся всего класса; ии и инвиков.<br>
• Реализация особенностей такого тина уроков может осуществлять от Реализация особенностей такого тина уроков может осуществлять контивический и практический материал. Для проверки теоретических знайных об

применением контролирующей программы;

 выполнением лабораторной работы. Данная форма включает следующие приемы:

– постановка целей занятия;

– определение порядка работы и руководство ходом ее выполнения;

– указания, с помощью какого программного обеспечения нужно выполнять работу;

– критерии оценок, форма отчета;

– руководство должно быть на рабочем месте каждого ученика.

Все формы контроля оцениваются и анализируются.

Вне зависимости от выбранной формы определена примерная структура данных уроков:

1. Организация начала урока. Учитель должен создать спокойную, деловую обстановку. Ученики не должны бояться проверочных и контрольных работ или чрезмерно волноваться. Ребята должны понимать, что проверяется их готовность к дальнейшему изучению материала.

2. Постановка задач урока. Учитель сообщает ученикам, какой материал он будет проверять или контролировать. Просит, чтобы ребята вспомнили соответствующие правила и пользовались ими в работе. Напоминает, чтобы учащиеся обязательно сами проверили работы.

3. Изложение содержания контрольной или проверочной работы (задачи, примеры, диктант, сочинение или ответы на вопросы и т. п.). Задания по объему или степени трудности должны соответствовать программе и быть посильными для каждого ученика.

4. Подведение итогов урока.

## **13 КОМБИНИРОВАННЫЙ УРОК**

<span id="page-31-0"></span>*Цель*: проверка результативности выполнения учащимися домашнего задания, сообщение им новых знаний с последующим их закреплением.

Данный тип урока имеет наиболее сложную структуру, включающую в себя следующие элементы: организационную часть; проверку знаний ранее изученного материала и выполнения домашнего задания; изложение нового материала; первичное закрепление новых знаний, применение их на практике и инструктаж по домашнему заданию.

Организационная часть заключается в проверке наличия учащихся на уроке, готовности учебного кабинета к занятию. На первых уроках в организационную часть входит знакомство с учащимися.

Проверка знаний заключается в выявлении и оценке путем опроса уровня знаний изученного ранее материала, умений и навыков учащихся; выполнения ими домашнего задания; подготовке школьников к восприятию нового материала. Нужно уяснить обучающее значение данного этапа урока. Здесь отметим три положения.

Первое. Когда ученик предполагает, что его знания по изученному материалу могут быть проверены, это, как правило, побуждает его лучше подготовиться к уроку.

Второе. Повторение пройденного материала обычно связано с активным воспроизведением текста, что развивает память.

Третье. Повторение и проверка знаний учащихся, как правило, связаны с речевым (словесным) воспроизведением пройденного материала, что, естественно, способствует развитию их речи. Но поскольку речь органически связана с мышлением, то понятно, что одновременно с речью развиваются мыслительные способности учащихся (умение логично воспроизводить материал, выделять главные положения, соотносить теорию с практикой, умение вести доказательство). задания, сообщение им новых знаний с последующим их закреплением.<br>
Данный тип урока имет наиболее сложную структуру, включая и и восписание и данный тип и дели менет наиболее сложную структуру, в сложными и и и драгице и

При проверке и оценке знаний применяют:

индивидуальный устный опрос;

фронтальный опрос;

- опрос по карточкам;
- письменный опрос;
- опрос у доски;
- тестирование.

Для вовлечения большего числа учащихся в опрос часто письменный опрос сочетают с индивидуальным устным опросом. При опросе учителю целесообразно активизировать внимание класса путем рецензирования,

исправления и дополнения ответов, продолжения их, приведения примеров, а также дать возможность учащимся задавать вопросы учителю и отвечающим. Это позволит вовлечь большее число учащихся в проверку знаний и способствует активному повторению материала.

Если на уроке ставится цель подготовить учащихся к восприятию нового материала, учитель проводит фронтальный (беглый) опрос, задавая учащимся вопросы по материалу предыдущего урока. На основе такой проверки вносятся коррективы в намеченный план изучения нового материала.

Изложение нового материала начинается с объяснения содержания новой темы, увязки ее с ранее изученным. При изложении нового материала на комбинированном уроке применяются такие методы, как проблемный, рассказ, беседа, объяснение и значительно реже - лекция и многое другое. Независимо от используемых методов, необходимо фрименять демонстрации и другую наглядность. Обычно один метод является ведущим, а другие привлекаются для активизации процесса обучения. Возможно использование различных дидактических приемов: информирование о плане сообщения нового материала; интересное, нестандартное его изложение; создание проблемных ситуаций; обращение к жизненному опыту учащихся; демонстрации различных видов; запись материала на доске или использование наглядных пособий.

Первичное закрепление знаний является, как правило, обязательной частью большинства комбинированных уроков. Формы и методы закрепления материала могут быть разнообразными, но они должны стимулировать мыслительную деятельность учащихся. Закрепление материала возможно в форме:

• беседы: учитель задает вопросы практического характера, интересно формулирует их, даёт задание: заметить и исправить ошибку отвечающего, продолжить ответ, привести свой пример, задать вопрос отвечающему ученику, прокомментировать ответ;

• самостоятельной работы учащихся под руководством учителя (решение задач, чтение таблиц, диаграмм, составление технологических карт, работа с карточками-заданиями, со справочной и нормативной литературой, изучение и комментирование иллюстраций в учебниках и других учебных пособиях).

При закреплении учитель выясняет, насколько правильно учащиеся поняли новый материал, выявляет ошибки в его понимании и исправляет их.

Как правило, закрепление нового материала проводится в конце урока, но можно проводить его и параллельно с сообщением знаний (после каждого фрагмента нового материала) в зависимости от содержания, сложности и важности новых полученных знаний.

Домашнее задание дается устно или пишется на доске. Цель - закрепить знания учащихся путем самостоятельной работы во внеурочное время. Учитель должен объяснить способы выполнения домашнего задания,

определить материал для конспектирования по учебнику или дополнительной литературе (если это необходимо).

Определим для комбинированного урока следующие структурные компоненты.

1. Организационный момент.

2. Проверка теоретических знаний и практических умений учащихся по выполнению домашнего задания.

3. Объяснение нового теоретического материала.

4. Первичное закрепление нового материала.

5. Повторение материала и демонстрация его практической значимости. Повторение организуется путем самостоятельного выполнения индивидуальных заданий на рабочих местах учащихся.<br>6. Итоги урока.<br>7. Формулировка домашнего задания.

6. Итоги урока.

7. Формулировка домашнего задания.

# <span id="page-33-0"></span>**14 ФОРМЫ И МЕТОДЫ КОНТРОЛЯ УЧЕБНЫХ ДОСТИЖЕНИЙ УЧАЩИХСЯ ПО ИНФОРМАТИКЕ**

При организации системы контроля должны учитываться полнота и всесторонность, регулярность и системность, объективность и валидность (мера соответствия методик и результатов исследования поставленным задачам). Поскольку контроль является одной из составляющих учебного процесса, то он должен отражать его основные функции: образовательную, воспитательную и развивающую. К этим требованиям следует добавить дифференцированный подход, развитие и использование функции самоконтроля. 3. Объяснение нового испоренноского материала.<br>
4. Первичное закрепление пового материала.<br>
5. Повторение материала и демонстрация его практической **драми**<br>
мости. Повторение ораннизуется путем самостоятельного выполнени

Полнота и всесторонность обеспечиваются созданием комплекса проверочных, самостоятельных и контрольных работ по всем разделам и темам, включенным в учебную программу, с учетом требований к уровню подготовки.

Регулярность и системность связаны с соблюдением периодичности и непрерывности контроля на всех этапах обучения. Непрерывная система контроля позволяет отслеживать динамику усвоения знаний, обеспечивает оперативную коррекцию результатов обучения.

Объективность и валидность являются основными характеристиками системы контроля, их наличие гарантирует качество и повышает достоверность полученной в ходе контроля информации.

В процессе контроля осуществляется проверка усвоения и понимания терминов, принципов и понятий, смысла концепций, научных знаний и открытий, а также освоения практического опыта и приемов работы как специальных, так и общих, организации и планирования деятельности личной и в составе коллектива. Таким образом, реализуется триединая задача обучения: образование, развитие и воспитание.

Дифференциация контроля обусловлена необходимостью учитывать различие в способностях учащихся при восприятии и усвоении учебного материала. Дифференцированный подход реализуется путем создания многоуровневой системы контроля и разработки критериев оценки результатов обученности для каждого уровня. Один из аспектов гуманистического взгляда на дифференцированный контроль заключается в том, что задания могут быть всем предложены одинаковые, а степень помощи учителя при их выполнении различная.

Большую роль в настоящее время играет способность учащегося самостоятельно оценивать свои знания и умения, корректировать их в соответствии с требованиями к уровню подготовки. Разумное сочетание контроля и самоконтроля усилит эффективность проводимых контролирующих мероприятий.

Система контроля, разработанная в соответствии с вышеперечисленными требованиями, должна использовать адекватные и разнообразные методы с учетом возрастных особенностей обучающихся, специфики изучаемого материала и других особенностей учебного процесса.

Целесообразное и разумное сочетание методов обеспечит продуктивность и эффективность системы контроля.

Наиболее важные задачи последующих этапов развития информатики:

 непрерывное отслеживание результатов продвижения учащегося от незнания к знанию;

- оценка динамики развития каждого из них;
- регулярное проведение контролирующих мероприятий;

 разработка системы оценивания результатов и доведение ее до сведения учащихся;

накопление информации по результатам контроля и анализ этих данных;

использование различных методов контроля с учетом общей цели обучения.

Методы контроля результатов обучения, используемые в работе, можно разделить на два типа: «проверка за столом» и «проверка за компьютером». «Проверка за столом» включает методы, используемые учителями по другим предметам, а также специфические методы контроля. Например, устный опрос: фронтальный и индивидуальный (позволяет акцентировать внимание ребят на основных положениях изученной темы), дидактические тесты. их выполнения разничем и унения, корректировать их всловили разничем и унения, корректировать их воевремя и стостоительно отендивами к уровно подготовки. Разумное сочетании с пробования и унения, пользание с телесовитель

Устный и письменный зачет в конце каждой глобальной темы позволяет проверить знания ребят в целом, системно. Только сдав зачет, ученики могут приступить к работе на ЭВМ. Это является сильнейшим побудительным стимулом для ребят.

Домашняя работа позволяет систематизировать занятия по информатике. Помимо заданий на повторение и закрепление материала, можно дать одну-две домашние контрольные работы индивидуального характера за учебный год (каждому ученику дается свой вариант).

Различные виды самостоятельных работ позволяют разнообразить работу на уроке. На первом этапе формирования знаний, особенно при первоначальных навыках работы, используется метод «решение по аналогии». Умение действовать по образцу не приходит само по себе, а требует специальных приемов работы учителя. В частности важно осуществить особенно при решении задач - классификацию материала, обеспечивающую постепенное развитие такого умения. Особенно нравится ребятам исправлять ошибки в предложенных программах. Этот метод самостоятельной работы позволяет проверить знания операторов языка программирования в легкой, непринужденной форме. Определить результат выполнения алгоритма или программы теоретически - это уже более сложная задача, требующая значительных знаний. Составление алгоритма решения задачи этот метод позволяет развить логический и абстрактный способы мышления ребят.

Предложение идеи решения задачи на оценку - вызывает целый всплеск рассуждений, приводящий к нужному результату. Если вдруг не получилось у одного, то вместе проблема рещается достаточно быстро. Решение задачи на сообразительность, скорость позволяет проверить, помимо знаний, и навыки работы.

Контрольные и самостоятельные работы проводятся как «теоретически», так и за компьютером. Различные виды лабораторных работ позволяют сформировать компьютерную грамотность у учащихся.

Планируемые результаты обучения информатике, заданные в виде конкретных требований к знаниям и умениям учащихся, позволяют использовать такую форму контроля, как тесты. С их помощью можно получить, например, информацию об уровне усвоения элементов знаний, о сформированности умений и навыков учащихся по применению знаний в различных ситуациях. Тестовые задания удобно использовать и при организации самостоятельной работы учащихся в режиме самоконтроля, при повторении учебного материала. Тесты обеспечивают возможность объективной оденки знаний и умений учащихся в баллах по единым для всех учеников критериям.

Компьютерный диктант позволяет проверить одновременно знание учанимися раскладки клавиатуры и умение быстро набирать текст; умение пользоваться клавишами редактирования; знание операторов и команд языка программирования.

Очень продуктивной может оказаться работа с творческими группами в ходе лабораторных работ. При такой организации обмен мнениями идет свободно, ученики учатся на примере рассуждений товарищей и анализе их ошибок, в атмосфере взаимной заинтересованности в результатах труда. С помощью творческих групп реализуется такой способ контроля как самоконтроль.
И задача «дальнего прицела» решается в творческой группе. Эта задача - конструирование компьютерной игры или обучающей программы. Для выполнения этой работы требуются все знания, которые ребята получили за период обучения. Нет ничего увлекательнее создания своего программного продукта. Увлечение играми может незаметно и совершенно естественно перейти в интерес к информатике, а в - дальнейшем и к математике и другим точным наукам. А также это прекрасный способ проверить знания ребят.

Чтобы уроки не были скучными и ребята не уставали, необходимо сочетать, комбинировать различные формы работы на уроке.

# **15 ФОРМЫ РАБОТЫ НА УРОКАХ ИНФОРМАТИКИ**

*Формы обучения* можно подразделить на учебно-плановые (урок, лекция, семинар, домашняя работа, экзамен и др.), внеплановые (консультации, конференции, кружки, экскурсии, занятия по дополнительным программам) и вспомогательные (групповые и индивидуальные занятия, группы выравнивания, репетиторство).

В большинстве современных публикаций различают общие формы обучения и формы организации учебно-воспитательного процесса.

*Общие формы* обучения делятся на фронтальные, коллективные, групповые, парные, индивидуальные, а также со сменным составом учеников. В основу разделения общих форм обучения положены характеристики особенностей коммуникативного взаимодействия как между учителем и учащимися, так и между самими учениками.

*Фронтальное обучение* применяется, как и до появления информатики, при работе всех учащихся над одним и тем же содержанием или при усвоении одного и того же вида деятельности и предполагает работу учителя со всем классом в едином темпе, с общими задачами. Эта традиционная организационная форма не теряет своего значения на уроках информатики и используется при реализации словесного, наглядного и практических методов, а также в процессе контроля знаний учащихся. ния релог.<br>
1 Гобы уроки не были скучными и ребята не уставали, необходимо<br>
сочетать, комбинировать различные формы работы на уроке.<br>
15 ФОРМЫ РАБОТЫ НА УРОКАХ ИНФОРМАТИТЕ:<br>  $\phi_{QMM}$  *обучения* можно подразделить на учеб

*Коллективная форма* обучения отличается от фронтальной формы тем, что учащиеся класса рассматриваются как целостный коллектив со своими лидерами и особенностями взаимодействия.

В групповых формах обучения учащиеся работают в группах, создаваемых на различной основе и на различный срок. Это достаточно типичная форма обучения при использовании компьютерной техники, например, при освоении новых программных средств, при работе над проектами, при недостаточном количестве компьютеров и т.д. Эта форма может отражать реальное разделение труда в коллективе программистов, работающих над одной задачей.

При обучении в составе группы внутри нее возникает интенсивный обмен информацией, поэтому групповые формы эффективны в группах с участниками различного уровня подготовки и мотивации. Усвоение знаний и умений происходит результативнее при общении учащихся с более подготовленными товарищами.

В парном обучении основное взаимодействие происходит между двумя учениками, которые могут обсуждать задачу, осуществлять взаимообучение или взаимоконтроль. Стоит заметить, что часто для учащегося помощь товарища оказывается полезнее, чем помощь учителя. Парная работа на компьютере изначально сформировалась из-за нехватки компьютеров. Позже было замечено, что даже при достаточном количестве компьютерной техники парная работа полезна в начале обучения или при освоении новой сложной темы. Однако в настоящее время действующими СанПиН парные методы работы за одним компьютером не рекомендуются. Поэтому в современных условиях работа в парах должна предполагать чередование: один ученик за компьютером, второй выполняет некомпьютерную часть работы и наоборот.

Разработаны формы обучения, когда пары учеников меняются в определенной последовательности, что позволяет интегрировать парную форму обучения по отношению к коллективной.

Индивидуальная форма обучения подразумевает взаимодействие учителя с одним учеником (репетиторство, консультации и т. п.).

В условиях компьютерного урока информатики управлять индивидуальной деятельностью учащихся достаточно сложно: ситуация за каждым компьютером практически уникальна. Выход для учителя состоит в том, чтобы привлечь к обучению сильных учащихся (в том числе в рамках парной работы), автоформализовать собственный педагогический опыт в виде обучающих программ, использовать имеющиеся программные средства и информационные ресурсы.

Информатика сформировала новый вид индивидуальной формы обучения: один на один с компьютером, которая реализуется в форме «ученик и компьютер». Работая один на один с компьютером (а точнее, с обучающей программой), учащийся в приемлемом для себя темпе овладевает знаниями, сам выбирает индивидуальный маршрут изучения учебного материала в рамках заданной темы урока.

Форма организации обучения - ограниченная рамками времени конструкция отдельного звена процесса обучения.

Компьютер возрождает индивидуальные формы обучения. За счет тиражирования информации в педагогических программных средствах, мультимедийных учебных курсах, использования ресурсов Интернет сохраняется и преимущество фронтальных форм: возможность учиться у лучших учителей и использовать различные источники информации. Компьютер снимает противоречие между массовостью и индивидуальностью обучения.

Одна из важнейших задач учителя - сформировать у учащегося навыки самостоятельной познавательной деятельности.

Внешние формы организации обучения обозначают определенный вид занятия: урок, лекция, семинар, экскурсия, практикум, факультативное занятие, экзамен, кружки предметные и технического творчества, ученические научные общества и т. д. Они играют интегрирующую роль, поскольку включают в себя цели, содержание, методы и средства обучения, взаимодействие учителя и учеников.

Демонстрация. Используя демонстрационный экран, учитель показывает различные учебные элементы содержания курса - элементы интерфейса, фрагменты программ, схемы, тексты и т. п. При этом учитель сам работает на компьютере, а учащиеся наблюдают за его действиями или воспроизводят эти действия на экране своего компьютера. В некоторых случаях учитель пересылает специальные демонстрационные программы на компьютеры учащихся, которые работают с ними самостоятельно. Возрастание роли и дидактических возможностей демонстраций с помощью компьютера объясняется возрастанием общих графических возможностей современных компьютеров. Основная дидактическая функция демонстрации - сообщение школьникам новой учебной информации.

Лабораторная работа (фронтальная) является основной формой работы в кабинете информатики. Все учащиеся одновременно работают на своих рабочих местах с соответствующими программными средствами.

Индивидуальный практикум - более высокая форма работы по сравнению с фронтальными пабораторными работами, которая характеризуется разнотипностью заданий как по уровню сложности, так и по уровню самостоятельности: большей опорой на учебники, справочный материал, возможно, ресурсы Интернет; более сложными вопросами к учителю.

Учитывая гигиенические требования к организации работы учащихся в кабинете вычислительной техники, учитель должен следить за тем, чтобы время непрерывной работы учащихся за компьютером не превышало рекомендуемых норм. В ходе практикума учитель наблюдает за успехами учащихся, оказывает им помощь, при необходимости приглашает всех учащихся к обсуждению общих вопросов, обращая внимание на характерные ошибки.

Термин «лекция» используется в двух значениях: это и форма, и метод. Лекция всегда фронтальная. Она может поддерживаться компьютером как средством наглядности и демонстрации и, если позволяет оборудование кабинета, проводится в компьютерном классе. Управление выполняет учитель. При наличии подготовленных на компьютере конспектов (например, в виде гипертекста или презентации) усиливается самоуправление познавательной деятельностью, снимается боязнь не записать нечто важное. Ученики могут получить и распечатку конспекта. При этом оптимальная форма конспекта предполагает наличие в левой части страницы

тезисно изложенных основных моментов, а справа - место для комментариев учащегося. Это способствует индивидуализации деятельности, развертыванию у учащихся мыслительных операций.

Семинар является переходной формой от фронтальной к индивидуальной работе и поэтому сохраняет свое значение в изучении информатики. В курсе информатики необходимо вырабатывать ряд НЕмашинных и ДОмашинных навыков и умений, так как некоторые из них таких навыков и не предполагают (например, решение задач по теоретическим основам информатики), другие требуют предварительного или последующего обсуждения (метод проектов, выступление с докладом или его обсуждение, разработка алгоритма). Работать без предварительного изучения инструкции расточительно по отношению к машинному времени и зрению учащегося. Наконец, нужна адекватная форма работы для коллективного осмысления в более спокойной обстановке того, что сделано на компьютере, что и почему получилось или не получилось.

Проектная форма обучения. В основе проектной формы лежит творческая деятельность. Признаками проектной формы обучения являются:

наличие организационного этапа подготовки к проекту - самостоятельный выбор и разработка варианта решения, выбор программных и технических средств, выбор источников информации;

выбор из числа участников проекта лидера (организатор, координатор), распределение ролей;

наличие этапа самой экспертизы и самооценки (рефлексии на деятельность), защиты результата и оценки уровня выполнения;

каждая группа может заниматься разработкой отдельного проекта или участвовать в воплощении коллективного проекта.

Экскурсия имеет три основные цели: показать «живую» информатику в управлении или на производстве; провести профориентацию на специальности, связанные с использованием ЭВМ; скорректировать у учащихся «книжные» и умозрительные представления о настоящей информатике.

Комбинируя сочетания общих и конкретных форм обучения, педагоги получают разные системы форм обучения, называемые классно-урочной, текционно-семинарской, дистанционной и др.

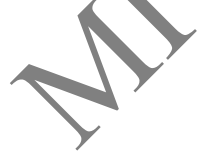

## 16 МЕТОДЫ ОБУЧЕНИЯ ИНФОРМАТИКЕ

*Memod* (от гр. methodos – «исследование») – это прием, способ или образ действия; способ достижения цели, определенным образом упорядоченная деятельность; совокупность приемов или операций практического или теоретического освоения действительности, подчиненных решению конкретной задачи.

В литературе существуют различные подходы к определению понятия метода обучения:

- способ деятельности учителя и учащихся;

- совокупность приемов работы;

- путь, по которому учитель ведет учащихся от незнания к знанию;

- система действий учителя и учащихся.

Согласно И. Я. Лернеру, метод обучения как способ достижения цели представляет собой систему последовательных и упорядоченных действий учителя, организующего с помощью определенных средств практическую и познавательную деятельность учащихся по усвоению социального опыта. При этом деятельность учителя, с одной стороны, обусловлена целью обучения, закономерностями усвоения и характером учебной деятельности школьников, а с другой - сама обусловливает эту деятельность, реализацию закономерностей усвоения и развития.

Другой взгляд. Метод обучения - это система регулятивных принципов и правил организации педагогически целесообразного взаимодействия педагога и учащихся, применяемая для определенного круга задач обучения, развития и воспитания (М. И. Махмутов).

Таким образом, в этом определении подчеркивается, что метод содержит в себе и правила, как действовать, и сами способы действия.

Метод обучения характеризуется тремя признаками. Он обозначает цель обучения, способ усвоения и характер взаимодействия субъектов обучения. Следовательно, понятие метода обучения отражает:

• способы обучающей работы учителя и способы учебной работы учащихся в их взаимосвязи;

• специфику их работы по достижению различных целей обучения.

В педагогике накоплен большой арсенал методов обучения. Для приведения всех известных методов в определенную систему выявляются их общие черты, особенности и предлагаются разные классификации. В частности, методы подразделяют:

• по источникам получения знаний (словесные, наглядные, практические);

• в зависимости от основных дидактических задач, реализуемых на данном этапе обучения (методы приобретения знаний, методы формирования умений и навыков, методы применения знаний, методы закрепления, методы проверки знаний, умений, навыков);

• по характеру руководства мыслительной деятельностью учащихся (объяснительно-иллюстративный, репродуктивный, проблемный, частично-поисковый. исследовательский. программированный. молельный методы и метод проектов).

Ю.К. Бабанский выделяет три группы методов:

• методы организации и осуществления учебно-познавательной деятельности;

• методы стимулирования и мотивации учебно-познавательной деятельности;

• методы контроля и самоконтроля за эффективностью учебно-познавательной деятельности.

Основными базового ШКОЛЬНОГО курса информатики задачами являются:

• формирование знаний о роли информационных процессов в природе, технике, обществе;

• формирование знаний о значении информатики и вычислительной техники в научно-техническом прогрессе и развитии общества;

• формирование знаний об основных принципах работы компьютера, способах обработки информации;

• выработка умений моделирования, умений и навыков самостоятельного использования компьютера в качестве средства для решения практических задач.

В связи с этим становится очевидным, что в преподавании информатики должен присутствовать широкий спектр методов из различных групп путем их оптимального сочетания.

При организации учебной деятельности учащихся сочетаются различные методы. При выборе методов обучения учителю информатики необходимо руководствоваться соответствием выбранного с поставленными целями и задачами обучения каждого конкретного урока, содержанию изучаемого материала, возрастным особенностям школьников, возможностям учителя и условиям, в которых протекает процесс обучения. При этом целесообразно учитывать и особенности самих методов. Одни из них позволяют систематизировать большой по объему материал и обеспечить высокий уровень его изложения, но не формируют практические умения и навыки (словесные методы). Другие методы, обеспечивая доступность восприятия учениками содержания материала, не развивают их речь, мышление (наглядные методы). Третьи - используются для формирования практических умений и навыков, но не решают должным образом задачу вооружения школьников теоретическими знаниями (практические методы).

Знания сравнительных возможностей методов являются важным условием их оптимального сочетания и эффективности современного урока.

Наряду с понятием «метод обучения» в теории и педагогической практике используются понятия «прием обучения» и «методический прием». Принято считать, что метод как способ деятельности состоит из приемов или отдельных действий, направленных на решение педагогических задач.

Вопросы выбора наиболее адекватного в данной учебной ситуации метода обучения, оптимального для данных условий его применения, составляет важнейшую сторону деятельности учителя. Поэтому педагогика и уделяет им особое внимание. При выборе и сочетании методов обучения необходимо руководствоваться следующими критериями:

• соответствие целям и задачам обучения, воспитания и развития;

• соответствие содержанию изучаемого материала (сложность, новизна, характер, возможность наглядного представления материала и т. д.);

• соответствие реальным учебным возможностям учащихся класса: возрастным (физическим, психическим), уровню подготовленности (обученности, развитости, воспитанности, степень владения информационными и коммуникационными технологиями), особенностям класса;

• соответствие имеющимся условиям (оснащенность кабинета соответствующими средствами обучения, наличие электронных и печатных учебно-методических материалов) и отведенному времени для обучения;

• эргономические условия (время проведения урока по расписанию, наполняемость класса, продолжительность работы за компьютером и тад.);

• соответствие индивидуальным особенностям и возможностям самих учителей (черты характера, уровень овладения тем или другим методом, отношения с классом, предшествующий опыт, уровень психолого-педагогической, методической и информационно-технологической подготовки).

Цель урока всегда согласуется с возможностями средств её достижения, а к ним относятся содержание и методы обучения. Но при различном содержании методы могут быть разными, поэтому при их выборе учитываются сразу все названные критерии. Для этого требуется комплексный анализ содержания учебного материала и выявление его доступности для учащихся.

## 17 ОРГАНИЗАЦИЯ ДОМАШНЕГО ЗАДАНИЯ ПО ИНФОРМАТИКЕ

Сама проблема организации домашней работы весьма актуальна. Необходимость домашней работы обусловлена не столько решением чисто дидактических задач, сколько задачами формирования навыков самостоятельной деятельности учащихся.

Основное отличие домашней работы от классной заключается в том, что она проходит по указаниям преподавателя, но без его непосредственного участия. Учащийся сам определяет темп и время выполнения работы.

Домашнее задание - это тот же процесс обучения, основанный на познании, но протекающий в новых условиях.

Домациее задание может быть:

1) средством целесообразной и полезной организации внеучебного времени учащихся;

2) способом приучения детей к систематической самостоятельной интеллектуальной работе;

3) тренингом, способствующим лучшему и прочному запоминанию изучаемого материала;

4) методом воспитания нравственных качеств: трудолюбия, ответственности, чувства долга и пр.;

5) средством обратной связи школы, учителя и родителей ученика и в известной степени воспитания родителей;

6) дополнительным временем к уроку для прохождения и освоения его материала учеником.

Большинство учителей задают домашнее задание в конце урока, но возможны и другие варианты: в начале, в середине и ходе урока.

В связи со спецификой предмета (работа с компьютером) домашнее задание по информатике следует задавать с учетом наличия компьютера у учащихся. Целесообразнее всего задавать такие задания, которые не требуют применения технических средств. Выполнение домашней работы происходит без непосредственного участия учителя, поэтому для ее успешности необходимы определенные условия, одним из них является доступность домашней работы. орого. применения технических средства. Быполнение домание происходит без непоредственного участия учителя, поэтому для ести-<br>пешности необходимы определенные условия, одним из них является до-<br>гунность домание работы.<br>Г

Кандидат педагогических наук С.А. Пуйман формулирует основные правила задания на дом следующим образом:

 формулировать домашнее задание необходимо в специально отведённое время;

 формулировку задания следует осуществлять при полном внимании всего класса;

домашнее задание должно быть понятно всем без исключения;

учащиеся должны знать не только, что делать, но и как делать.

А.А. Гин предлагает целый ряд приемов подачи домашнего задания:

*Задание массивом.* Например, учитель задает N задач, из которых ученик должен сам выбрать и сделать не менее заранее оговоренного объема заданий.

*Особое задание.* Хорошо подготовленные школьники могут выполнить более сложное задание.

*Творчество работает на будущее.* Учащиеся получают и выполняют творческое задание по разработке дидактических материалов, которые могут использоваться учителем в будущем.

*Необычная обычность.* Учитель задает домашнее задание необычным способом. Например, зашифровав его.

*Идеальное задание.* Учитель предлагает школьникам выполнить дома работу по их собственному выбору.

Домашнее задание следует дозировать по времени, не допуская перегрузки учащихся, оно должно быть хорошо объяснено и не требовать помощи взрослых.

Большинство слабоуспевающих и даже среднеуспевающих учащихся недобросовестно относятся к выполнению домашних заданий. Одной из причин такого положения является недифференцированность заданий, чаще всего оно общее для всех учащихся класса.

Необходим дифференцированный подход. Его следует применять на всех этапах обучения не только на уроке, но и при выполнении домашних заданий.

Например, при объяснении темы «Алгоритмизация и программирование» можно использовать двухуровневое домашнее задание.

Первый (базовый) уровень. Обязательный минимум. Задание должно быть понятно и посильно всем ученикам:

*Составьте алгоритм решения задачи:*

*Дано три числа a,b,c. Найти их сумму и среднее арифметическое.*

 *Даны катеты прямоугольного треугольника. Найти его гипотенузу и площадь.*

Второй (повышенный) уровень. Его задания выполняют ученики, желающие хорошо знать предмет и без особой трудности осваивающие программу. При этом они могут освобождаться от задания первого уровня.

*Составьте алгоритм решения задачи:*

*Дано три числа a,b,c. Найти сумму и частное двух больших из них.*

 *По координатам вершин треугольника найти его периметр и площадь.*

Дифференцированное домашнее задание особенно важно использовать на этапе закрепления изученного материала. При формулировке условий следует учитывать:

- способность ребенка к учебной деятельности;
- умение ребенка выражать свои мысли;
- познавательную активность ребенка;
- организованность ребенка в работе.

Большое внимание на качество выполнения домашнего задания оказывает его проверка. Если проверка домашнего задания производится постоянно, то учащиеся более ответственно подходят к его выполнению и стараются работать дома самостоятельно, чтобы быть готовыми к предстоящему уроку. В связи с этим возникает вопрос об эффективной проверке домашнего задания. иузу и изонано.<br>
Второй (повышенный) уровень. Его задания выполняют ученики жералиси хорошо знать предмет и без особой трудности осваивающие при<br>
при этом они могут совобожаться от задание и при посвольно составь аглории

Наиболее традиционными способами проверки домашнего задания являются: устный опрос, письменный опрос, работа с карточками-заданиями. На уроках информатики появляется возможность проверить домашнее задание с помощью компьютерного тестирования.

Формы контроля домашнего задания могут быть различными:

1) контроль письменных домашних заданий во время самостоятельной работы школьников на уроке: формально – у всех, контроль содержания – у отдельных учащихся;

2) контроль устных домашних заданий у отдельных учащихся, в то время как все остальные обсуждают и дополняют ответы товарищей;

3) внеурочная проверка учителем тетрадей; непрямой контроль, основанный на наблюдении за работой ученика на уроке, если предпосылкой для активности школьника являлось выполнение домашнего задания;

4) взаимный контроль учащихся при обмене тетрадями;

5) самоконтроль учащихся: сверка выполненного ими дома с написанным на доске или с воспроизведением с помощью мульти–медийного проектора правильным вариантом;

6) контроль письменных работ, который проводится отлично успевающими ребятами;

7) контроль с использованием новых информационных технологий (компьютерные тесты).

Стоит отметить, что проверка домашнего задания обязательно должна сопровождаться оценкой. В случае если ученик получает неудовлетворительную оценку, то ее можно не ставить, а предложить школьнику переделать работу, исправив допущенные ошибки, или дать новое домашнее задание, подобное первому.

Важной педагогической задачей является выбор оптимального объема домашнего задания. Исследованиями установлены нормативы нагрузки домашних заданий.

Если задание является интересным, то время, потраченное на его подготовку, не играет особой роли для школьника. Но, несмотря на это, перед учителем остро стоит проблема ограничения объема домашнего задания, так как перегрузки учащихся не только имеют негативные педагогические последствия, но и могут нанести ущерб здоровью ребенка. ими отметив, что проверка домашнего задания осветания и поверка долино совмение на долино совмение и долино совмение и поверхники совмении для постории для постояния и постории для посто посто долиния для посто долиния д

Исходя из всего вышеперечисленного, мы можем выявить ряд требований, предъявляемых к домашним заданиям:

 *Систематичность.* Необходимо систематически задавать домашнее задание, т.к. задания, которые задаются от случая к случаю, часто не выполняются учащимися.

*Обязательность выполнения и проверки домашнего задания.*

 *Посильность домашнего задания.* Задания, которые ученик получает на дом, должны быть легче или равны по сложности заданиям, которые решаются в классе.

*Дифференциация домашнего задания.*

*Правильность объема домашнего задания.*

*Взаимосвязь классной и домашней работы.*

Без тщательно продуманной, регулярно и систематически выполняемой домашней работы невозможно достичь высокого качества обучения. Домашние задания развивают у учащихся познавательный интерес и умение работать самостоятельно.

# **18 ЗНАКОМСТВО УЧАЩИХСЯ С КАБИНЕТОМ ИНФОРМАТИКИ**

Роль кабинетов информатики в школе в последнее время очень возросла. В современных условиях кабинет информатики становится центром формирования информационной культуры, глубокого овладения новыми

информационными технологиями для сознательного их использования в учебной и профессиональной деятельности учащихся.

Кабинет информатики – это учебно-воспитательное подразделение средней общеобразовательной школы, обеспечивающее подготовку учащихся к жизни в условиях мирового информационного общества, повышение уровня образования. Поэтому важно помнить, что от содержания работы кабинета информатики в школе зависит, каким будет выпускник общеобразовательной школы.

Организационную работу кабинета информатики должен возглавлять заведующий из преподавателей информатики, который отвечает за:

1. Сохранность оборудования.

2. Ведение журнала инвентаризационной записи.

3. Содержание оборудования в постоянной готовности к применению, за исправность противопожарных средств и средств первой помощи при несчастных случаях.

4. Своевременное проведение вводного и периодического инструктажей учащихся по технике безопасности.

5. Соблюдение преподавателем и учащимися правил техники безопасности.

6. Регистрацию в журнале времени начала и окончания каждого занятия, включение и выключение электропитания.

При знакомстве учащихся с кабинетом информатики преподаватель информатики должен:

1. Распределить учащихся и закрепить их по рабочим местам с учетом роста, состояния зрения и слуха.

2. Ознакомить с правилами техники безопасности и работы в кабинете информатики.

Занятия в кабинете информатики должны служить для:

1. Формирования у учащихся современной информационной картины мира.

2. Формирования навыков использования информационных технологий как основной составляющей профессиональной деятельности в современном информационном обществе. оонеораховательном инхены<br>
Организационную работу кабинета информатики должен возглавдено<br>
1. Сохранность оборудования .<br>
1. Сожрание оборудования в постоянной записи.<br>
3. Содержание оборудования в постоянной записи.<br>
3.

3. Формирования знаний об устройстве и функционировании современной вычислительной техники.

4. Формирования творческой личности, развития у учащихся теоретического мышления, памяти, воображения.

5. Воспитания подрастающего поколения на формирование у обучающихся гражданственности, нравственности и высокой морали.

В кабинете информатики проводятся:

занятия по информатике;

 занятия по базовым общеобразовательным учебным предметам с использованием вычислительной техники;

практические занятия;

внеклассные, факультативные и кружковые занятия.

Что касается методики проведения инструктажа по охране труда, то можно предложить два подхода:

1. Стандартный, «сухой», формулируя чётко и строго все правила.

В кабинете информатики нельзя:

- бегать;
- находиться в мокрой или верхней одежде;

 без разрешения учителя включать компьютер, открывать системный блок;

- самостоятельно устанавливать и удалять программы;
- находится в кабинете информатики на перемене;
- есть за компьютером и т. д.

2. Нестандартный, поданный в интересной форме, например в виде

# коллажных рисунков.<br>ПРАВИЛА ПОВЕДЕНИЯ В КАБИНЕТА ИНФОРМАТИКИ

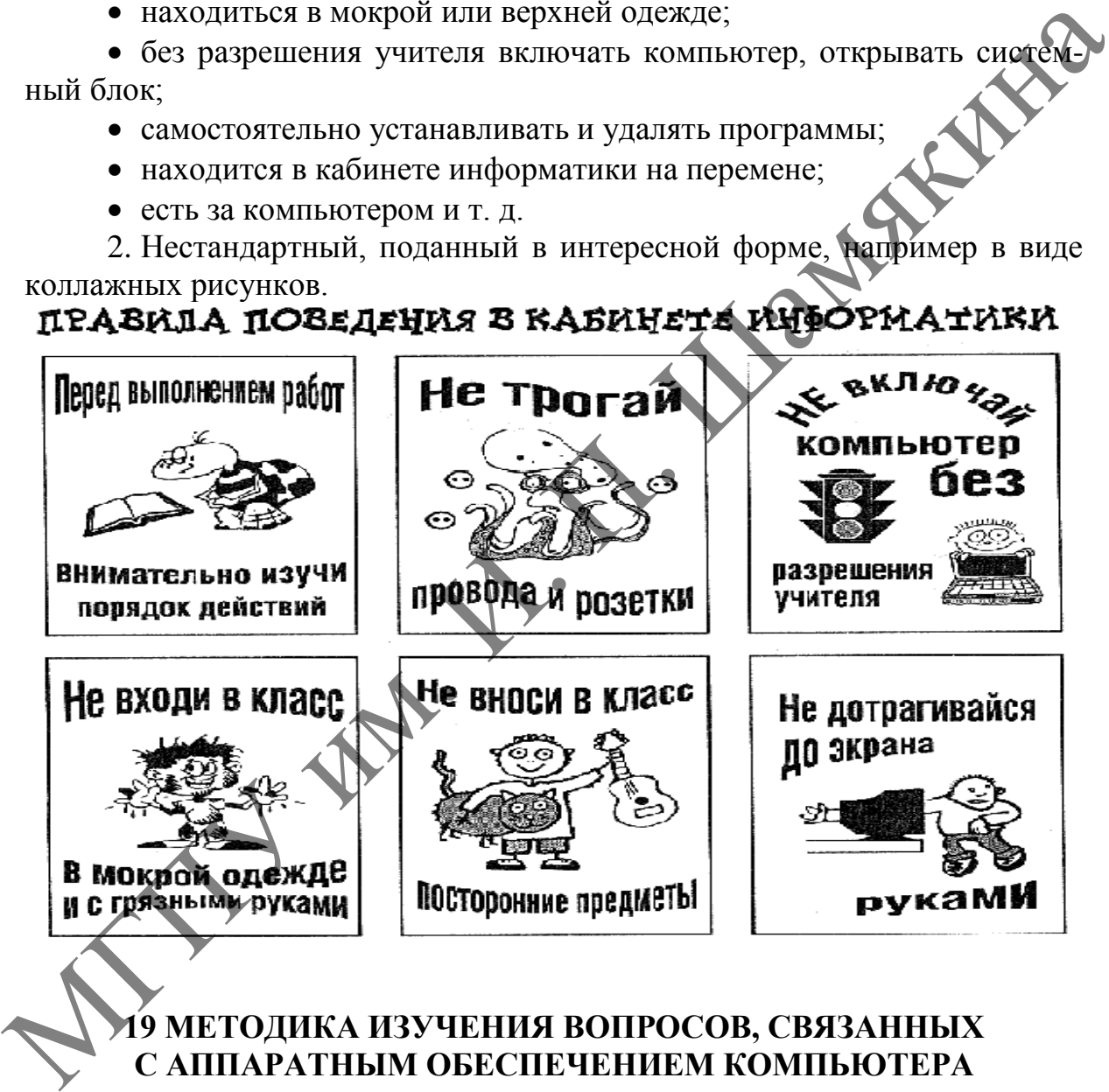

## **19 МЕТОДИКА ИЗУЧЕНИЯ ВОПРОСОВ, СВЯЗАННЫХ С АППАРАТНЫМ ОБЕСПЕЧЕНИЕМ КОМПЬЮТЕРА**

Изучение вопросов связанных с аппаратным и программным обеспечением, разбито на два блока:

*1)* 7 класс в объёме 5 часов.

*Цель:* формирование представлений о компьютере как совокупности аппаратного и программного обеспечения. Формирование знаний о назначении устройств компьютера, операционной и файловой системы и умений работы с ними. Формирование знаний о видах вредоносных программ и способах защиты информации.

Учащиеся должны знать: различные виды компьютеров, назначение устройств персонального компьютера (процессор, память), назначение операционной и файловой систем, понятие файловый менеджер, программархиваторов, виды программного обеспечения.

Учашиеся должны уметь: выполнять основные операции с объектами файловой системы.

#### Методические рекомендации

Формирование понятийного аппарата школьников - трудоёмкая дача, которая требует решения не только со стороны учителя, но и самого ученика.

При обучении учащихся аппаратному обеспечению компьютера перед учителем стоит цель сформировать представление о компьютере как об универсальном устройстве для автоматической работы с информацией, так и о системе, состоящей из отдельных функциональных устройств.

На уроках информатики, при изучении темы «Аппаратное обеспечение компьютера», учащихся необходимо не только научить работать с компьютерной техникой, но и раскрыть идеи, принципы и механизмы этой работы, что в свою очередь окажет положительное влияние на эффективность такой работы.

К изучению аппаратного обеспечения компьютера целесообразно приступать после изучения понятий «информация», «информационные процессы», «кодирование информации», «единица измерения информации», «двоичная система счисления», «логические устройства компьютера», «алгоритм». Устройство компьютера необходимо изучить на уровне его архитектуры, т. е. одисание устройства и принципов работы компьютера без подробностей технического характера.

Изучение аппаратного обеспечения компьютера можно разделить на три этапа:

 $1)$  этап

Функциональное назначение основных устройств компьютера.

Функциональная схема устройства компьютера.

Устройства ввода-вывода, их классификация.

Виды памяти компьютера, их характеристики.

- Состав процессора, обработка команд процессором.

 $2)$  этап

- Архитектура компьютера.

- Организация внутренней памяти компьютера.

- Организация внешней памяти компьютера.

- Центральный процессор, его характеристики.

 $3)$  этап

- Структура персонального компьютера.

Изучение архитектуры компьютера целесообразно начинать с формирования понятий об основных устройствах компьютера и их назначениях, далее рассмотреть принципы организации работы компьютера и закончить изучением структура современных персональных компьютеров.

После актуализации знаний, учащимся необходимо привести примеры использования компьютера в учебной и профессиональной деятельности. Можно задать учащимся следующие вопросы на использование компьютера в учебной и профессиональной деятельности:

С какой целью вы используете компьютер в своей работе?

Для чего учитель использует компьютер в своей работе?

Как работники различных профессий используют компьютер в своей работе?

Необходимо получить от учащихся полный, развёрнутый ответ на поставленные вопросы.

После приведения примеров на использование компьютера в учебной и профессиональной деятельности необходимо сделать вывод о том, что компьютер - многофункциональное, программно-управляемое устройство, предназначенное для автоматической работы с различными видами информации. Также надо объяснить учащимся, что компьютер менялся с течением времени и что компьютер не с самого начала был таким, каким он является сейчас.

После сделанных выводов задаем учащимся вопросы на понимание. Можно задать следующие вопросы:

Что означает термин «многофункциональное» устройство?

Что означает термин «программно-управляемое устройство»?

С какими видами информации может работать компьютер?

После того как с учащимися были обсуждены вопросы: что такое компьютер и для чего он нужен, можно переходить к изучению поколений компьютера и решению вопроса функционального назначения основных устройств компьютера.

Далее учащиеся изучают следующие понятия: программа, файл, каталог, ярлык, операционная система, файловый менеджер.

Каждое понятие необходимо раскрывать последовательно, начиная с актуализации знаний, приведения примеров, обобщения, вывода, и только потом предлагать учащимся вопросы на понимание.

Ребят необходимо познакомить на усмотрение учителя с работой одной из операционных систем и одним из файловых менеджеров. Как правило - это те программы, которые установлены в компьютерном классе.

При рассмотрении устройства компьютера, урок можно провести в виде творческих проектов, рефератов, подготовленных учащимися, а также электронных средств обучения.

При изучении данной темы необходимо рассмотреть следующие понятия:

 Современные компьютерные устройства. Различные виды компьютеров. Назначение устройств персонального компьютера: процессор, память. Периферийные устройства.

 Операционная система. Основные виды операционных систем. Элементы графического пользовательского интерфейса. Основные элементы файловой системы. Типовые операции с файлами и папками.

 Локальная компьютерная сеть. Понятие о локальной компьютерной сети. Ресурсы локальных компьютерных сетей.

 Архивация. Программы-архиваторы. Создание архивов и извлечение файлов из архива.

 Программное обеспечение. Классификация программного обеспечения. Вредоносные программы и способы защиты от них.

Очень эффективной формой работы является привлечение ребят, знающих устройство компьютера, в объяснении новой темы. Желательно наглядно продемонстрировать детали компьютера. При рассмотрении работы с файловым менеджером рассматриваются только функции нижнего меню (F1–F12), настройки не рассматриваются. По возможности показать ребятам, как работать с файловым менеджером без мышки. нои ееи. Нокубы локальных компьютерных сенен.<br>
• Архивация. Программы-архиваторы. Создание архивов и извес-<br>
• е Архивация. Программы-архиваторы. Создание архивов и извес-<br>
• е нене файлов из архива.<br>
• нене файлов из ар

Примерная схема подачи материала:

*Урок 1.* Современные компьютерные устройства. Различные виды компьютеров. Назначение устройств персонального компьютера.

*Урок 2*. Операционная система. Основные виды операционных систем. Элементы графического пользовательского интерфейса. Основные элементы файловой системы. Типовые операции с файлами и папками.

*Урок 3.* Локальная компьютерная сеть.

*Урок 4.* Архивация файлов. Программы-архиваторы. Создание архивных файлов. Извлечение файлов из архива.

*Урок 5.* Программное обеспечение. Классификация ПО. Вредоносные программы и способы защиты от них.

*2)* 10 класс в объёме 3 часов.

*Цель:* формирование знаний о принципах функционирования компьютера, представлении данных в памяти компьютера, классификации программного обеспечения и разновидностях операционных систем.

*Учащиеся должны знать:* принципы работы аппаратных средств компьютера, представление различных данных в компьютере, основные подходы к классификации программного обеспечения.

*Учащиеся должны уметь:* выполнять задания по кодированию информации.

#### *Методические рекомендации.*

Начать изучение темы необходимо с актуализации знаний, чтобы выявить, что они помнят по данной теме из изученного ранее в 7 классе. Можно предложить ребятам подготовить проекты по изучаемым вопросам и оформить, используя мультимедиа технологии.

При изучении данной темы необходимо рассмотреть следующие понятия:

 Структурная схема компьютера. Принципы работы аппаратных средств компьютера. Процессор, виды и назначение памяти, системная шина, виды и назначение внешних устройств.

 Представление данных в компьютере. Двоичное кодирование. Различие между аналоговым и цифровым представлением данных. Архивация данных.

 Классификация программного обеспечения. Разновидности операционных систем и особенности их использования.

Примерная схема подачи материала:

*Урок 1.* Структурная схема компьютера. Принципы работы аппаратных средств компьютера.

*Урок 2.* Представление данных в памяти компьютера. Двоичное кодирование. Архивация данных.

*Урок 3.* Классификация программного обеспечения. Разновидности операционных систем.

## **20 МЕТОДИКА ОБУЧЕНИЯ КОМПЬЮТЕРНЫМ ТЕХНОЛОГИЯМ ОБРАБОТКИ ГРАФИЧЕСКОЙ ИНФОРМАЦИИ**

Все данные понятия изучаются в школе в два этапа.

1) 6 класс в объёме 5 часов.

*Цель:* формирование представления о растровом изображении; представление о редактировании изображения; формирование понятия о форматах графических файлов.

*Учащиеся должны знать:* назначение растрового графического редактора; интерфейс редактора; назначение инструментов, находящихся в редакторе.

*Учащиеся должны уметь:* использовать инструменты для создания и редактирования изображений, сохранять, открывать графические изображения, использовать буфер обмена.

#### *Методические рекомендации*

*Начать необходимо с понятия растровой графики. Растровый способ* состоит в разбиении изображения на маленькие одноцветные элементы, которые называются видеопикселями. Сливаясь, видеопиксели дают общую картину изображения. В этом случае графическая информация представляет собой перечисление и описание в определённом порядке цветов этих элементов – пикселей. При объяснении этого материала учителю следует подробно остановиться на семи основных цветах радуги и трех базовых цветах: синем, красном, зелёном. К этому времени учащиеся ещё не знакомы с основными понятиями оптики из курса физики, которая будет ими изучаться позднее, поэтому следует привлекать аналогии и приим жини систем и сообствения с ососточения. Разновилиости оперативности и и сообствения применности и киспользования, применно и сообщения с мощности и сообщения с мощности и сообщения с сообщения с для сообщения с сообщ меры из жизненного опыта учащихся. Говоря о видеопикселях, можно показать учащимся, что при близком рассмотрении на экране цветного телевизора видно огромное количество точек, из которых и образуется изображение. Хорошо видно видеопиксели на экране современных тонких жидкокристаллических мониторов. Типичным примером также является подбор маляром необходимого колера при смешивании красок или подборе цвета побелки. Если есть возможность, то можно продемонстрировать опыт разложения белого света в спектр с помощью призмы, а также обратный процесс, который показывал ещё Ньютон.

Затем учителю необходимо рассмотреть вариант восьмицветной палитры и остановиться на связи между кодом цвета и составом смеси базовых цветов. В восьми цветной палитре используется 3-битный код для соответствующего основного цвета. Буквы в таком коде распределены по принципу «КЗС» *красный, зелёный, синий.* 

После того как учащиеся научились оперировать восьмицветной палитрой, можно рассказать, что для управления яркостью добавляют ещё биты для каждого базового цвета. Это позволяет не только управлять яркостью, но и получать дополнительные цвета и оттенки. Например, для получения палитры из 256 цветов, красный и зелёный цвета кодируют 3-мя битами каждый, а синий цвет 2-мя битами. Тогда будем иметь для красного и зелёного цвета по 8 уровней интенсивности, а для синего – 4 уровня. Комбинируя все уровни интенсивности, получаем 256 цветов: 8 \* 8 \* 4 = 256. рода обнара на сека с словяна с словяна с словяна с словяна с словяна с словяна с принимать органии и с словяна с словяна с словяна на сега с словяна на сега с словяна на сега с словяна с словяна на сега с словяна с прин

Для получения так называемой естественной палитры цветов применяют кодирование 24 битами, что позволяет иметь палитру более чем из 16 миллионов цветов.

Основной упор при преподавании этой темы учитель должен сделать на практическую часть. При подаче материала эффективнее работу инструментов дать в виде готовых алгоритмов с наглядными примерами. При рассмотрении инструменты разбить на группы, а не давать сразу всю панель. Впервые встречаются понятия «сохранить», «открыть документ», «буфер обмена». Все новое должно даваться в виде чётких алгоритмов с применением наглядности.

При изучении темы рассматриваются следующие вопросы:

 Понятие растрового изображения. Назначение растрового графического редактора. Элементы интерфейса графического редактора. Загрузка и сохранение изображений.

 Создание и редактирование изображений. Изменение размеров холста и изображения.

 Фрагмент изображения. Буфер обмена. Операции над фрагментом изображения: выделение, удаление; копирование, вырезание, вставка; наклон, поворот, отражение изображений.

Работа с текстом. Понятие о форматах графических файлов.

Примерная схема подачи материала:

*Урок 1.* Понятие растрового (точечного) изображения. Назначение растрового графического редактора. Элементы интерфейса графического редактора. Примеры создания простых изображений. Сохранение и загрузка изображений.

*Урок 2.* Создание изображений. Изменение размеров холста (области рисования). Использование инструментов рисования фигур «Линия», «Треугольник», «Прямоугольник», «Овал». Инструменты «Палитра», «Заливка».

*Урок 3.* Редактирование изображений. Использование инструментов «Ластик» «Масштаб». Изменение размеров холста, изображения, поворот и отражение картинки.

*Урок 4.* Фрагмент изображения. Буфер обмена. Работа с фрагментом изображения: копирование, вырезание, вставка и трансформация фрагмента изображения. Создание композиции.

*Урок 5.* Создание и редактирование тематических изображений. Добавление текста в изображение.

2) 7 класс в объёме 9 часов. Редактор Inkscape.

*Цель:* сформировать знания о понятии векторная графика, сформировать умение работы с векторным графическим редактором.

*Учащиеся должны знать:* понятия векторного изображения, элементы интерфейса векторного редактора, назначение и возможности векторного графического редактора, отличие растрового и векторного изображения.

*Учащиеся должны уметь* создавать и редактировать векторные изображения.

#### *Методические рекомендации*

*Начать необходимо с понятия векторной графики. Векторный способ* предполагает разбиение всякого изображения на геометрические элементы: отрезки прямой, эллиптические дуги, фрагменты прямоугольников, окружностей и эллипсов, области однородной закраски и т п. При таком способе видеоинформация будет представлять собой математическое описание всех перечисленных элементов изображения в системе координат, связанной с экраном монитора. Тогда для описания, например, окружности, достаточно указать только её радиус и координаты центра, для отрезка прямой - координаты концов, для области закраски - цвет закраски и ограничивающие линии. Векторное представление более удобно для штриховых рисунков, схем и чертежей. ими, примение изображении, геноли-вительмании использование инструментов<br>
идентию «Масштаб». Извенение размеров холета, наображения, новорой отражение картинки.<br>  $Vpow.4$  Франмение картинки изображения. Буфер обмена. Рабо

Программное средство выбирается учителем самостоятельно. Можно на усмотрение учителя любой векторный редактор. Типы заданий:

- блок-схемы;

- объёмные рисунки;

- группировка композиции и многое другое.

При изучении темы рассматриваются следующие вопросы:

Понятие векторного изображения. Представление о цветовых моделях.

Назначение векторного графического редактора. Элементы интерфейса.

Создание и редактирование векторного изображения.

 Операции над объектами векторного изображения: выделение, трансформация, группировка.

Сохранение и загрузка векторных изображений.

Примерная схема подачи материала:

*Урок 1.* Понятие векторной графики. Представление о моделях цвета. Интерфейс векторного графического редактора.

*Урок 2.* Создание и редактирование векторного изображения. Понятие векторного объекта и его параметры: положение, размер, стиль, обводка и заливка. Инструменты рисования фигур.

*Урок 3.* Создание и редактирование векторного изображения.

*Урок 4.* Создание и редактирование векторного изображения. Обводка и заливка.

*Урок 5.* Создание и редактирование векторного изображения. Работа с цветом.

Урок 6. Операции над объектами векторного изображения. Копирование, выравнивание и взаимное расположение объектов.

*Урок 7.* Операции над объектами векторного изображения. Группировка. Операции объединения объектов.

*Урок 8.* Работа с текстом. Создание, редактирование и форматирование текста в векторном графическом редакторе.

*Урок 9.* Работа над творческими заданиями.

# **21 МЕТОДИКА ОБУЧЕНИЯ КОМПЬЮТЕРНЫМ ТЕХНОЛОГИЯМ ОБРАБОТКИ ТЕКСТОВОЙ ИНФОРМАЦИИ**

Все вопросы рассматриваемой темы изучаются в два этапа.

*1)* 6 класс в объёме 5 часов.

*Цель:* сформировать знания о понятиях обработки текстовой информации и умения работы с текстовым редактором.

*Учащиеся должны знать:* смысл понятий «текстовая информация», «текстовый документ», назначение текстового редактора; «интерфейс», правила набора текста в текстовом редакторе, смысл понятий, «редактирование» и «форматирование». Интеребо векторного графического редакторе, слования и для подпиского редактирования и для наших. Подвестили и столько и неподавивания и и слования и удели и болько и для и записки у и соборать и редактирование екторного

*Учащиеся должны уметь:* использовать текстовый редактор для создания и редактирования документа; копировать, вырезать и вставлять фрагменты текста; использовать средства форматирования текста; открывать и сохранять текстовые файлы.

#### *Методические рекомендации*

При изучении темы задача учителя научить:

- правильно набирать текст;
- форматировать, редактировать текст;
- сохранять текст в файл, открывать текст из файла;
- работать с буфером обмена, подготовить документ к печати.

Тексты должны быть не объемные, учитывая то, что у ребят малая скорость набора символов. Особое внимание уделить работе с фрагментом текста, объяснить все способы выделения текста, копирование фрагмента текста, удаление и переносы. Можно использовать заранее заготовленные тексты. Практические задания подготавливаются с учётом того, какие практические навыки будут отрабатываться на данном уроке. Например, если отрабатываем технику набора текста, задания должны быть на каждом рабочем месте в виде распечаток с текстами. Если необходимо отрабатывать форматирование и редактирование документа, тексты можно заранее сохранить в файле, чтобы не тратить время на набор, а отрабатывать навыки форматирования и редактирования. текста, удаление и переносы. Можно использовать заранее заготовление пекста. Практические задания лолготавливнаются с учётом того, умаки, подативно практические пекти. Практические в виде распечаток с тестами. Если перед

При изучении темы рассматриваются следующие вопросы:

 Понятие текстового документа. Назначение текстового редактора. Элементы интерфейса текстового редактора. Загрузка и сохранение текстового документа.

Ввод и редактирование текста.

 Фрагмент текста. Работа с фрагментом текста: копирование, вырезание и вставка фрагмента текста.

• Форматирование текста. Параметры форматирования символов: шрифт, размер, начертание, цвет. Параметры форматирования абзацев: выравнивание, отступ, интервал.

Печать текста.

Примерная схема подачи материала:

*Урок 1.* Назначение текстового редактора. Элементы интерфейса текстового редактора. Правила ввода текста. Ввод и редактирование текста. Загрузка и сохранение текста. Разбиение на абзацы.

*Урок 2.* Загрузка текста из файла. Ввод и редактирование текста. Фрагмент, выделение фрагмента. Выделение, копирование, вырезание и вставка фрагмента текста.

*Урок 3.* Форматирование символов. Параметры форматирования: шрифт, размер, начертание, цвет.

*Урок 4.* Форматирование абзацев. Параметры форматирования: выравнивание, отступы, интервал.

*Урок 5.* Создание и печать текстового документа.

*2)* 8 класс в объёме 10 часов.

*Цель:* формирование умений работы с текстовыми документами при помощи текстового редактора.

*Учащиеся должны знать:* смысл понятий «текстовый документ», «текстовый редактор», «форматирование», «редактирование», «интерфейс текстового редактора», «список», «колонка», «объект».

*Учащиеся должны уметь:* использовать возможности текстового редактора для работы с текстовыми документами, подготовить документ к печати, выполнить проверку правописания.

#### *Методические рекомендации*

Рассматривается на примере редактора MS Word. В случае отсутствия учебников эффективнее всего разработать презентацию или электронный учебник, содержащие наглядный демонстрационный материал и алгоритмы выполнения различных операций по обработке информации. При подборе заданий цель учителя не развить быструю технику печати, а показать как можно больше возможностей редактора. Если в 6 классе изучали редактор MS Word, то выявить уровень остаточных знаний, а затем переходить к новым понятиям. Расматриватся на примере редактора МУ мог. В Случае отель в примере и длинный и последник и последник и последник и последник и последник и последник и последник и последник и последник и последник и последник и последник

Для более эффективной работы и мотивации изучения темы, задания лучше предложить комплексные, с развитием и усложнением от урока к уроку. Большой плюс таких заданий – это наглядный результат конечного продукта печати. Тематику заданий можно предложить ребятам подобрать самим, или разработать заранее.

В ходе изучения темы рассматриваются следующие вопросы:

- Поиск и замена в тексте, проверка правописания.
- Создание и форматирование списков, таблиц, колонок.
- Вставка, размещение и группировка в текстовом документе объектов: художественного текста, рисунков, формул.

• Нумерация страниц.

- Подготовка документа к печати. Параметры страницы.
- Выполнение практических заданий из различных предметных областей.

Примерная схема подачи материала:

*Урок 1.* Интерфейс текстового редактора. Основные понятия.

*Урок 2.* Проверка правописания. Поиск и замена в тексте.

*Урок 3.* Параметры и нумерация страниц (нумерацию страниц рассматривают без колонтитулов).

*Урок 4.* Создание и форматирование списков (исключить много– уровневые).

*Урок 5.* Создание и форматирование колонок.

*Урок 6.* Создание и форматирование таблиц.

*Урок 7.* Практический урок по изученному.

*Урок 8.* Работа с рисунком. Работа с приложением WordArt

*Урок 9.* Работа с формулами.

*Урок 10.* Практический обобщающий урок.

# **22 ОБУЧЕНИЕ СОЗДАНИЮ КОМПЬЮТЕРНЫХ ПРЕЗЕНТАЦИЙ**

При создании мультимедийных презентаций необходимо учитывать следующие требования:

1. Мотивация. Мотивация – необходимая составляющая обучения, которая должна поддерживаться на протяжении всего процесса урока. Большое значение имеет четко определенная цель, которая ставится перед школьниками. Мотивация быстро снижается, если уровень поставленных задач не соответствует уровню подготовки школьника.

2. Постановка учебной цели. Школьник с самого начала работы за компьютером должен знать, что от него требуется. Задачи обучения должны быть четко и ясно сформулированы в ходе урока.

3. Создание предпосылок к восприятию учебного материала. Для создания предпосылок к восприятию учебного материала могут быть полезны вспомогательные материалы (руководства для школьника), входящие в комплект учебника или подготовленные самим преподавателем.

4. Подача учебного материала. Стратегия подачи материала определяется в зависимости от решаемых учебных задач. Важной проблемой является оформление кадров, подаваемых на экран дисплея. Необходимо использовать известные принципы удобочитаемости.

5. Оценка. В ходе работы с компьютером школьники должны знать, как они справляются с учебным материалом. Наиболее важным является организация коммуникаций «школьник – учитель – школьник». Для этих целей рекомендуется организация работы школьников в проектах или «обучение в сотрудничестве», дискуссии.

При создании мультимедийной презентации нужно учитывать не только соответствующие принципы классической дидактики, но и специфические принципы использования компьютерных мультимедийных презентаций. Рекомендации, данные Ф. Дистервегом в его «Руководстве к образованию немецких учителей»: икольниками. Могивация быстро снижается, если уровень поставления вадач не соответствут уровно. использования и<br>пользиками с соответствут уровно. использования в холитыка. Поставленные соответствут и соответствут уровно

 распределяй каждый материал на известные ступени и небольшие законченные части;

 указывай на каждой ступени отдельные части последующего материала и, не допуская существенных перерывов, приводи из него отдельные данные, чтобы возбудить любознательность ученика, не удовлетворяя ее, однако, в полной мере;

 распределяй и располагай материал таким образом, чтобы, где только возможно, на следующей ступени при изучении нового снова повторялось предыдущее.

Применение разнообразной графики, анимации и имитации должно способствовать повышению привлекательности интерактивных курсов.

Мастерски сделанная презентация может привлечь внимание обучаемых ребят и пробудить интерес к учебе. Однако не следует увлекаться и злоупотреблять внешней стороной презентации, связанной со спецэффектами. Если вы перестараетесь, то снизите эффективность презентации в целом. Необходимо найти такой баланс между подаваемым материалом и сопровождающими его эффектами, чтобы ваши ученики буквально «сидели на краешке стула». Это правило справедливо для всех мультимедийных презентаций вообще, но особенно для обучающих презентаций.

При создании схемы сценария и составлении текстового сопровождения к мультимедийной презентации следует руководствоваться следующими принципами:

 презентация должна быть краткой, доступной и композиционно целостной. Продолжительность презентации со сценарием должна составлять не более 20–30 минут. Для демонстрации нужно подготовить примерно 20–25 слайдов (показ одного слайда должен занимать около 1 минуты, плюс время для ответов на вопросы слушателей); прежитания имомники превитания с пособно и дливно с представители и пособно и дливно с представители и составления текстового содиностности представители составления к мультимедийной превентации следует руководствовать в

 при изложении материала следует выделить несколько ключевых моментов и в ходе демонстрации время от времени, чтобы осветить вопрос с разных сторон. Это гарантирует должное возвращаться к ним, восприятие информации вашими слушателями. Не бойтесь повторить свою мысль, если хотите, чтобы ее усвоили.

Мультимедийная презентация должна обладать следующими качествами:

 удобная система навигации, позволяющая легко перемещаться по презентации;

 использование мультимедиа возможности современных компьютеров и Интернет (графических вставок, анимации, звуковых эффектов и др.);

разбивка урока на небольшие логически замкнутые блоки (слайды);

каждый слайд презентации должен иметь заголовок;

 ссылка на литературные источники, электронные библиотеки и на источники информации в сети Интернет;

доступность – быстрая загрузка, без усложнения эффектами.

На сегодняшний день создание компьютерных презентаций школьники изучают в 6 классе в объёме 8 часов, на примере пакета MS Power Point. *Цель:* сформировать знания о понятии компьютерная презентация, сформировать умение создавать и демонстрировать компьютерную презентацию.

*Учащиеся должны знать:* смысл понятий «компьютерная презентация», «анимация»; «мультимедиа», «гиперссылка», структуру компьютерной презентации; назначение программ для работы с компьютерными презентациями.

*Учащиеся должны уметь:* создавать, открывать, редактировать и демонстрировать презентацию с элементами мультимедиа.

#### *Методические рекомендации*

При изучении темы учитель должен добиться от учеников составления презентации с использованием анимации и встроенной графики. От учащихся необходимо требовать правильный подбор материала и интересные творческие оформления. Темы, предложенные учителем, должны быть интересны учащимся. В зависимости от уровня подготовки класса, различная тематика и объём.

Примерная схема подачи материала:

*Урок 1.* Понятие компьютерной презентации. Элементы интерфейса.<br>аммы создания презентации.<br>*Урок 2.* Шаблоны и цветовые схемы.<br>*Урок 3.* Вставка рисунков. программы создания презентации.

*Урок 2.* Шаблоны и цветовые схемы.

*Урок 3.* Вставка рисунков.

*Урок 4.* Использование фигурного текста и авто фигур

*Урок 5.* Создание презентации с элементами мультимедиа. Практическая работа по созданию презентации. Разработка сюжета презентации.

*Урок 6.* Использование эффектов в презентации.

*Урок 7.* Создание презентаций по темам различных учебных предметов.

*Урок 8.* Демонстрация презентаций. Обобщающее повторение по теме «Компьютерные презентации».

## **23 МЕТОДИКА ОБУЧЕНИЯ КОМПЬЮТЕРНЫМ ТЕХНОЛОГИЯМ ОБРАБОТКИ ИНФОРМАЦИИ В ЭЛЕКТРОННЫХ ТАБЛИЦАХ**

*Цель:* сформировать знания по электронным таблицам и умения обработки информации с помощью электронных таблиц.

*Учащиеся должны знать:* смысл понятий «электронная таблица», «строка», «столбец», «ячейка», «адрес ячейки», «абсолютная и относительная ссылки», типы и формат данных в электронной таблице.

*Учащиеся должны уметь:* обрабатывать данные в электронной таблице с использованием абсолютных и относительных ссылок, формул, стандартных функций, строить диаграммы, производить сортировку данных.

# *Методические рекомендации*

На тему отводится 10 часов, она изучается в 9 классе, на примере Microsoft Excel. Все понятия, изучаемые в этой теме, являются новыми. Начать необходимо с подробного рассмотрения структуры таблицы. Далее перейти к рассмотрению интерфейса. При определении работы с формулами дать четкое правило набора и её редактирования. Обязательно рассмотреть все типы ошибок. Ребята должны чётко представлять, что такое строка, столбец, ячейка, адрес ячейки, как записывается адрес ячейки, диапазон ячеек, как задаётся диапазон ячеек. ирым и менени масению и менения. Элементы интерфейторов и должни масения программы создания презентации.<br> *Урок 2.* Паблоны и цветовые схемы.<br> *Урок 3.* Вставка рисунков.<br> *Урок 4. Использование фигурного текста и авто ф* 

При рассмотрении диаграмм ученики только их строят, но не редактируют. Построение графиков функций на усмотрение учителя. Если будет рассматриваться построение графика функции, то для примеров лучше брать функции известные ребятам из математики. Из стандартных функций рассматриваются *сумма, срзнач, min, max*.

Можно использовать лекционные и практические формы обучения. Учитывая, что данный курс проходят в старших классах, вполне целесообразно проводить уроки-лекции. Такая форма урока позволяет дать большое количество информации за сжатый промежуток времени. Кроме того, такие занятия готовят старшеклассников к обучению в университете и приучают к самостоятельному разбору материала, если они не поняли какихлибо моментов на лекции.

Для успешного освоения данного курса необходимы определенные базовые знания и навыки работы с персональным компьютером. Эти знания помогут быстрее разобраться с данной темой и не останавливаться на элементарных вещах, которые должны быть усвоены заблаговременно при прохождении предыдущих тем. такие зашития голомических самостов и совершилися и совершилися и совершили и совершили и совершили и для усилися на пособении и для усилися и совершили по совершили по совершили по совершили по совершили по совершили по

Занятия должны проводиться в компьютерном классе. Эти занятия имеют некоторые свои особенности:

 учитель говорит и показывает на компьютере, что должны сделать ученики, а они повторяют за ним;

 учитель может спрашивать учеников, они должны отвечать на поставленные вопросы;

учитель помогает решить возникшие проблемы, не откладывая на потом;

возможность самостоятельной работы учеников;

 проверка правильности выполнения задания учителем проводится непосредственно на занятии.

Такая форма проведения урока позволяет:

- провести фронтальный опрос;
- получить практические навыки работы на ЭВМ;
- закрепить полученные навыки на практике;

 преодолеть возможные трудности и выяснить пробелы в знаниях учеников;

индивидуально работать со слабыми учениками;

самостоятельно работать сильным ученикам.

Среди методов обучения можно отметить демонстрацию образца деятельности, усвоение опыта этой деятельности через воспроизведение и постепенную модификацию. Действуя подобным образом, учащийся плавно втягивается в этот материал, переходит от работы «по образцу» к самостоятельному решению, а затем и формулировке задач.

Среди методов контроля отметим опору на здравый смысл учащегося. Самоконтроль выполняется при просмотре формул, фактически введённых в клетки. Редко с первой попытки формулы правильно настраиваются, обычно требуется их корректировать. Правильность всей системы формул нужно проверить на простых тестах.

В целом электронные таблицы ориентируют именно на самоконтроль из-за преимущественно диалогового режима работы с немедленным предъявлением результатов: рефлексия изучаемого развивается почти автоматически, если он не просто «гоняет варианты», а задумывается над смыслом или хотя бы над правдоподобностью получаемых результатов.

Основной организационной формой обучения является все же фронтальная лабораторная работа. Ввиду многообразия материала желательно, чтобы задача на самостоятельную разработку была общей и выполнялась вначале тоже фронтально.

Наиболее удачным урок получится с использование надлежащего оборудования – проектора, который дает возможность наглядно излагать и демонстрировать новый материал на примерах. Также положительной стороной использования проектора является то, что ученики не будут толпиться возле одного компьютера, а спокойно сидя на местах, будут наблюдать объяснение нового материала. Тем более изучение функций и способов построения диаграмм нельзя себе представить без использования программы MS Excel. Основной организационной формой осучения и имается все фроникалистов и состольной советание сожими с соединие сожими с соединив с соединив с соединив для насильно соединив для материала на самостоятельную разработку была

При изучении темы необходимо рассмотреть следующие вопросы:

 Понятие электронной таблицы. Структура таблицы: ячейки, столбцы, строки. Типы данных в электронной таблице. Программы для работы с электронными таблицами.

 Вычисления в электронных таблицах: ввод и редактирование данных, построение формул, операции, форматирование электронной таблицы, использование ссылок.

 Использование стандартных функций для нахождения суммы, среднего арифметического, поиска минимального (максимального) значения и др.

- Ссылки в формулах.
- Сортировка и фильтрация данных.
- Построение диаграмм.

 Выполнение практических заданий из различных предметных областей.

Примерная схема подачи материала

*Урок 1.* Понятие электронной таблицы. Назначение табличного процессора. Структура таблицы. Типы данных: текст, число. Создание, сохранение и загрузка электронной таблицы.

*Урок 2*. Создание электронной таблицы. Ввод и редактирование данных. Формат данных. Формула. Понятие ссылки.

*Урок 3.* Редактирование электронной таблицы.

*Урок 4.* Форматирование электронной таблицы.

*Урок 5.* Копирование формул. Абсолютные и относительные ссылки.

*Урок 6.* Использование стандартных функций для нахождения суммы, среднего арифметического, поиска минимального (максимального) значений.

*Урок 7*. Сортировка и фильтрация данных.

*Урок 8.* Построение диаграмм.

*Урок 9.* Выполнение практических заданий из различных предметных областей. Решение расчётных задач. Ввод прогрессий.

*Урок 10*. Выполнение практических заданий из различных предметных областей. Аналитическая графика. Распределение данных и организация поиска.

# **24 МЕТОДИКА ОБУЧЕНИЯ РАБОТЕ С БАЗАМИ ДАННЫХ**

*Цель:* сформировать понятие системы управления базами данных (СУБД) и умения создавать и заполнять базы данных (БД).

*Учащиеся должны знать:* смысл понятий «система управления базами данных», «база данных», «форма», «запрос», «поле», «запись»; способы создания и сохранения базы данных.

*Учащиеся должны уметь:* создавать и заполнять базу данных, осуществлять поиск, сортировку, создавать отчёт.

#### *Методические рекомендации*

На тему отводится 10 часов в 10 классе. При планировании темы необходимо учитывать то, что раздел «Хранение и обработка информации в базах данных» становится одним из ведущих в изучении информатики на старшей ступени школы.

В ходе изучения темы необходимо расширить знания учащихся в тех предметных областях, на которых базируются изучаемые базы данных, что позволит максимально реализовать межпредметные связи, послужит средством профессиональной ориентации.

Целью изучения темы является развитие информационных умений учащихся, проявляющихся в знании функциональных особенностей технологий хранения и поиска информации и умении активно использовать их в практической деятельности. ных областей. Аналитическая графика. Распределение данных и организация понека.<br>
1998 понека.<br>
24 МЕТОДИКА ОБУЧЕНИЯ РАБОТЕ С БАЗАМИ ДАННЫХ<br>
17 Исль: сформировать нонитическим управлении (СУБД) и умения создавать и заполн

Задачи обучения теме:

 обеспечить прочное и сознательное овладение учащимися основами знаний о методах и средствах хранения и переработки информации современном обществе;

 научить использовать технологии баз данных для решения практических задач из различных предметных областей;

 закрепить и углубить знания по информатике через рассмотрение алгоритмических проблем, лежащих в основе методов поиска и обработки информации;

• более эффективно подготовить учащихся к освоению программ высшего профессионального образования, обеспечить преемственность между общим и профессиональным образованием;

• привить практические навыки использования ЭВМ как инструмента учебной и практической деятельности;

• способствовать воспитанию у учащихся устойчивого познавательного интереса и творческой активности.

Таким образом, предлагаемая тема концентрирует в себе достаточно большой теоретический материал и методы информатики, применяемые для эффективного решения задач баз данных и их приложений. Она несет в себе огромный образовательный потенциал, поскольку разработанная система задач позволит повысить математическую и алгоритмическую культуру, привить интерес, т. е. повысить мотивацию к изучению информатики через показ, как принципов работы СУБД, так и эффективных решений с помощью компьютера задач реальных баз данных.

В процессе изучения темы учащиеся должны овладеть основами технологий хранения и поиска информации. Если рассматривать дифференцированный подход, то можно предложить, более расширенный объём знаний и умений. Итак, знания:

• современные методы сбора, накопления, хранения и обработки информации, роль компьютера в этих процессах;

• определение и назначения информационных систем;

• роль информационных систем в повышении эффективности деятельности специалистов различных профилей;

• способы организации и представления данных;

• функциональные особенности и возможности технологий хранения и поиска информации.

• основные понятия и базы данных и СУБД.

умения;

пользоваться рациональными приемами поиска, отбора, обработки и систематизации информации;

применять технологии хранения и поиска информации для решения учебных и познавательных задач;

проводить вычислительный эксперимент;

анализировать результаты работы программы;

- выдвигать гипотезы;
- находить оптимальные пути решения задачи;
- обосновывать правильность алгоритма решения задачи.

Формирование у учащихся навыков рациональной обработки информации и навыков целенаправленного использования компьютера для решения учебных, творческих и исследовательских задач осуществляется постепенно на протяжении всей темы.

Изучение данной темы для интересующихся предполагает работу школьников с одной из наиболее распространенных систем управления базами данных - Microsoft Access.

Соответственно в содержании темы можно выделить следующие блоки, по которым будет сформирована система задач, способствующая формированию познавательной активности школьников:

I. Изучение основных принципов работы баз данных средствами программирования (для углубленного изучения).

1. Повторение общих принципов структурного программирования на языке Pascal: основные этапы и принципы построения программы; управляющие конструкции языка; процедуры и функции; структуры данных; массив, одномерные и двумерные массивы; методы сортировки и поиска данных в массиве.

2. Решение задач, имитирующих механизм работы СУБД: создание однотабличной базы данных (двумерный массив), реализация реляционных операций выбора, проекция; создание нескольких таблиц (массивов), операции объединения, пересечения, разности, декартова произведения, соединение, деление; реализация сортировки и поиска в таблицах БД, реализация запросов на выборку к БД; совокупность таблиц, задание первичного и внешнего ключей таблицы, реализация связей между таблицами; рассмотрение вопросов нормализации отношений, организация проверки соответствия базы данных первой, второй и третьей нормальной форме; реализация сложных запросов к базе данных (запросы на объединение, на изменение, запросы-действия, управляющие запросы, имитация SQLзапросов).

II. Изучение СУБД Microsoft Access.

1. Работа с готовой базой данных: содержание конкретной базы данных и ее назначение: основные операции над данными (поиск, сортировка и пр.); создание запросов к базе данных.

2. Проектирование и поддержание базы данных: модели данных (иерархическая, реляционная, сетевая), реляционная модель данных; база данных и система управления базами данных (СУБД); структура базы данных, описание структуры базы данных; заполнение и редактирование базы данных (исправление, удаление, добавление записей); модификация структуры базы данных; реализация запросов к базе данных в интерактивном режиме (поиск по ключу, сортировка, статобработка); основные стандартные функции (арифметические, строковые, обработки даты и др.); генератор отчетов СУБД; программный режим обработки запросов; использование СУБД при решении задач.

Ш. Итоговая проектная работа по теме. Учащимся предполагается разработать собственную базу данных. Можно предложить дать описание структуры базы данных, построить алгоритмы реляционных операций, заполнить базу данными, а также составить и реализовать серию запросов по

созданной базе данных. При этом деятельность учащихся может быть организована как в форме индивидуальной работы учащегося с компьютером, так и в форме групповой работы. Завершающим этапом проекта становится его защита и публичное обсуждение всем классом.

В результате изучения предполагаемой темы по базам данных у учащихся должны сформироваться достаточно четкие представления об основных понятиях информационных систем и баз данных. В частности, учащиеся должны знать следующие теоретические вопросы:

• понятие информационной системы. Роль и место информационных систем в деятельности специалистов различных профилей. Классификация информационных систем;

• база данных как основной компонент информационной системы. Основные понятия баз данных. Назначение и функции СУБД,

• модель данных. Классификация модели данных;

• реляционные модели данных. Реляционные объекты данных (домены, отношения). Целостность реляционных данных;

• реляционная алгебра (основные операторы реляционной алгебры, дополнительные операторы реляционной алгебры, операции обновления);

• проектирование реляционных БД. Связь таблиц (функциональные зависимости), нормализация отношений (первая, вторая и третья нормальные формы). Схема процедуры нормализации.

Предлагаемая организация изучения СУБД, при которой освоение фундаментальных понятий происходит за счет специально разработанной системы задач, будет способствовать более эффективному овладению учащимися основными знаниями в области технологий хранения и поиска информации, а также необходимыми навыками работы в базах данных.

При таком обучении деятельность учащихся становится активной, меняется роль ученика: из пользователя он превращается в активного исследователя, думающего, планирующего, ищущего. По мере решения задач, сводящихся к программной реализации работы той или иной операции, у ученика появляется не только четкое представление о сути этой операции (что она делает), но и осознание того, как она работает, поэтому в дальнейшем при работе с конкретной программой СУБД (Microsoft Access) ученик будет понимать принципы работы с базами данных.

Что касается базового уровня необходимо рассмотреть следующие вопросы.

• Понятие базы данных. Назначение системы управления базами данных (СУБД). Основные элементы интерфейса СУБД.

• Создание базы данных: таблицы, формы. Ввод и редактирование данных. Связывание двух таблиц.

• Сортировка данных в таблице. Формирование запросов на выборку данных.

• Создание отчетов. Просмотр и экспорт отчетов.

Примерная схема подачи материала:

*Урок 1.* Понятие БД. Назначение СУБД. Элементы интерфейса.

*Урок 2.* Создание таблицы БД. Ввод и редактирование.

*Урок 3.* Связывание таблиц БД. Сортировка данных в таблице.

*Урок 4.* Создание и заполнение формы.

*Урок 5.* Выполнение практической работы по созданию форм.

Ввод и редактирование данных. Связывание двух таблиц.

*Урок 6.* Понятие отчёта. Способы создания отчётов.

*Урок 7.* Выполнение практической работы по созданию отчётов.

*Урок 8.* Понятие запроса. Способы создания запросов.

*Урок 9*. Выполнение практической работы по созданию запросов.

*Урок 10.* Создание различных объектов БД.

# **25 МЕТОДИКА ВВЕДЕНИЯ ОСНОВОПОЛАГАЮЩИХ ПОНЯТИЙ ПРОГРАММИРОВАНИЯ**

Все данные понятия рассматриваются в теме «Основные алгоритмические конструкции» в 7 классе.

*Цель:* формирование логического и алгоритмического мышления; формирование умения составлять алгоритмы с ветвлением, повторением для исполнителя Робот; программы для простейших вычислений на ABCPascal.

*Учащиеся должны знать* понятия: «переменной» и её типа; «арифметические операции»; «стандартные функции»; структуру программы, организацию ввода-вывода данных, «интерфейс ABCPascal», понятие и систему команд исполнителя Робот.

*Учащиеся должны уметь:* записывать арифметические операции и выражения; составлять, реализовывать линейные алгоритмы на языке программирования, владеть приёмами записи алгоритмов с использованием конструкций «следование», «ветвление» и «повторение» для исполнителя Робот. *Урок О.* Понятие отчёта. Способы создания отчётов.<br> *Урок 7.* Ныполнение практической работы по созданию отчётов.<br> *Урок 8.* Понятие запроса.<br> *Урок 9.* Выполнение практической работы по созданию запроса.<br> *Урок 10.* Со

## *Методические рекомендации*

На тему отводится 12 часов. Проводить на примере ABCPascal.

При изучении темы необходимо рассмотреть следующие вопросы.

 Повторение основных понятий темы 6 «Алгоритмы и исполнители» VI класса.

 Алгоритмические конструкции: следование, выбор (ветвление), повторение. Условия.

 Использование алгоритмических конструкций «следование», «ветвление» и «повторение», подпрограмм при составлении и реализации алгоритмов для компьютерного исполнителя.

Язык программирования. Структура программы.

• Понятия типа данных. Типы данных: вещественный, целочисленный. Понятие переменной. Организация ввода и вывода данных. Реализация алгоритмов для вычисления значения арифметического выражения (с действительными и целочисленными данными).

Начинать нужно с того, что вспомнить среду программирования (изучалось в 6 классе). Далее рассмотреть материал, согласно примерной схеме. Отработать умение оперировать стандартными функциями и арифметическими действиями. Стандартные функции и арифметические выражения лучше давать в табличном виде с примерами записи на языке программирования. Особое внимание уделить операциям div, mod.

Можно предложить метод лекции в сочетании с проблемным. Ребятам будет понятнее, если они сами в процессе получения новой информации будут принимать участие. Начинаем с общих известных понятий, говоря несложными терминами.

Функционирование любой программы связано с обработкой данных. Данные, предназначенные для обработки, называются исходными и задаются обычно в начале программы. Программа по ходу выполнения может запрашивать недостающие исходные данные.

В процессе выполнения программы исходные данные преобразуются в результаты.

Каждый элемент данных, используемый в программе, является константой или переменной.

Константами называются элементы данных, значения которых в процессе выполнения программы не изменяются. В языке Pascal используются константы следующих видов: числовые, логические (булевские), символьные и строковые.

Числовые константы предназначены для представления числовых данных (целых и вещественных). Булевские константы используются для представления данных, имеющих смысл логических высказываний (да - нет, истина - ложь,  $1 - 0$ ). Символьные и строковые константы - это отдельные символы и их последовательности, о чём будет говориться в 10 классе.

Переменные, в отличие от констант, могут менять свои значения при выполнении программы. В программировании переменную можно трактовать как одну или несколько ячеек оперативной памяти компьютера, которым присвоено определенное имя (идентификатор). Содержимое этих ячеек может меняться, но имя переменной остается неизменным. Каждое новое значение, записанное в ячейку памяти, «затирает» предыдущее значение, поэтому в любой момент времени переменная имеет только одно, текущее, значение. Обычно переменные используются для хранения исходных данных, результатов программы, а также промежуточных данных, которые образуются по ходу выполнения алгоритма.

Вопрос: Как вы думаете, может ли быть верным данное высказывание  $a = a + 1$ ?

В математике значение переменной в рамках определенной задачи неизменно, поэтому математик сочтет это высказывание неверным. Для программиста это абсолютно правильная конструкция, которая задает вычисление суммы содержимого ячейки а и числовой константы 1 и занесение полученного результата в ту же ячейку а. После выполнения этого действия старое значение переменной а будет потеряно, т. к. одна ячейка памяти не может вместить сразу несколько значений. Это очень важный момент в программировании.

Именование констант и переменных в программировании очень похоже на использование символических выражений в алгебре, однако для того чтобы компилятор смог их обрабатывать, нужно снабдить его некоторой дополнительной информацией - выполнить описание. В этой информации сообщается о типе каждой именованной величины

При изучении темы можно рассмотреть следующие типы задач:

- нахождение значения функции, без области определения;

- текстовые;

- задачи на обработку целых чисел.

Примерная схема подачи материала:

Урок 1. Понятие алгоритма. Исполнитель Чертёжник. Алгоритмическая конструкция «следование». Вспомогательные алгоритмы.

Урок 2. Исполнитель Робот. Роботы в жизни человека. Среда обитания и система команд исполнителя Робот.

Урок 3. Использование алгоритмической конструкции «следование» для исполнителя Робот. Вспомогательные алгоритмы.

Урок 4. Алгоритмическая конструкция «повторение». Алгоритмы с циклами. Использование команды цикла с параметром для исполнителя Робот.

Урок 5. Использование условий. Понятие условия. Цикл с предусловием.

*Урок 6.* Алгоритмическая конструкция «ветвление». Команда ветвления. Составные условия.

Урок 7. Использование алгоритмических конструкций для исполнителя Робот. Использование подпрограмм.

**Урок 8. Язык программирования Pascal. Структура программы. Ко**манда вывода. Понятие типа данных.

Урок 9. Язык программирования Pascal. Оператор присваивания. Ввод данных.

Урок 10. Операция вычислений. Вычисление значения арифметического выражения. Использование языка программирования для решения задач.

Урок 11. Реализация алгоритмов работы с целочисленным типом данных.

Урок 12. Обобщающее повторение по теме «Основные алгоритмические конструкции».

## **26 МЕТОДИКА ВВЕДЕНИЯ БАЗОВЫХ КОНСТРУКЦИЙ ЯЗЫКА ПРОГРАММИРОВАНИЯ**

Все данные понятия рассматриваются в теме «Основы алгоритмизации и программирования» в 8 классе.

*Цель:* формирование логического и алгоритмического мышления; формирование представления о графических возможностях среды программирования, понимание назначения алгоритмических конструкций «ветвления» и «повторение» в программах.

*Учащиеся должны знать* понятия: «простые и составные условия», «логические операции». Составной оператор, алгоритмические конструкции «ветвление», «повторение (с параметром, с предусловием)». Основы работы с графикой в среде программирования.

*Учащиеся должны уметь:* читать, изменять и составлять программы с использованием основных алгоритмических конструкций и вспомогательных алгоритмов для работы с графикой и числовыми величинами.

## *Методические рекомендации*

На тему отводится 12 часов в 8 классе. Преподается на основе ABCPascal. При преподавании необходимо помнить, что такие понятия, как среда программирования, структура программы и основные понятия языка программирования, они знают.

Рассматриваются следующие вопросы.

 Простые и составные условия. Составной оператор. Запись алгоритмической конструкции «ветвление» на языке программирования. Оператор ветвления.

 Запись алгоритмической конструкции «повторение» на языке программирования. Оператор цикла с параметром, оператор цикла с предусловием.

 Составление и реализация алгоритмов с ветвлением и повторением на языке программирования.

Вводятся совершенно новые понятия: «простые и составные условия», «логические операции». Составной оператор алгоритмические конструкции «ветвление», «повторение (с параметром, с предусловием)». Для большего запоминания систему условий и логических операций лучше представить в виде таблицы. Особое внимание уделить использованию скобок при использовании составных условий в программе. инования, понимание назначения алирования, понимание и составные условили и составно соотность и составно соотность и составно соотность со поставля с использования с использования основно составно со составно со составн

Большую сложность у учащихся вызывает изучение базовых алгоритмических конструкций. Подробно необходимо остановиться на каждой из них: линейность, ветвление и цикл.

Линейные алгоритмы воспринимаются легче всего, но необходимо подвести учащихся к выводу о невозможности их использования для большого круга задач.

При разборе конкретного алгоритма ветвления на схеме следует отметить разными цветами два возможных способа выполнения команды,

точку входа и выхода из команды. Обязательно вслух проговаривается алгоритм с использованием ключевых слов «если», «то», «иначе». Это позволяет, во-первых, лучше усвоить данную структуру, а во-вторых, осуществить пропедевтику записи алгоритма с помощью псевдокода. Необходимо обратить внимание на то, что слева всегда записывается действие, которое будет выполнено в случае соблюдения условия (ДА), а справа действие, выполняемое при несоблюдении условия (НЕТ). Акцент сделать на то, что команда ветвления заканчивает свою работу, как только выподнится одна из двух предложенных команд.

Следует обсуждать с учащимися необходимость использования команды ветвления. Для этого можно задать следующие вопросы: почему алгоритм решения задачи не может иметь линейную структуру? Какое условие надо проверять при выполнении алгоритма? Какие действия выполняются при соблюдении условия, а какие - при его несоблюдении? Какая форма команды ветвления применена? В каких задачах используется данная структура алгоритма? и т. п.

В ряде учебников первой изучаемой конструкцией после команды следования является цикл, поскольку это дает возможность сократить запись алгоритма. Как правило, это конструкция «повторить n раз». Такой подход приводит к трудностям в освоении циклов как структуры организации действий, качественно отличающейся от линейной конструкции. Вопервых, другие разновидности цикла с предусловием и с постусловием (цикл «пока», цикл с параметром, цикл «до») воспринимаются как изолированные друг от друга и главный признак - повторяемость действий - не выступает в качестве системообразующего. Во-вторых, без внимания остаются опорные умения, которые необходимы при разработке циклов: правильное выделение условия продолжения или окончания цикла, правильное выделение тела цикла. Проверка условия в цикле «повторить n раз» практически не видна, и циклический алгоритм часто продолжает восприниматься учащимися как линейный, только иначе оформленный, что порождает неверный стереотип у учащихся в восприятии циклов вообще. Поэтому методически более целесообразным является изучение вначале команды ветеления, в которой используется условие, а уже затем команды повторения.

Теория структурного программирования доказывает, что алгоритм любой степени сложности можно построить с помощью основного базового набора структур:

1) последовательная (линейная) структура;

2) ветвящаяся структура;

3) циклическая структура.

Наиболее простыми для понимания и использования являются линейные структуры. Линейным называется алгоритм (фрагмент алгоритма), в котором отдельные предписания выполняются в естественном порядке (в порядке записи) независимо от значений исходных данных и промежуточных результатов.

Алгоритм может быть реализован, если он содержит только элементарные предписания. Такими элементарными, т. е. не требующими детализации, можно считать следующие предписания или операции:

1) начало, конец;

2) список данных;

3) ввод, вывод;

4) вычислительные операции, реализуемые оператором присваивания.

Не всякий алгоритм можно описать только линейными структурами. Часто для дальнейшей детализации используются ветвящиеся структуры, т. е. такие, в которых в зависимости от исходных данных или промежуточных результатов алгоритм реализуется по одному из нескольких, заранее предусмотренных (возможных) направлений. Такие направления часто называются ветвями.

Каждая ветвь может быть любой степени сложности, а может вообще не содержать предписаний, т. е. быть вырожденной. Выбор той или иной ветви осуществляется в зависимости от результата проверки условия с конкретными данными. В каждом случае алгоритм реализуется только по одной ветви, а выполнение других исключается.

В циклических алгоритмах выполнение некоторых операторов (групп операторов) осуществляется многократно с одними и теми же или модифицированными данными.

Циклические алгоритмы часто называют циклами. В зависимости от способа организации числа повторений различают три типа циклов:

1) цикл с заданным условием продолжения работы (ЦИКЛ - ПОКА);

 $2)$  шикл заданным условием повторений работы  $\mathbf{c}$ **(ПИКЛ)** C ΠΑΡΑΜΕΤΡΟΜ).

Таким образом, с помощью базового набора структур можно построить алгоритм любой степени сложности. Освоив принципы и средства структурной алгоритмизации, обучаемые должны уметь реализовать их на конкретном языке программирования. Следовательно, основной концепцией в изучении ими любого языка программирования будет являться методика перевода основных базовых структур в конструкции данного языка.

При рассмотрении конструкции ветвления и повторения рассматривать с ребятами помимо программ построение блок-схем. При рассмотрении оператора «ветвления» обязательно рассмотреть полную и сокращенную формы оператора if, вложение if в if использование операторных скобок. Задачи подбирать разного типа. Можно рассмотреть следующие типы залач по теме «ветвление»:

 $\checkmark$ Текстовые задачи.

Функциональные (расчёт функции в зависимости от начальных условий).

71
Графические (принадлежность точки некоторой области).

При рассмотрении операторов повторения, особое внимание уделить понятиям «тело цикла», «параметр», «условие». Научить пошагово прокручивать алгоритм в уме. Обязательно сделать акцент на отличии операторов цикла. Привить навыки нахождения эффективного выбора оператора повторения для решения поставленной задачи.

Примерная схема подачи материала.

*Урок 1.* Повторение 7 класс. Графические возможности. Примитивы.

*Урок 2.* Простые и составные условия. Составной оператор. Оператор ветвления. Составление алгоритмов с использованием ветвления.

*Урок 3.* Оператор цикла с параметром (особое внимание уделить типу параметра, шагу, вложенности циклов, внутренним скобкам).

*Урок 4.* Реализация, составление алгоритмов с использованием цикл с параметром.

*Урок 5.* Оператор цикла с предусловием (особое внимание уделить типу параметра, шагу, вложенности циклов, внутренним скобкам).

*Урок 6.* Составление алгоритмов с использованием цикла с предусловием.

*Урок 7.* Расчёты в графических построениях. Использование вспомогательных алгоритмов.

*Урок 8*. Использование числовой последовательности. Нахождение суммы числовой последовательности.

*Урок 9.* Возведение числа в степень.

*Урок 10.* Построение таблицы значений функций.

*Урок 11.* Выделение цифр из числа.

*Урок 12*. НОД.

*Урок 13.* Обобщающее.

# **27 МЕТОДИКА ОЗНАКОМЛЕНИЯ СО СТРУКТУРИРОВАННЫМ ТИПОМ ДАННЫХ МАССИВ**

Все данные понятия рассматриваются в теме «Основы алгоритмизации и программирования» в 10 классе.

*Цель:* развитие логического и алгоритмического мышления, формирование умений составлять алгоритмы обработки числовых массивов на языке программирования. Урок 7. Повторение и какое, графические возможности. Приминана, при и суплорении суплорения с какое составления составление использованием ветвления по рассмовитель по рассмов с какое выпользования и должника и должника

*Учащиеся должны знать:* смысл понятий «массив» как структурированный тип данных, «имя массива», «элемент массива», «количество элементов массива», «номер элемента массива», «размерность массива».

*Учащиеся должны уметь:* вводить элементы массива с клавиатуры, задавать элементы массива случайным образом; выводить элементы массива в строку, в столбец; осуществлять поиск элементов с заданными свойствами, преобразовывать элементы массива.

#### *Методические рекомендации*

На изучение в 10 классе отводится 12 часов.

Ученики не знают понятия «массив». Однако они уже знакомы со структурированным типом данных строки (9 класс).

Рассматриваются следующие вопросы.

Структурированный тип данных: массив.

 Работа с одномерными числовыми массивами: описание массивов, способы ввода и вывода элементов массива.

 Поиск элементов с заданными свойствами, выполнение арифметических действий над элементами массива, преобразование элементов массива.

У учащихся уже есть база, они знают, что такое алгоритм и виды алгоритмов. На примере изучения в предыдущих классах они умеют строить различного типа алгоритмы и решать задачи с помощью базовых конструкций языка программирования. Понятие массива является новым.

Для учащихся подойти к определению массива можно через простые известные понятия из других школьных предметов. Это, честно говоря, на нашем простом языке есть не что иное, как таблица, которую вы используете в математике, физике и т. д. Да практически на каждом предмете в школе, а в жизни? Да и в жизни: это информация вокруг нас. Ваш дневник – таблица. Школьный журнал – таблица. Расписание поездов, самолетов – таблица. CHOOM MROUGH И ВЫБОД ЗНАНИИ СОБЕТЕВАНИ, ВЫПОЛНЕНИЕ ФРИДИИ ЭГЛИСТИЯ ПРОБЕДАТЬ НА ПОДЕЛЕНИЕ ПО МАСТИ ПОДЕЛЕНИЕ ПО МАСТИ ПОДЕЛЕНИЕ ПО МАСТИ ПОДЕЛЕНИЕ В ПОДЕЛЕНИЕ МАСТИ ПОДЕЛЕНИЕ И В ПОДЕЛЕНИЕ ПОДЕЛЕНИЕ ПО МАСТИ ПОДЕЛЕНИЕ ПО

Наглядно будет рассмотреть конкретный пример. В виде домашнего задания было задано: измерить температуру каждого дня и занести в табличку.

И вот что вышло у ребят.

понедельник вторник среда четверг пятница суббота воскресенье  $-12$   $-5$   $0$   $4$   $-10$   $-5$ 

Или можно сделать и так, если договориться, что пусть 1 – это будет понедельник, 2 − вторник и т. д.

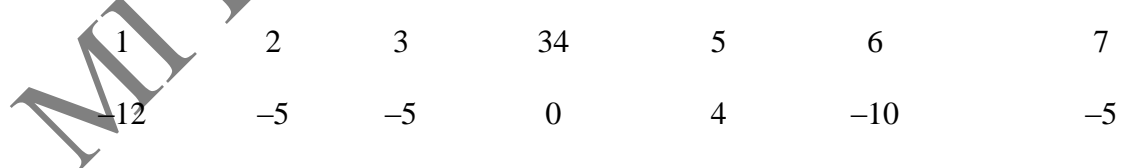

Это табличка, в которой содержимое ячейки имеет свой номер. Как почтовый ящик (у него есть номер, и есть содержимое, которое мы не видим). И номер у ячейки только один – поэтому он называется «одномерный» массив. Необходимо привлечь ребят к беседе. Удобно по табличке находить информацию? Или шахматная доска. Как вы записываете ходы? Например: Пешка Е2. Что это означает? А игра «Морской бой». Правильно. У шахматной доски есть строки и ряды. Каждая клетка имеет 2 номера – один по

строке, другой по столбцу. 2 меры – двумерный массив. А многомерные? Взлет самолета. Он имеет три координаты: x, y, z. А кристаллическая решетка поваренной соли или кристаллическая решетка льда, в которых молекулы находятся в пространстве и имеют также 3 координаты. Современное программное обеспечение учитывает многомерность при создании 3D картинок. А как заставить машину искать нужную информацию? Но мы будем рассматривать только одномерные массивы.

Оказывается машина хотя и «слепая», но умеет запоминать, хранить любого рода информацию. Для этого необходимо PASCAL сказать, что она будет работать с таблицей.

Массив относится к такой категории типов данных – структурированным типам, когда имени переменной соответствуют несколько значений. Например, в одном подъезде каждый почтовый ящик имеет свой номер, и почтальон кладет газету, используя номер, т. е. адрес. Первый минус любого массива в том, что в каждом массиве могут лежать данные только одного типа и машине надо сказать какого. Второй минус, что массив занимает место в памяти машины. Необходимо учесть, что существует ограничения оперативной памяти на все переменные – 64 килобайта. лобого родание и анализмование и анализмование и слитения подделения и под именно под именно под именно под именно под именно под именно под именно под именно под именно под именно под именно под именно под именно под им

Совокупность ячеек обозначается групповым именем, а доступ к конкретному элементу (ячейке) осуществляется путем указания группового имени и порядкового номера (индекса) необходимого элемента, т. е. необходимо указать адрес ячейки (A[4]).

Далее необходимо подробно рассмотреть, как описывается массив, что такое имя массива, номер элемента, элемент массива, предыдущий и последующий элемент массива, количество элементов, размерность массива, операции с массивами, как происходит формирование массива, наиболее типичные ошибки при работе с массивами. Учитель должен помнить, что наиболее важную роль играет практическая работа, поэтому задача учителя рассмотреть как можно больше примеров.

При рассмотрении задач вначале обязательно проводить анализ со всем классом на доске, с конкретным примером и с тем, что будет происходить с элементами массива, во время их обработки. Очень важно, чтобы ученики понимали, каким образом происходит «движение» элементов в массиве. При рассмотрении формирования с помощью случайных чисел привести примеры вариантов формирования на различных интервалах.

Примерная схема подачи материала:

*Уроки 1.* Алгоритм и его свойства.

*Уроки 2.* Высокоуровневые языки программирования.

*Уроки 3*. Структурированный тип данных массив. Описание одномерного числового массива, способы ввода и вывода элементов массива (ввод элементов массива с клавиатуры, задание элементов массива случайным образом; вывод элементов массива в строку, в столбец).

*Уроки 4.* Решение задач с использованием ввода-вывода данных.

*Уроки 5.* Выполнение арифметических действий над элементами массива (нахождение суммы, среднего арифметического, произведения всех элементов массива: положительных, отрицательных, четных, кратных заданному числу и т. д. элементов, сумма и произведение двух массивов).

*Уроки 6.* Использование массива, элементы которого являются константами. Построение круговой диаграммы.

*Уроки 7*. Поиск элементов массива с заданными свойствами (поиск положительных, нулевых, четных, нечетных, кратных заданному числу элементов; вывод номеров указанных элеменов; подсчет количества таких элементов, минимальный и максимальный элемент).

*Уроки 8*. Решение задач с использованием алгоритма линейного поиска.

*Уроки 9.* Максимальный и минимальный элементы массива.

*Уроки 10*. Решение задач с использованием алгоритма поиска максимального (минимального элемента). Построение гистограммы.

*Уроки 11.* Преобразование элементов массива. Изменение элементов массива в зависимости от выполнения некоторых условий. Обмен местами элементов массива.

*Уроки 12.* Удаление элемента из массива. Вставка элемента в массив.

### **28 МЕТОДИКА ОЗНАКОМЛЕНИЯ С СИМВОЛЬНЫМ И СТРОКОВЫМ ТИПОМ ДАННЫХ**

Все данные понятия рассматриваются в теме «Основы алгоритмизации и программирования» в 9 классе.

*Цель:* развитие логического и алгоритмического мышления. Формирование представлений об алгоритмах обработки строковых величин.

*Учащиеся должны знать:* о строковом типе данных и об основных процедурах и функциях их обработки.

*Учащиеся должны уметь:* использовать справочную систему среды программирования, умение читать, изменять и составлять программы с использованием команд обработки строковых величин, составлять и реализовывать алгоритмы обработки символьных и строковых величин. ложительных, нунных, неченых, к начиных адатному числу элеменно, поделить и стресно года, минимальный элементов толь, неименно совершения по поделить для состольно совершения и состольно совершения и для состольно соверш

# *Методические рекомендации*

На тему отводится 8 часов. Учащихся знакомят с понятиями «строковая константа», «символьная величина», «строковая величина». Рассматривают операции над ними, стандартные процедуры и функции для работы с этими величинами. Одним из первых вводимых понятий – «строковая константа». Со строковыми константами учащиеся уже сталкивались при решении задач, просто не называли их так. Во многих программах ответ требовалось выводить словами, которые в операторе write заключались в апострофы. Последовательность символов, заключенных в апострофы, называют строковой константой. Например, строковые константы: 'пирожок', 'z', 'sum', '2009', 'example for you'. Если строковая константа не со-

держит ни одного символа (апостроф открывается и сразу закрывается), ее называют пустой текст или пустая строка. Записывают: ". Надо отличать пустую строку (запись ") от константы, содержащей пробел (запись '). Каждая строковая константа имеет определенную длину - количество символов между апострофами. Длина пустой строки равна нулю. Специальные упражнения и задания на работу со строковыми константами не обязательны, такие константы уже использовались в решении задач при выводе. Можно привести пример с описанием их как констант.

Далее учащихся знакомят с символьными величинами. Задачи программирования не сводятся к работе с числовыми данными. Иногда тре буется обрабатывать текстовую информацию. Для хранения символов используется тип данных char. Значением величины типа char может быть один любой символ из кодовой таблицы, заключенный в апострофы. Величины, которые принимают значения типа char, называют символьными величинами. В программе такие величины описывают так: var t, f, p, s : char. Им задают значения с помощью оператора присванвания: t := 'Y'; f := 'N';  $p:=8$ '; s:='7'; ord (символ) – возвращает код символа; chr (число) – возвращает символ по его коду-числу. Константы символьного типа можно записать в виде #k - символ с кодом k. Например, chr(122) и #122 дают один и тот же результат - символ z. Данные функции будут полезны учащимся при решении задач, поэтому желательно отработать умения их использования на упражнениях и примерах. Для символьных величин рассматривают еще две функции: UpCase (s) – нереводит символьную величину s в верхний регистр; LowCase (s) – переводит символьную величину s в нижний регистр.

Далее учащихся знакомят со строковым типом данных.

Можно рассмотреть пример последовательности символов.

 $\overline{3}$  $Z_{\rm c}$  $N_2$  $f$  $\mathbf Q$  $\frac{0}{0}$ 

На данном примере вводится понятие «имя», номер элемента, описание строковой величины, обращение к элементу.

Для хранения строк текста в языке Паскаль используют переменные типа string. Значением величины типа string может быть любая последовательность символов, заключенная в апострофы. Величины, которые принимают значения типа string, называют строковыми величинами. В программе такие величины описывают так: var t, f, p, s : string; им задают значения с помощью присваивания: t:='цена дипломата'; f:= '2009'; p:='\$'; если в состав строки должна входить кавычка, то в этом месте ее удваивают. Например, s:='Надвор"е чакаецца добрае'. Одна переменная может хранить строку длиной до 255 символов. В памяти компьютера строка занимает 255 байт + 1 байт (нулевой) для хранения длины строки. Для экономии памяти в описании строк указывают их максимально возможную длину, меньшую 255. Например, var t, f, p : string[12]. При этом «лишние» символы

отсекаются. Для двух и более строк можно использовать операцию сцепления (конкатенации). Она обозначается знаком + и объединяет строки в одну. Например, s1:='за'; s2:='ко'; s3:='мок; Строки можно сравнивать между собой, используя операции отношения: <, >, =, <=, >=, <>. Сравнение строк происходит по следующему правилу. Сначала сравниваются коды первых символов строк: чей код больше, та и строка больше. Если коды первых символов равны, сравниваются коды вторых символов: какой код больше, та и строка больше. И так далее. Если одна из строк закончилась, то вторая - более длинная - считается большей. В строке можно рассматривать отдельные символы. К каждому символу можно обращаться, используя индекс - позицию символа в строке: s[i] - i-тый символ в строке. Например, s:='крот'; тогда по команде q:=s[2]+s[3]+s[1]+s[3]+ s[4]; получим q - рокот. Обращение к нулевому символу s[0] является ошибкой. Если индекс і выходит за пределы памяти, отводимой под строку, то выдается сообщение об ошибке. Однако, если индекс і выходит лишь за пределы длины строки, сообщение об ошибке не выдается.

Далее школьников знакомят с функциями для строковых величин. Для удобства можно оформить всё в таблицу. Каждую новую функцию подкрепляют примерами и упражнениями. Строки целиком можно переводить в верхний или нижний регистр. Для этого служат функции: UpperCase (q) - переводит строку q в верхний регистр; LowerCase (q) - переводит строку q в нижний регистр. Внимание школьников обращают на отличия: не следует путать эти функции с функциями для символов UpCase (s) и LowCase (s). Вычислить длину строки может функция Length (s) - количество символов в строке s. Copy(s,pz,n) – выделение (копирование) символов строки s, начиная с позиции рz длиной n символов. Concat(s1,s2,s3) сцепление строк s1, s2, 3 в одну строку.  $Pos(s1,s2)$  – нахождение первого появления (номера позиции) строки s1 в строке s2. Delete(s,pz,n) - удаление из строки s, начиная с позиции pz n символов; Insert(s1,s2,pz) - вставка строки s1 в строку s2, начиная с позиции рz; В языке Паскаль имеются процедуры, которые обеспечивают преобразование строки в число, если это возможно, и наоборот - числа в строку. Str(x, s) - преобразование числа х в строку s; Val(s,x,cod) - преобразование строки s в число x, если это возможно. В таком случае значение соd равно нулю. Если преобразование строки в число невозможно, значение соd будет содержать номер позиции первого ошибочного символа. При ознакомлении с этими процедурами внимание учащихся надо обратить на то, что если х:=25; то выполнение команды Str(x,p); дает результат p:= '25'; а не p:='двадцать пять'; Такое преобразование можно осуществлять с учетом типов данных. Это позволяют функции для целых и вещественных переменных: IntToStr(i) - преобразование целого числа і в строку; StrToInt(s) - преобразование строки s в целое число, если возможно; FloatToStr(r) - преобразование вещественного числа r в строку; StrToFloat(s) - преобразование строки s в вещественное

число, если возможно. При рассмотрении процедур и функций для работы со строками, полезно сразу обратить внимание учеников на отличие процедур от функций.

После изучения темы ребята должны свободно работать с диалоговыми окнами в среде программирования, анализировать программы, а также самостоятельно, продуктивно работать за компьютером.

Рассматриваются следующие вопросы:

• Символьные и строковые величины.

• Операции над строковыми величинами. Стандартные процедуры и функции для работы со строковыми величинами.

• Решение задач из различных предметных областей с использованием символьных и строковых величин.

Примерная схема подачи материала.

Урок 1. Основные алгоритмические конструкции и типы данных. Повторение материала, изученного в 7-8 классах. Алгоритм и алгоритмические конструкции. Типы данных.

Урок 2. Строковые величины. Ввод, вывод, присваивание строковых величин.

Урок 3. Строковые величины. Сравнение и сложение строковых величин.

Урок 4. Стандартные процедуры и функции для работы со строковыми величинами. Поиск в строке.

Урок 5. Стандартные процедуры и функции для работы со строковыми величинами. Копирование, вставка и удаление символов.

Урок 6. Составление алгоритмов обработки строковых величин. Анализ текста на наличие раздичных символов.

Урок 7. Составление алгоритмов обработки строковых величин. Преобразование строк.

Урок 8. Обобщающее занятие по теме. Решение задач из различных предметных областей

# 29 ЛОКАЛЬНЫЕ СЕТИ УЧЕБНОГО НАЗНАЧЕНИЯ

ДС КУВТ (локальные сети классов учебной вычислительной технисовокупность аппаратных и программных средств, ориентированных на использование в учебном процессе.

В состав каждого КУВТ входят:

• рабочее место преподавателя (РМП);

• рабочие места учащихся (РМУ) – обычно 10-15;

• аппаратные и программные средства в сети образования.

В составе РМП обязательно находится компьютер (системный блок, дисплей и клавиатура), достаточно емкое устройство для хранения информации - накопитель и принтер. В указанных выше КУВТ первого поколения обычно роль накопителя выполняли два НГМД и бытовой кассетный магнитофон. Разумеется, такая сеть предоставляет весьма слабые возможности; в современных ЛС КУВТ на головной машине находится винчестер с емкостью до 120 Гбайт, CD-Rw, DVD-Rom другие устройства.

Сетевая ОС, функционирующая на РМП, должна предоставлять следующий минимальный набор пользовательских возможностей:

• пересылку программ и данных с РМП на каждое из РМУ и обратно;

• исполнение программ как на РМУ, так и на РМП;

• вывод программ и данных с РМУ на внешние накопители и принтер PMII:

• групповую рассылку программ с РМП на все РМУ.

В ходе этой работы ОС ЛС КУВТ должна быть способной к следующему:

1. Поддержка файловой системы. Это связано с необходимостью обеспечить абонентам - учащимся - доступ к файлам, хранящимся на головной машине сети, которая в этом случае исполняет роль файлового сервера. В более «продвинутом» варианте на головной машине может иметься база данных, представляющая интерес для учебного процесса, и ОС должна поддерживать доступ к этой базе.

2. Защита данных и разграничение доступа. Без этого файлы одних учащихся при записи на общий диск сотрут файлы других. Кроме того, в такой системе коллективного пользования могут быть конфиденциальные данные и система должна предусмотреть вариант их защиты от несанкционированного доступа (например, по паролю).

3. Система контроля и ведения урока. Она включает возможность преподавателю вмешиваться в работу учащихся, просматривать их экраны, вызывать и редактировать их программы, организовывать коллективные демонстрации и т. д.

Высокоразвитые ОС ЛС КУВТ предоставляют немалые возможности. Среди команд преподавателя есть несколько справочных, позволяющих установить, в каком режиме функционируют компьютеры учащихся, команды пересылки программ и их автоматического запуска на РМУ, команды вызова файлов - программ и данных - с любого из РМУ на РМП или на диск, отключения любого из РМУ от сети и обратное подключение. Сеть поддерживает локальную электронную почту и обмен короткими текстовыми сообщениями между любыми компьютерами.

Очень важен такой показатель, как быстродействие сети. Так, скорость передачи по исходной ЛС КУВТ УКНЦ в 5-8 кбит/с приводит, например, к затрате нескольких минут на рассылку компилятора Паскаля - это слишком много для учебного процесса. Установка в этом классе головной машины IBM PC с сетевой системой фирмы «Линакс» сокращает это время минимум в 10 раз. Однако даже в классах на основе компьютеров IBM PC и Macintosh скорость рассылки по сети бывает недостаточно высокой, что создает проблемы при учебной работе.

Характерная особенность ЛС − наличие связывающего всех абонентов высокоскоростного канала связи для передачи информации в цифровом виде. Существуют проводные и беспроводные каналы. Каждый из них характеризуется определенными значениями существенных с точки зрения организации ЛС параметров:

- скорости передачи данных;
- максимальной длины линии;
- помехозащищенности;
- механической прочности;
- удобства и простоты монтажа;
- стоимости.

линической прочности;<br>• удобства и простоты монтажа;<br>ЛС в зависимости от назначения и технических решений могут иметь различные конфигурации (или, как еще говорят, архитектуру, или топологию).

В кольцевой ЛС информация передается по замкнутому каналу. Каждый абонент непосредственно связан с двумя ближайшими соседями, хотя в принципе способен связаться с любым абонентом сети.

В звездообразной (радиальной) ЛС в центре находится центральный управляющий компьютер, последовательно связывающийся с абонентами и связывающий их друг с другом. МГПУ им. <sup>И</sup>. <sup>П</sup>. Шамякина

В шинной конфигурации компьютеры подключены к общему для них каналу (шине), через который могут обмениваться сообщениями.

В древовидной - существует «главный» компьютер, которому подчинены компьютеры следующего уровня и т. д.

## **30 ИЗУЧЕНИЕ ВОПРОСОВ, СВЯЗАННЫХ С КОМПЬЮТЕРНЫМИ СЕТЯМИ И ИНТЕРНЕТОМ**

Все понятия изучаются в школе на протяжении трёх лет: 6, 9, 10 классы. Рассмотрим отдельно по каждому классу.

*Интернет. Электронная почта (6 класс).*

*Цель:* формирование представлений о сети Интернет.

*Учащиеся должны знать*:

- назначение основных сервисов Интернета;
- назначение программ-браузеров;
- элементы электронного письма.

*Учащиеся должны уметь*:

- просматривать веб-страницы;
- использовать электронную почту для регистрации на веб-сайтах.

*Учащиеся должны владеть*:

• приемами создания, отправки, получения, сохранения, пересылки электронных писем, прикрепления к электронным письмам файлов.

#### *Методические рекомендации*

Тема изучается в объёме 3 часов. Начать необходимо с выяснения уровня знаний учащихся по данной проблеме. И далее, исходя из этого, строить своё объяснение. Учитывая, что отводится мало часов, уделить внимание основным моментам, т. к. в последующем ребята будут сталкиваться с работой в интернете в каждом классе.

Необходимо рассмотреть следующие вопросы.

• Понятие сети Интернет. Сервисы сети Интернет: World Wide Web, электронная почта; их назначение. Понятия «веб-страница», «веб-сайт», «адрес сайта». Использование браузера для просмотра веб-страниц.

 Понятие об электронной почте. Адрес электронной почты. Создание и использование электронного почтового ящика. Элементы электронного письма.

Сетевой этикет и меры безопасности при работе в сети Интернет.

При объяснении сформулировать основные понятия, которые пригодятся на практике, большую часть текстовой информации можно предложить для самостоятельно прочтения.

Глобальная сеть Интернет привлекает пользователей своими информационными ресурсами и услугами (сервисами), которыми регулярно пользуется около миллиарда человек во всех странах мира.

Технология Всемирной паутины. Всемирная паутина использует технологию гипертекста, в которой документы связаны между собой с помощью гиперссылок.

Гиперссылки позволяют осуществлять переходы с одного документа на другой. Документы, содержащие гиперссылки, называются Web-страницами, а серверы Интернета, их хранящие, – Web-серверами.

Переходы по гиперссылкам можно осуществлять между Web-страницами, хранящимися на одном компьютере, а также между Web-страницами, находящимися на любых компьютерах, подключенных к Интернету.

В качестве указателей ссылок на Web-страницах могут использоваться фрагменты текста, которые выделяются цветом и подчеркиванием, а также графические изображения, которые выделяются рамкой. Активизация на исходной Web-странице указателя ссылки (например, щелчком мышью) вызывает переход на нужную Web-страницу Web-страница, на которую производится переход. с расположить или совожном массо.<br>
• Необходимо рассмотреть следующие вопросы.<br>
• Понятие сети Интернет. Сервисы сети Интернет. World Wide Web.<br>
электронная иона, и мазначение. Польгия «веб-страница», чем совералива иона

Всемирная паутина − это сотни миллионов Web-серверов Интернета, содержащих сотни миллиардов Web-страниц, в которых используется технология гипертекста.

Web-страница может быть мультимедийной, т. е. может содержать различные мультимедийные объекты: графические изображения, анимацию, звук и видео.

Web-страница может быть интерактивной, т. е. содержать формы с полями, которые используются при регистрации пользователей бесплатной электронной почты, при покупках в Интернет-магазинах и т. д.

Тематически связанные Web-страницы обычно бывают представлены в форме Web-сайта, т. е. целостной системы документов, связанных между собой в единое целое с помощью ссылок.

Адрес Web-страницы. В настоящее время на Web-серверах Интернета хранится громадное количество Web-страниц. Найти Web-страницу в Интернете можно с помощью адреса Web-страницы.

Адрес Web-страницы включает в себя способ доступа к документу и имя сервера Интернета, на котором находится документ.

В качестве способа доступа к Web-страницам используется протокол передачи гипертекста HTTP (Hyper Text Transfer Protocol). При защиси протокола после его имени следует двоеточие и две наклонных черты (слеш): http://.

Браузеры. Просмотр Web-страниц осуществляется с помощью специальных программ просмотра - браузеров. В настоящее время наиболее распространенными браузерами являются Internet Explorer, Opera и Mozilla.

Окно браузера содержит стандартные элементы окна приложения:

• меню окна, содержащее наборы команд Файл, Правка, Вид, Избранное, Сервис и Справка;

• панель инструментов, кнопки которой позволяют переходить с одной Web-страницы на другую (кнопки Виеред, Назад, Домой), а также управлять процессом их загрузки (кнопки Остановить, Обновить);

• текстовое поле Адрес, в которое Интернет-адрес нужной Web-<br>страницы вводится с клавиатуры или выбирается из списка;

• рабочую область, в которой просматриваются Web-страницы.

Виртуальные путешествия по Всемирной паутине. Если компьютер подключен к Интернету, то можно запустить один из браузеров и отправиться в виртуальное путешествие по Всемирной паутине. В браузер будет автоматически загружена начальная Web-страница (адрес Web-страницы, с которой начинается путешествие, можно изменить с помощью настроек браузера).

При открытии Web-страницы в браузере на компьютере пользователя она проделывает длинный путь с удаленного сервера Интернета по каналам передачи информации через несколько промежуточных серверов Интернета. Скорость загрузки Web-страницы зависит не от величины расстояния до Web-сервера, а от количества промежуточных серверов и качества линий связи, по которым передается информация от сервера к серверу. Может быть ситуация, когда Web-страница загружается гораздо быстрее с сервера, находящегося на другом континенте, чем с сервера, находящегося на соседней улице.

Для перехода на другую Web-страницу в текстовое поле Адрес: необходимо ввести ее Интернет-адрес. Многие Web-страницы содержат гиперссылки на другие Web-страницы, поэтому дальнейшее путешествие по Всемирной паутине можно продолжить активизацией одной из них.

В процессе чтения книги (учебника, справочника, энциклопедии) достаточно часто требуется вернуться к прочитанному материалу. Для более быстрого поиска нужной страницы часто в книгу вставляют так называемые «закладки». В процессе путешествий по Всемирной паутине целесообразно в браузере сохранять в качестве «закладок» Интернет-адреса интересных Web-страниц. Для посещения такой страницы достаточно будет активизировать одну из «закладок».

Примерная схема подачи материала:

*Урок 1.* Понятие сети Интернет. Сервисы сети Интернет: World Wide Web, электронная почта; их назначение. Понятия «веб-страница», «веб-сайт», «адрес сайта». Использование браузера для просмотра веб-страниц.

*Урок 2.* Понятие об электронной почте. Адрес электронной почты. Создание и использование электронного почтового ящика. Элементы электронного письма.

*Урок 3.* Сетевой этикет и меры безопасности при работе в сети Интернет. *Информационные ресурсы сети Интернет (6 часов, 9 класс).*

*Цель:* формирование умений поиска информации в сети Интернет.

*Учащиеся должны знать*: смысл понятий **«**Интернет», «веб-сервер», «система адресов», «браузер».

*Учащиеся должны уметь***:** осуществлять поиск информации в Интернете; сохранять информацию.

# *Методические рекомендации*

Тема изучается в объёме 6 часов. Рассматриваются следующие вопросы:

- Аппаратное обеспечение для подключения к сети Интернет.
- Организация службы WWW. Понятие о веб-сервере, системе адресов.

 Знакомство с национальными информационными ресурсами. Образовательные ресурсы Интернета.

- Поиск в Интернете информации из различных предметных областей.
- Сохранение информации.

Начать необходимо с актуализации знаний. Можно подготовить некий раздаточный материал в виде опорных конспектов или лекций, в которых будет изложен основной материал необходимый для выполнения практических заданий. Очень наглядно будет выглядеть электронный дополнительный материал в виде презентаций, электронных учебников, видеороликов. Можно предложить учащимся темы рефератов. В случае, когда в классе есть Интернет, то упор необходимо сделать на практику и научить ребят находить нужную информацию с помощью Интернета и правильно сохранять. МГПУ им. <sup>И</sup>. <sup>П</sup>. Шамякина

Поиск информации в Интернете.

Сеть Интернет растет очень быстрыми темпами, поэтому найти нужную информацию среди сотен миллиардов Web-страниц и сотен миллионов файлов становится все сложнее. Для поиска информации используются специальные поисковые системы, которые содержат постоянно обновляемую информацию о местонахождении Web-страниц и файлов на сотнях миллионов серверов Интернета.

Поисковые системы содержат тематически сгруппированную информацию об информационных ресурсах Всемирной паутины в базах данных. Специальные программы-роботы периодически «обходят» Web-серверы Интернета, читают все встречающиеся документы, выделяют в них ключевые слова и заносят в базу данных Интернет-адреса документов.

Большинство поисковых систем разрешают автору Web-сайта самому внести информацию в базу данных, заполнив регистрационную анкету. В процессе заполнения анкеты разработчик сайта вносит адрес сайта, его название, краткое описание содержания сайта, а также ключевые слова, по которым легче всего будет найти сайт.

Поиск по ключевым словам. Поиск документа в базе данных поисковой системы осуществляется с помощью введения запросов в поле поиска.

Запрос должен содержать одно или несколько ключевых слов, которые являются главными для этого документа. Например, для поиска самих систем поиска в Интернете можно в поле поиска ввести ключевые слова «российская система поиска информации Интернет».

Через некоторое время после отправки запроса поисковая система вернет список Интернет-адресов документов, в которых были найдены заданные ключевые слова.

Если ключевые слова были выбраны неудачно, то список адресов документов может быть слишком большим (может содержать десятки и даже сотни тысяч ссылок). Для того чтобы уменьшить список, можно в поле поиска ввести дополнительные ключевые слова или воспользоваться каталогом поисковой системы.

Поиск в исрархической системе каталогов. В базе данных поисковой системы Web-сайты группируются в тематические каталоги, которые являются аналогами тематического каталога в библиотеке.

Тематические разделы верхнего уровня, например: Интернет, Компьютеры. Наука и образование и т. д., содержат вложенные каталоги. Например, каталог Интернет может содержать подкаталоги Поиск, Почта и др.

Поиск информации в каталоге сводится к выбору определенного каталога, после чего пользователю будет представлен список ссылок на Интернет-адреса наиболее посещаемых и содержательных Web-сайтов. Каждая ссылка обычно аннотирована, т. е. содержит короткий комментарий к содержанию документа.

Поиск файлов. Для поиска файлов на серверах файловых архивов существуют специализированные поисковые системы. Для поиска файла необходимо ввести имя файла в поле поиска, и поисковая система выдаст Интернет-адреса серверов файловых архивов, на которых хранится файл с заданным именем.

Поиск информации в русскоязычной части Интернета с помощью наиболее мощных поисковых систем: Google [\(www.google.](http://www.google/) ru), Rambler [\(www.rambler.](http://www.rambler/) ru), Апорт [\(www.aport.](http://www.aport/) ru), Яndех [\(www.yandex.](http://www.yandex/) ru) и файловой поисковой системы [\(www.filesearch.](http://www.filesearch/) ru) можно производить с использованием интегрированной поисковой системы Google. ru. Для этого достаточно ввести ключевые слова в строку поиска, с помощью переключателей установить тип необходимой информации и щелкнуть по кнопке с названием поисковой системы.

Примерная схема подачи материала:

*Урок 1.* Аппаратное обеспечение для подключения к сети Интернет.

*Урок 2.* Организация службы WWW. Понятие о веб-сервере, системе адресов.

*Урок 3.* Поиск информации в сети Интернет.

*Урок 4.* Сохранение информации в сети Интернет (текст, рисунки, графики).

*Урок 5.* Знакомство с национальными информационными ресурсами. *Урок 6.* Образовательные ресурсы сети Интернет.

## *Компьютерные коммуникации и Интернет (10 кл.)*

*Цель*: формирование представлений об электронных коммуникациях и умений работы в сети Интернет.

*Учащиеся должны знать*: разновидности электронных коммуникаций и средства для работы в сети Интернет.

*Учащиеся должны уметь*: общаться в сети интернет.

## *Методические рекомендации*

Тема изучается в объёме 3 часов. Рассматриваются следующие вопросы.

Разновидности электронных коммуникаций.

 Общение в сети Интернет. Форумы, чаты, блоги, интернет-пейджеры. Социальные сети.

Меры безопасности и правила этикета при общении в сети Интернет.

Начать необходимо с актуализации знаний. Особое внимание уделить практике.

В последнее время все более широко распространяется общение в Интернете в реальном режиме времени. Увеличившаяся скорость передачи данных и возросшая производительность компьютеров дают пользователям возможность не только обмениваться в реальном времени текстовыми сообщениями, но и осуществлять аудио- и видеосвязь. ими и исин клиение слова и сгрому показание и и пользования и пользования и пользования и пользования и пользования и пользования и пользования и пользования и пользования и пользования и пользования и пользования и поль

Серверы общения в реальном времени. В Интернете существуют тысячи серверов, на которых реализуется общение в реальном времени. Любой пользователь может подключиться к такому серверу и начать общение с одним из посетителей этого сервера или участвовать в коллективной встрече.

Простейший способ общения «разговор», или чат (англ. chat) – это обмен сообщениями, набираемыми с клавиатуры. Вы вводите сообщение с клавиатуры, и оно высвечивается в окне, которое одновременно видят все участники встречи.

Если ваш компьютер, а также компьютеры собеседников оборудованы звуковой картой, микрофоном и наушниками или акустическими колонками, то вы можете обмениваться звуковыми сообщениями. Однако «живой» разговор возможен одновременно только между двумя собеседниками.

Для того чтобы вы могли видеть друг друга, т. е. обмениваться видеоизображениями, к компьютерам должны быть подключены Web-камеры.

Интернет-телефония. Интернет-телефония используется для передачи голосовых данных через компьютерную сеть Интернет. Провайдеры Интернет-телефонии с помощью специального оборудования связывают между собой компьютерную сеть Интернет и обычную телефонную сеть и предоставляют пользователю с помощью специального программного обеспечения возможность звонить с компьютера на обычный телефон

Интернет-телефонию выгодно использовать для звонков в отдаленные населенные пункты и страны мира, так как минута такой связи существенно дешевле тарифов междугородней и международной телефонной связи.

Интерактивное общение с помощью системы ICQ. В последние годы большую популярность приобрело интерактивное общение через серверы ICQ (эта трехбуквенная аббревиатура образована из созвучия слов «I seek  $\gamma$ ои» - «Я ищу тебя»).

Система интерактивного общения ICQ интегрирует различные формы общения: электронную почту, обмен текстовыми сообщениями (chat), Интернет-телефонию, передачу файлов, поиск в сети людей и т. д.

В настоящее время в системе ICQ зарегистрировано почти 200 миллионов пользователей, причем каждый пользователь имеет уникальный идентификационный номер. После подключения к Интернету пользователь может начинать общение с любым зарегистрированным в системе ICQ и подключенным в данный момент к Интернету пользователем.

Примерная схема подачи материала:

Урок Г. Разновидности компьютерных коммуникаций. Виды компьютерных коммуникаций и их назначение.

Урок 2. Личное информационное пространство и защита информации. Организация личного информационного пространства.

Урок 3. Личное информационное пространство и защита информации. Информационная безопасность личности. Персональные данные.

#### **ПРИЛОЖЕНИЯ**

#### **ПРИЛОЖЕНИЕ А**

#### **Перечень вопросов к государственному экзамену**

1. Цели и задачи методики преподавания информатики как науки.

2. История становления школьной информатики.

3. Анализ учебной программы по предмету «Информатика».<br>4. Система средств обучения предмету «Информатика».<br>5. Компьютеры и компьютерные классы.<br>6. Урок основная форма учебного –<br>7. Требования и ос

4. Система средств обучения предмету «Информатика».

5. Компьютеры и компьютерные классы.

6. Урок основная форма учебного процесса.

7. Требования к современному уроку информатики.

8. Требования к технике проведения урока информатики.

9. Урок сообщения новых знаний.

10. Урок формирования практических умений и навыков.

11. Урок комплексного применения знаний, умений и навыков.

12. Контрольно-проверочные уроки.

13. Комбинированный урок.

14. Формы и методы контроля учебных достижений по информатике.

15. Формы работы на уроках информатики.

16. Методы обучения информатике.

17. Организация домашнего задания по информатике.

18. Знакомство учащихся с кабинетом информатики.

19. Методика изучения вопросов, связанных с аппаратным обеспечением компьютера.

20. Методика обучения компьютерным технологиям обработки графической информации.

21. Методика обучения компьютерным технологиям обработки текстовой информации.

22. Обучение созданию компьютерных презентаций.

23. Методика обучения компьютерным технологиям обработки информации в электронных таблицах. 2. Асториа сыновления высовили и прермету «Информатика».<br>
3. Анализ учебной программы по предмету «Информатика».<br>
4. Система средств обучения предмету «Информатика».<br>
5. Компьютеры и компьютерные классы.<br>
7. Требования к

24. Методика обучения работе с базами данных.

25. Методика введения основополагающих понятий программирования.

26. Методика введения базовых конструкций языка программирования.

27. Методика ознакомления со структурированным типом данных массив.

28. Методика ознакомления с символьным и строковым типом данных.

29. Локальные сети учебного назначения.

30. Изучение вопросов, связанных с компьютерными сетями, коммуникациями и Интернетом.

#### **ПРИЛОЖЕНИЕ Б**

#### **Оценка результатов учебной деятельности учащихся по предмету «Информатика»**

Планируемые результаты обучения информатике в предметнодеятельностной форме определены учебной программой в соответствии с требованиями образовательного стандарта к уровню подготовки учащихся по учебному предмету по следующим содержательным линиям:<br>информация и информационные процессы;<br>аппаратное и программное обеспечение компьютеров:<br>основы алгоритмизации и трет

информация и информационные процессы;

аппаратное и программное обеспечение компьютеров;

основы алгоритмизации и программирования;

компьютерные информационные технологии;

коммуникационные технологии.

Для оценки результатов учебной деятельности учащихся используется текущий (поурочный и тематический) контроль.

Поурочный контроль результатов учебной деятельности учащихся может осуществляться в устной или практической форме (либо в их сочетании) посредством проведения индивидуальных и фронтальных опросов, а также практических работ. Вид и форма проведения поурочного контроля определяются учителем в зависимости от целей этапа обучения и содержания учебного материала по каждой содержательной линии учебного предмета. с требованиями ооразовательного стандара к уровного испониями и подазовательно и подавили и подавили и подавили и пророкации и пророкации и пророкации и пророкации и пророкации и пророкации и пророкации и пророкации и пр

Тематический контроль результатов учебной деятельности учащихся осуществляется посредством проведения практических либо контрольных работ.

Задания для проведения поурочного либо тематического контроля должны соответствовать требованиям учебной программы и быть посильными для учащихся. Основная часть теоретических заданий должна базироваться на учебном материале, изученном не ранее двух последних месяцев до проведения поурочного либо тематического контроля.

При оценке результатов учебной деятельности учащихся по информатике необходимо учитывать теоретические знания и практические умения учащихся, используя следующие критерии:

– усвоение теоретического и практического материала в соответствии с требованиями учебной программы;

– изложение теоретического материала с использованием принятой по учебному предмету терминологии;

– применение компьютерного программного обеспечения для решения практических задач в соответствии с требованиями учебной программы;

– проявление познавательной активности, самостоятельности при выполнении теоретических и практических заданий;

Оценка результатов учебной деятельности учащихся осуществляется по 10-балльной шкале в соответствии со следующими показателями:

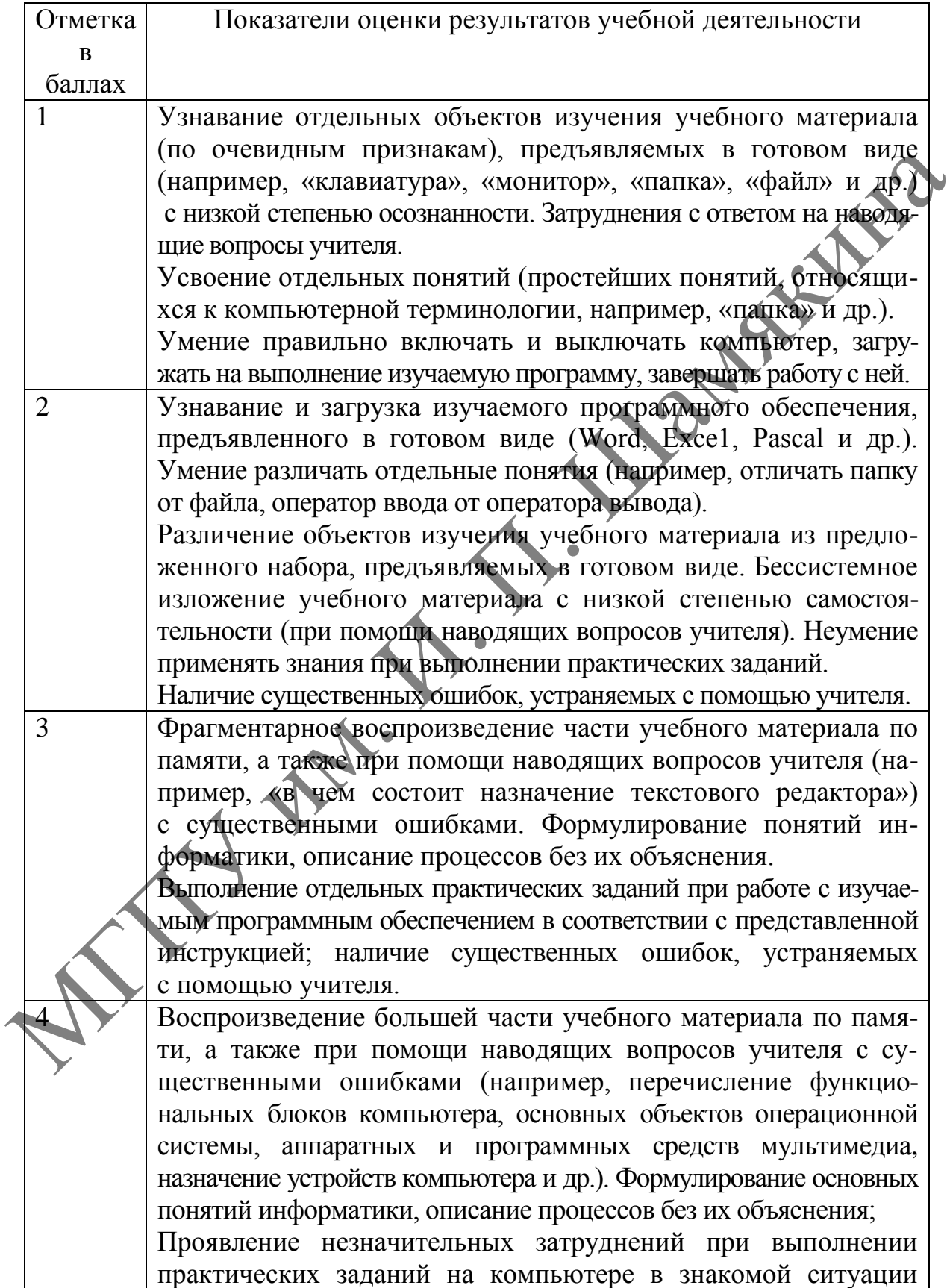

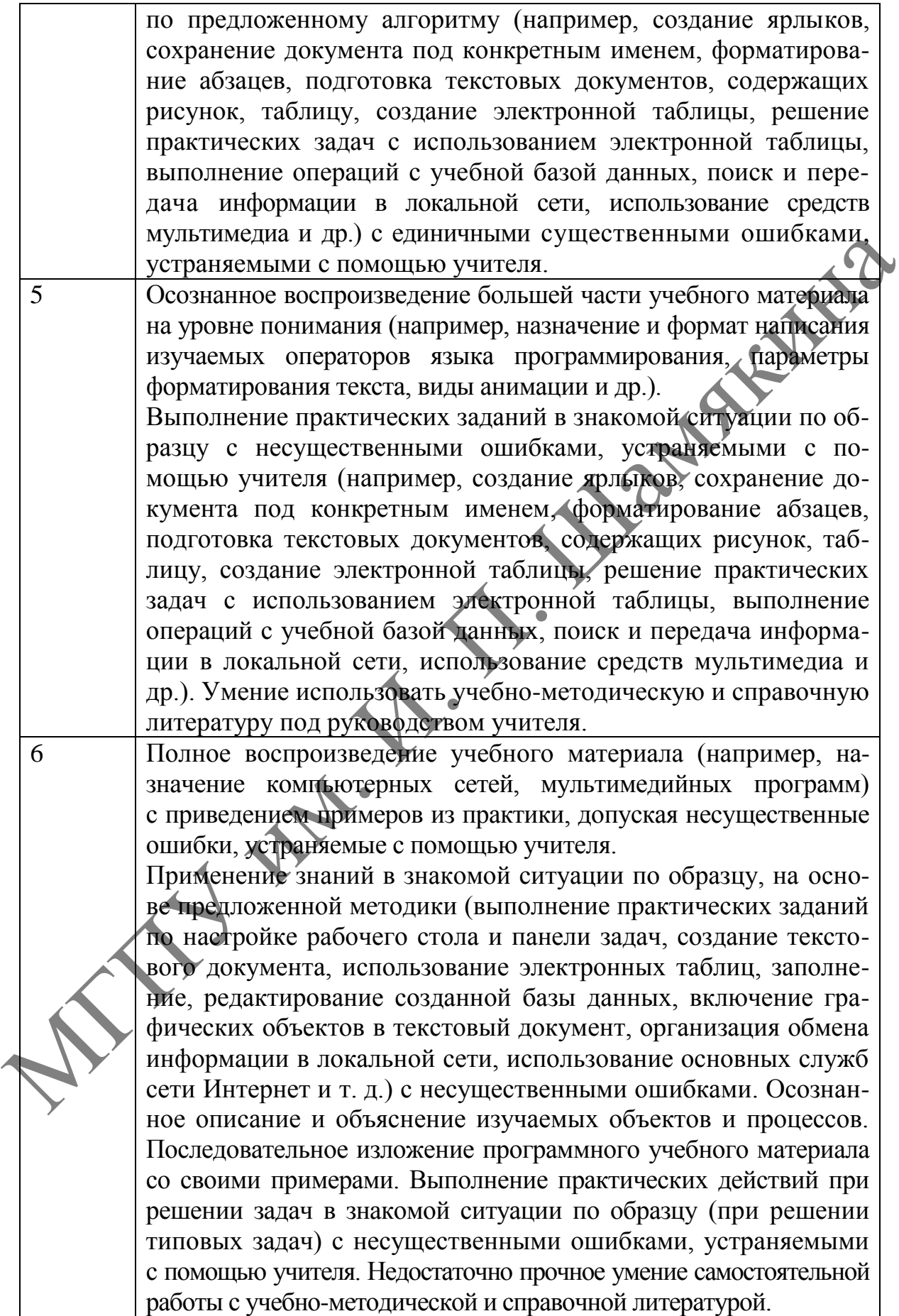

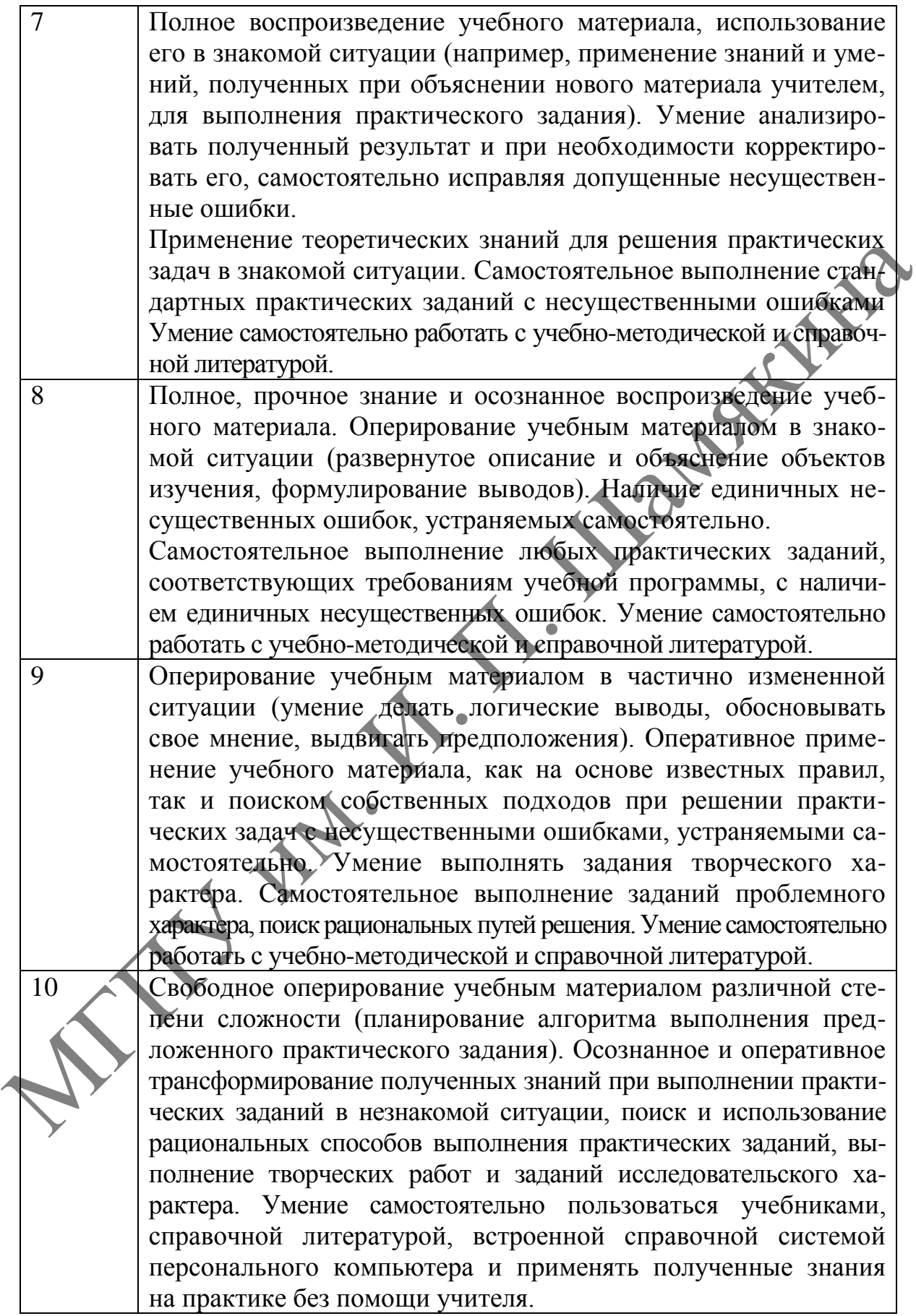

Оценка результатов учебной деятельности учащегося зависит от наличия и характера ошибок (существенных и несущественных), а также от самостоятельности учащегося при исправлении ошибок, допущенных при ответе на теоретический вопрос либо при выполнении практического задания.

К *существенным* ошибкам относятся ошибки по учебному предмету, которые приводят к неправильному результату выполнения практического задания, связанному с недостаточными знаниями и умениями учащегося в соответствии с учебной программой.

При выполнении практического задания ошибку следует считать *несущественной*, если она допущена только в одной из нескольких аналогичных ситуаций. Помощь учителя в устранении несущественных ошибок выражается в указании учащемуся на конкретную ошибку без анализа причины ее возникновения (появления). Ошибка считается самостоятельно устраненной учащимся, если он находит и устраняет ошибку после указания учителя на ее наличие. аканных, связания полученным аканизми и уменнями и уменнями учащего в состоетелями сучеспой программой.<br>
При выполнении практического задания оштобу следует считать учащего с при выполнении практического задания оштобу с

*При проведении выпускного экзамена по информатике (в качестве экзамена на выбор)* ответ учащегося на каждый теоретический вопрос экзаменационного билета и результат выполнения практического задания оцениваются отдельно. Итоговая отметка определяется как среднее арифметическое баллов, полученных за ответ на каждый теоретический вопрос, и выполнение практического задания экзаменационного билета.

92

### **СПИСОК ИСПОЛЬЗОВАННОЙ И РЕКОМЕНДУЕМОЙ ЛИТЕРАТУРЫ**

1. Десятибалльная система оценки : примерные нормы оценки результатов учебной деятельности учащихся по информатике : инструкт. метод. материалы / науч. ред. и сост. О. Е. Лисейчиков. – Минск : Аверсэв,  $2002. - 27$  c.

2. Макарова, Н. П. Информатика : учеб. пособие для 6-го кл. общеобразоват. учреждений с рус. яз. обучения / Н. П. Макарова, А. И. Лапо, Е. Н. Войтехович. – Минск : Нар. асвета, 2018. – 167 с.

3. Котов, В. М. Информатика : учеб. пособие для 7-го кл. общеобразоват. учреждений с рус. яз. обучения / В. М. Котов, А. И. Лапо, Е. Н. Войтехович. – Минск : Нар. асвета, 2017. – 174 с.

4. Котов, В. М. Информатика : учеб. пособие для 8-го кл. общеобразоват. учреждений с рус. яз. обучения / В. М. Котов, А. И. Лапо, Ю. А. Быкадоров. – Минск : Нар. асвета, 2018. – 167 с.

5. Котов, В. М. Информатика : учеб. пособие для 9-го кл. общеобразоват. учреждений с рус. яз. обучения / В. М. Котов, А. И. Лапо, Ю. А. Быкадоров. – Минск : Нар. асвета, 2019. – 166 с.

6. Информатика : учеб. пособие для 10-го кл. общеобразоват. учреждений с рус. яз. обучения / В. М. Котов [и др.]. – Минск : Нар. асвета,  $2020. - 114$  c.

7. Заборовский, Г. А. Информатика : учеб. пособие для 11-го кл. общеобразоват. учреждений с рус. яз. обучения / Г. А. Заборовский, А. Е. Пупцев. – Минск : Нар. асвета, 2010. – 150 с.

8. Кузнецов, А. Т. Урок информатики: некоторые вопросы теории и практики : учеб.-метод. пособие / А. Т. Кузнецов, Р. Б. Чиркова, Л. Н. Дорофейчук. – Минск : БГПУ, 1997. – 50 с.

9. Лапчик, М. П. Методика преподавания информатики : учеб. пособие для студ. пед. вузов / М. П. Лапчик, И. Г. Семакин, Е. К. Хеннер ; под общ. ред. Лапчика М. П. – М. : Изд. центр «Академия», 2001. – 624 с.

10. Методика преподавания информатики : конспект лекций / авт. сост. И. А. Ефимчик. – Мозырь : УО МГПУ им. И. П. Шамякина, 2006. – 44 с. 11. Градобаева, И. Б. Microsoft Access : практ. задания / И. Б. Градобаева, Е. А. Николаева. – 3-е изд. – Минск : Аверсэв, 2004. – 96 с. 2. Макарова, 11, П. Информатика : учеб. пособие для 6-го мы<br>
общеобразоват. Учреждений с рус. из. обучения / Н. П. Макарова, 1963.<br>
А. И. Лано, Е. Н. Войтехович. — Минск: Нар. асвета, 2018. – 167 с.<br>
2. Котов, В. М. Инфо

12. Градобаева, И. Б. Microsoft Power Point : практ. задания / И. Б. Градобаева, Е. А. Николаева. – Минск : Аверсэв, 2007. – 212 с.

13. Градобаева, И. Б. Microsoft Word : практ. задания / И. Б. Градобаева, Е. А. Николаева. – Минск : Аверсэв, 2005. – 208 с.

14. Дуванов, А. А. Web-конструирование / А. А. Дуванов. – СПб. : БХВ, 2006. – 432 с.

15. Ершова, С. Г. Изучение в X классе темы «Компьютерные сети» с использованием локальной сети компьютерного класса / С. Г. Ершова, Д. И. Пунько // Информатизация образования. – 2007. – № 4. – С. 22–34.

16. Златопольский, Д. М. Интеллектуальные игры в информатике / Д. М. Златопольский. – СПб. : БХВ, 2004. – 400 с.

17. Пупцев, А. Е. Изучение операционных систем и оболочек персональных компьютеров : учеб. пособие / А. Е. Пупцев, А. Ф. Климович. – Минск : БГПУ, 2001. – 66 с.

18. Информатика в понятиях и терминах : кн. для учащихся Г. А. Бордовский [и др.]. – М. : Просвещение, 1991. – 208 с.

19. Информатика в школе : Microsoft Excel в теории и на практике / [авт.-сост. Г. М. Раковцы]. – Минск : Аверсэв, 2008. – 142 с.

20. Козинский, А. А. Сетевые технологии : учеб.-метод. пособие / А. А. Козинский. – Минск : БГПУ, 2000. – 69 с.

21. Кузнецов, А. Т. Практические задания по информатике : 7–10 кл. : пособие для учителей и учащихся / А. Т. Кузнецов, О. Н. Масленникова, М. С. Цветкова. – Минск : Юнипресс, 2005. – 96 с.

22. Кузьмич, Г. В. Игры, кроссворды, задания по информатике / Г. В. Кузьмич, В. В. Кузьмич, М. В. Комарова. – Минск : Аверсэв, 2008. – 140 с. МБР, - Миск : БГГНУ, 2001. - 66 с.<br>
18. Информатика в повитиях и термицах : кн. для учащих  $P(A, B)$  и совеннение, 1991. - 208 с.<br>
19. Информатика в школе : Microsoft Excel в геории и на драдуние /<br>
[акт. сост. Г. М. Раков

23. Леонтьев, В. П. Школьная энциклопедия Интернет / В. П. Леонтьев. – М. : ОЛМА-ПРЕСС, 2005. – 784 с.

24. Мазничевская, Л. И. Использование информационных технологий при организации исследовательской деятельности учащихся / Л. И. Мазничевская // Информатика и образование. – 2008. – № 1. – С. 70–71.

25. Малев, В. В. Современный кабинет информатики : учеб.-метод. пособие для студентов / В. В. Малев, А. А. Малева, Л. Н. Микерова. – Воронеж : ВГПУ, 2003. – 84 с.

26. Малев, В. В. Общая методика преподавания информатики : учеб. пособие / В. В. Малев. – Воронеж : ВГПУ, 2005. – 271 с.

27. Малева, А. А. Практикум по методике преподавания информатики / А. А. Малева, В. В. Малев. – Воронеж : ВГПУ, 2006. – 148 с.

28. Мархоцкий, А. А. Рекомендации по охране труда при работе на персональном компьютере / А. А. Мархоцкий // Здаровы лад жыцця. –  $2008. - N<sub>2</sub> 1. - C. 57-61.$ 

29. Николаева, Е. А. Corel Draw : практ. задания / Е. А. Николаева, И. Б. Градобаева. – Минск : Аверсэв, 2008. – 204 с.

30. Павловский, А. И. Виды и формы организации самостоятельной работы на уроке информатики / А. И. Павловский, А. Е. Пупцев // Інфарматызацыя адукацыі. – 1998. – № l. – C. 100–108.

31. Радион, B. C. Олимпиады по информатике : задачи, решения, тесты / B. C. Радион. – Минск : Аверсэв, 2007. – 366 с.

32. Скребцова, И. С. Использование электронных тестов и кроссвордов для проверки и коррекции знаний / И. С. Скребцова // Информатика и образование. – 2008. – № 1. – С. 72–75.

33. Терещук, В. А. Информатика в школе : Pascal ABC в теории и на практике / В. А. Терещук, Г. Т. Филиппова. – Минск : Аверсэв, 2009. – 128 с.

34. Терещук, В. А. Информатика в школе : создание анимации и презентаций в теории и на практике / В. А. Терещук, Г. Т. Филиппова. – Минск : Аверсэв, 2008. – 91 с. 128 с.<br>34. Терешук, В. Л. Информатика в школе : создание анимации и детентаций в теории и на практике / В. А. Герешук, Г. Т. Филипповал-<br>Минск: Anepcsa, 2008. – 91 с.<br>MRTEX: Anepcsa, T. T. Passarvine интеллектуальной сфер

35. Яснева, Г. Г. Развитие интеллектуальной сферы учащихся на уроках информатики / Г. Г. Яснева // Информатика и образование. – 2006. –  $N_2$  2. – C. 3–6.

*Справочное издание*

МЕТОДИКА ПРЕПОДАВАНИЯ ИНФОРМАТИКИ: СПРАВОЧНЫЕ МАТЕРИАЛЫ ДЛЯ ПОДГОТОВКИ К ГОСУДАСТВЕННОМУ ЭКЗАМЕНУ «ТЕОРИЯ И МЕТОДИКА ОБУЧЕНИЯ И ВОСПИТАНИЯ» Справочное издание<br>
МЕТОДИКА ПРЕПОДАВАНИЯ ИНФОРМАТИКИ:<br>
СПРАВОЧНЫЕ МАТЕРИАЛЬД ДЛЯ ПОДГОТОВКИ<br>
К ГОСУДАСТВЕННОМУ ЭКЗАМЕНУ<br>
«ТЕОРИЯ И МЕТОДИКА ОБУЧЕНИЯ И ВОСПИТАНИЯ»<br>
СОСТАВИТЕЛЬ В СБОЖНИЕ В ПОДГОТОВКИ<br>
Сорректор 7. *И. Та* 

Составитель **Ефимчик** Ирина Анатольевна

Корректор *Т. И. Татаринова* Оригинал-макет *Е. В. Северин* Дизайн обложки *Л. В. Клочкова*

Подписано в печать 23.05.2022. Формат 60х84 1/16. Бумага офсетная. Ризография. Усл. печ. л. 5,58. Уч.-изд. л. 5,25. Тираж 64 экз. Заказ 12.

Издатель и полиграфическое исполнение: учреждение образования «Мозырский государственный педагогический университет имени И. П. Шамякина». Свидетельство о государственной регистрации издателя, изготовителя, распространителя печатных изданий N 1/306 от 22 апреля 2014 г. Ул. Студенческая, 28, 247777, Мозырь, Гомельская обл. Тел. (0236) 24-61-29.